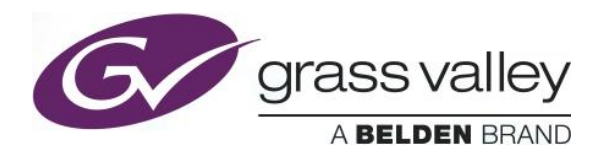

# **IPG-3901**

## **Release History**

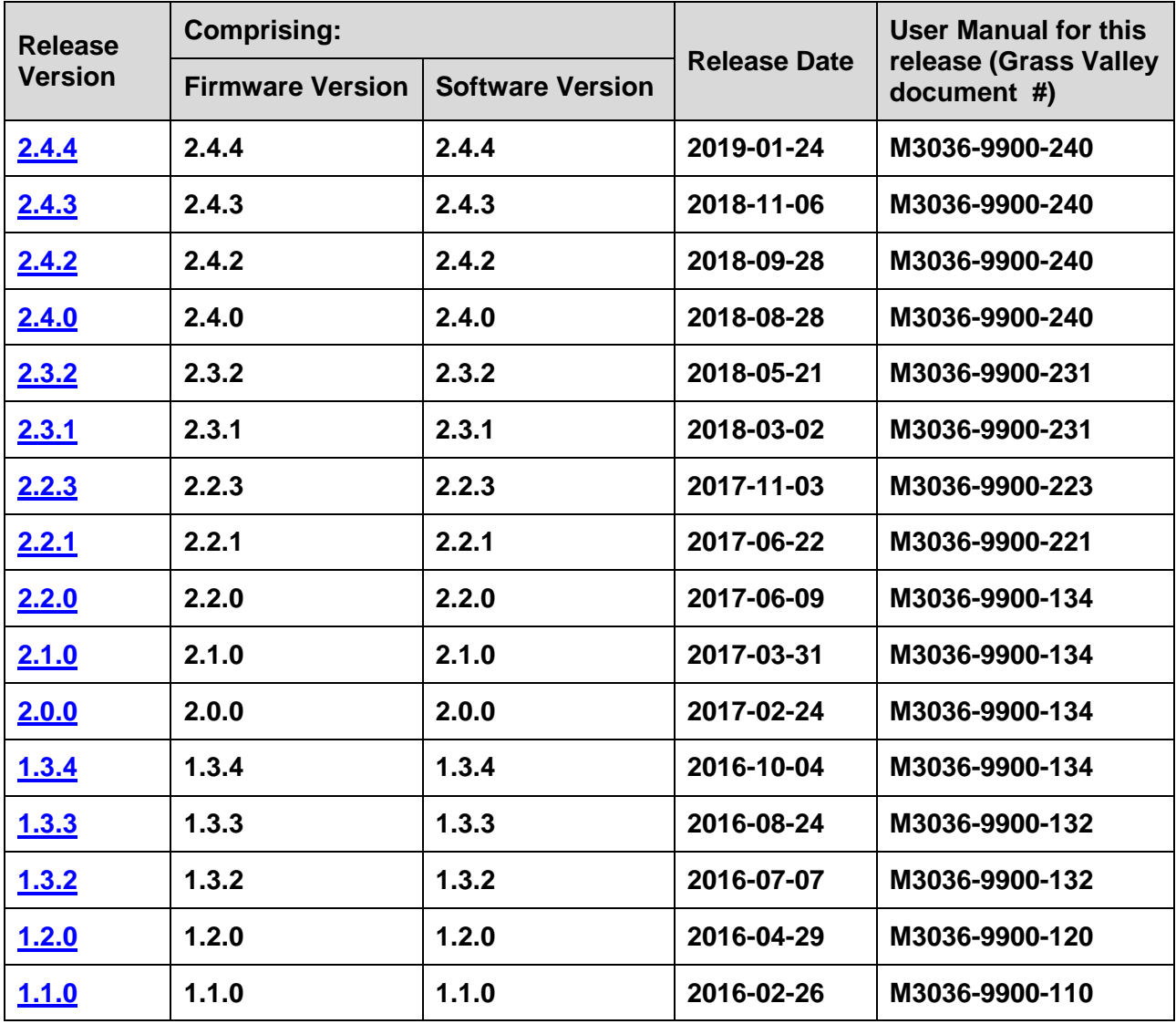

**NOTES**: The iControl compatibilities shown below are officially supported by Grass Valley. Earlier versions may also work, with bugs or limited features.

The Reference number (Ref#) given for each feature or bug in these Release Notes refers to internal Grass Valley documentation.

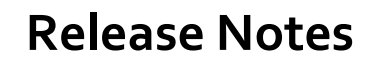

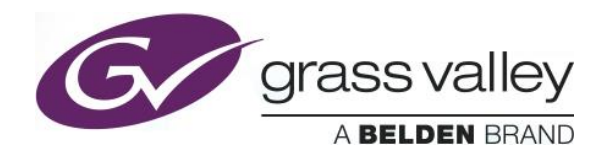

### <span id="page-1-0"></span>**WARNINGS**

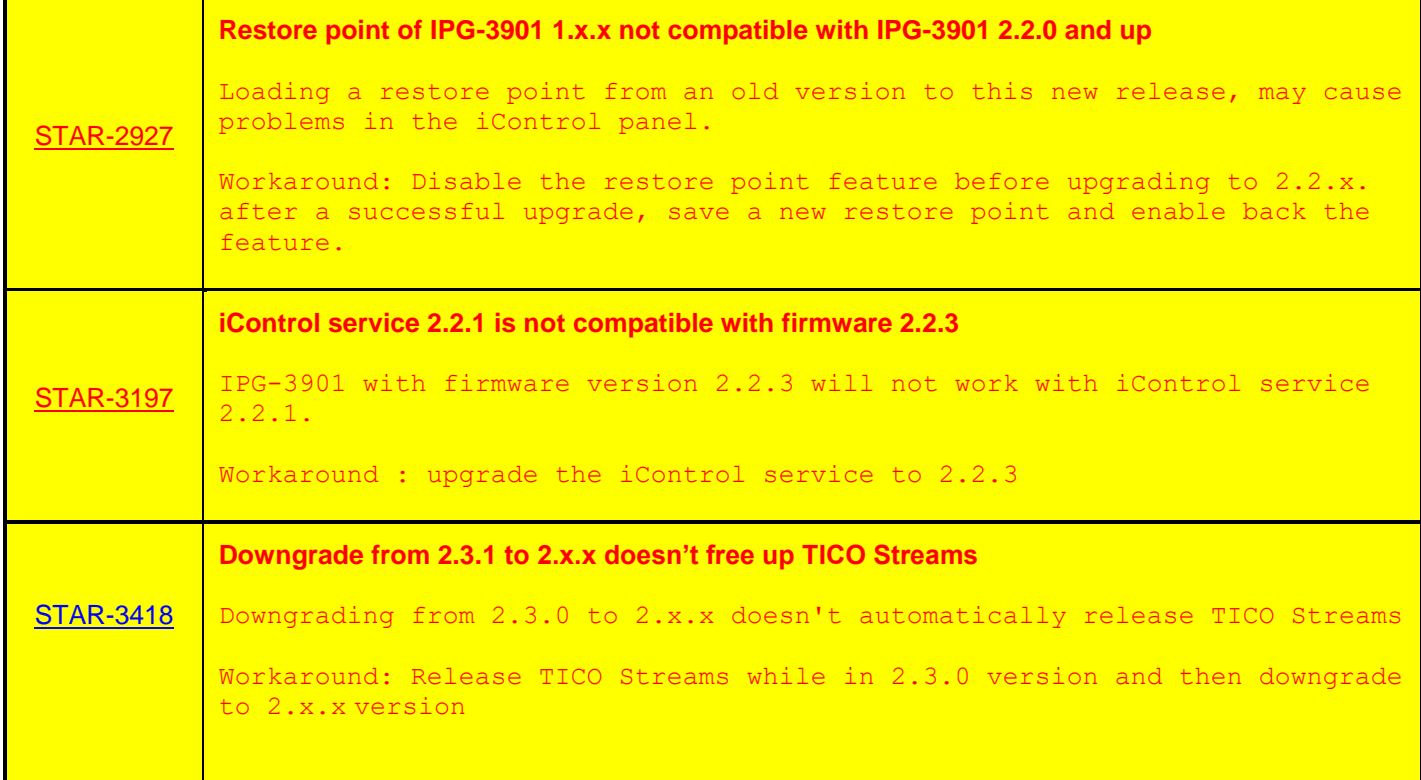

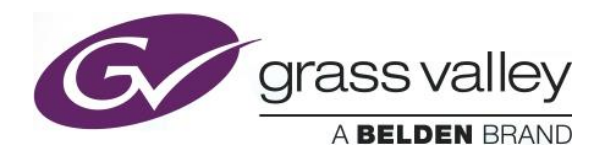

**Firmware version**: 2.4.4.44

**Release date:** 2018-01-24

**iControl compatibility:** 7.10+

**iControl Solo compatibility:** 7.10+

**RCP-200 compatibility:** NA

**Hardware compatibility:** This upgrade package applies to all existing hardware assemblies.

**Release type:** Official Release

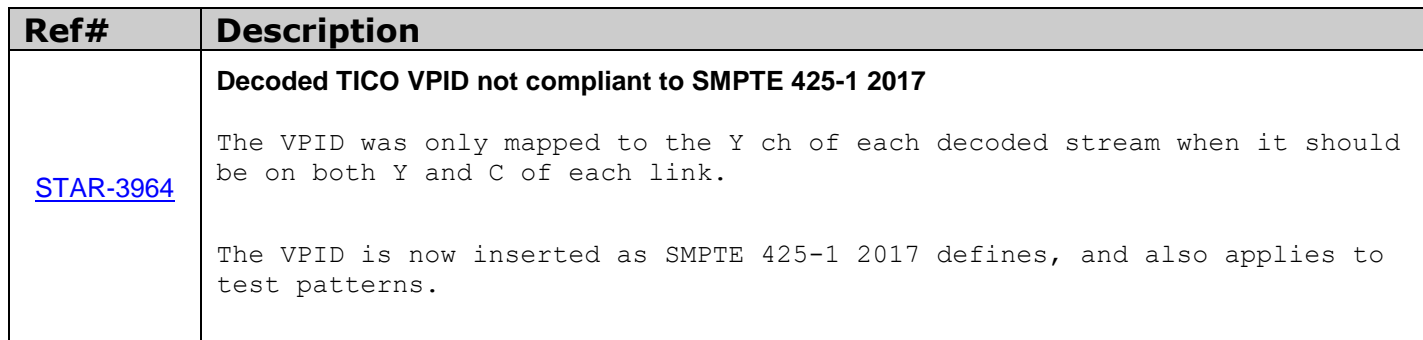

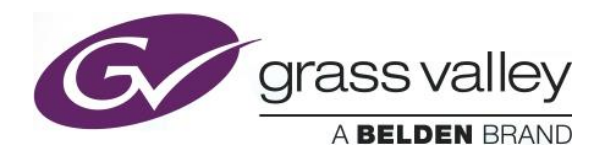

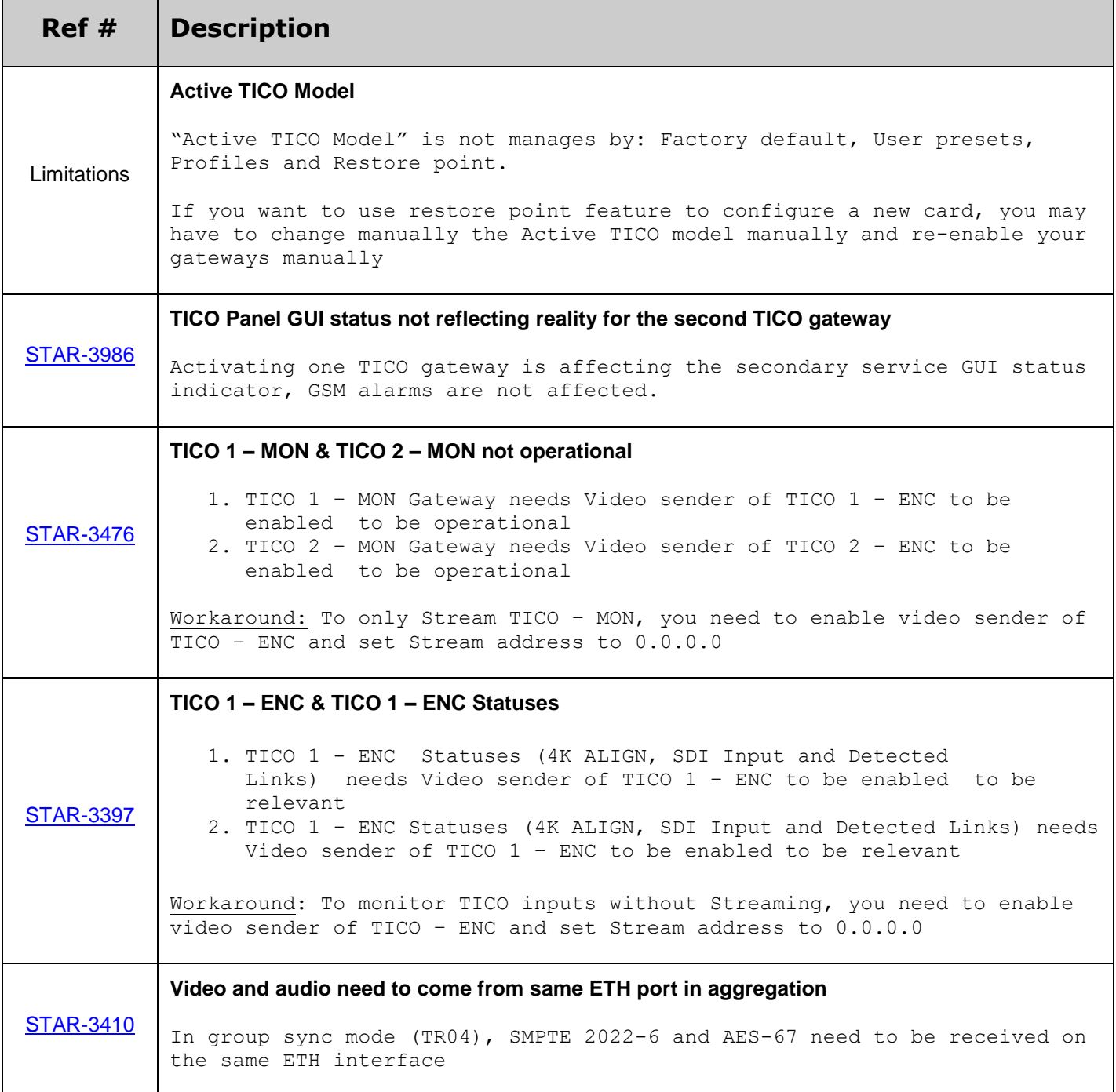

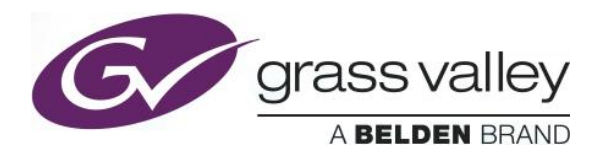

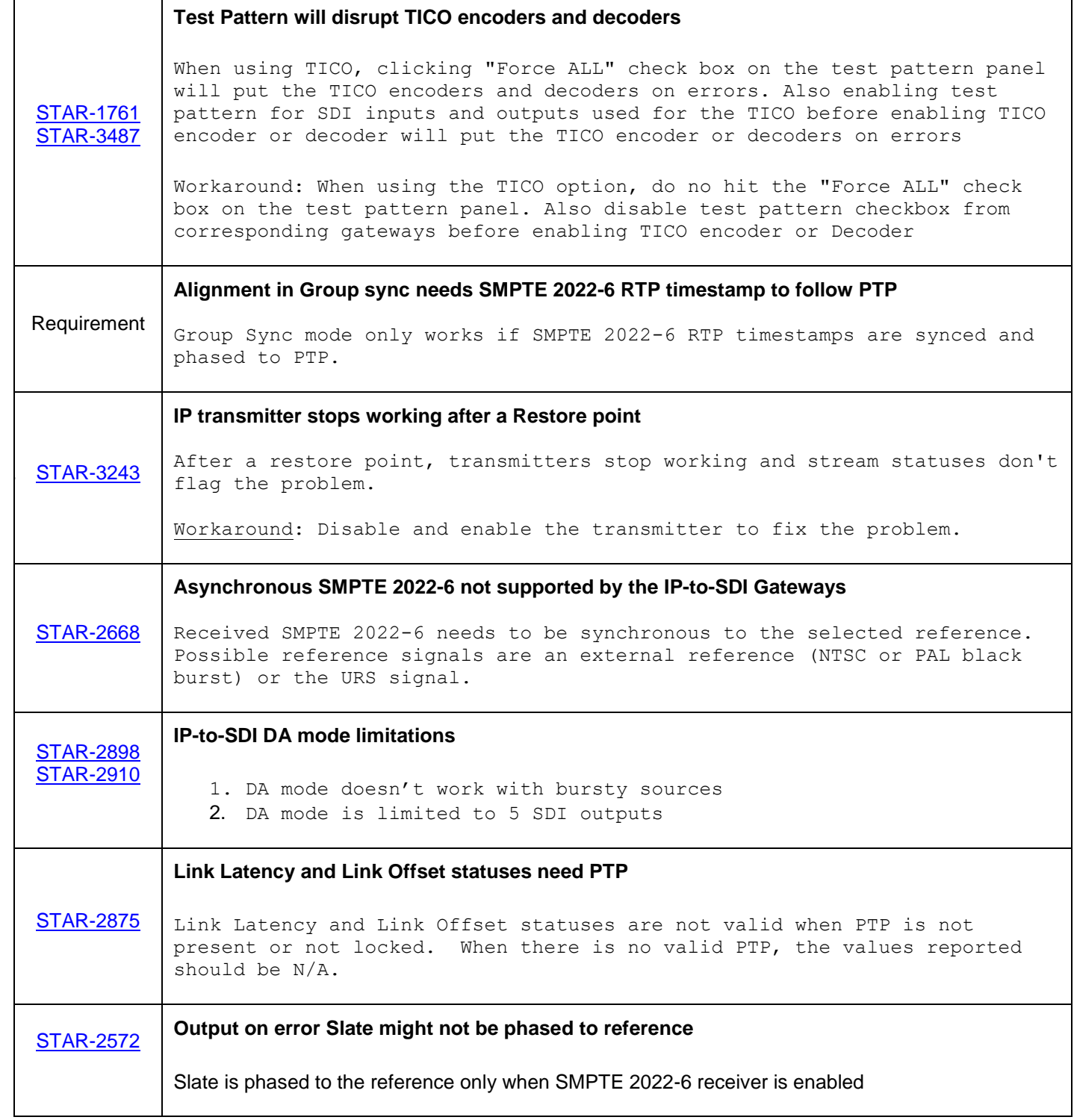

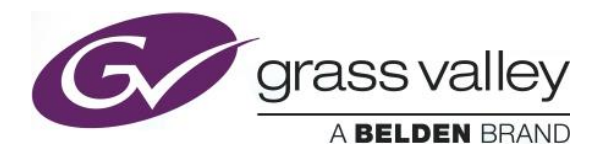

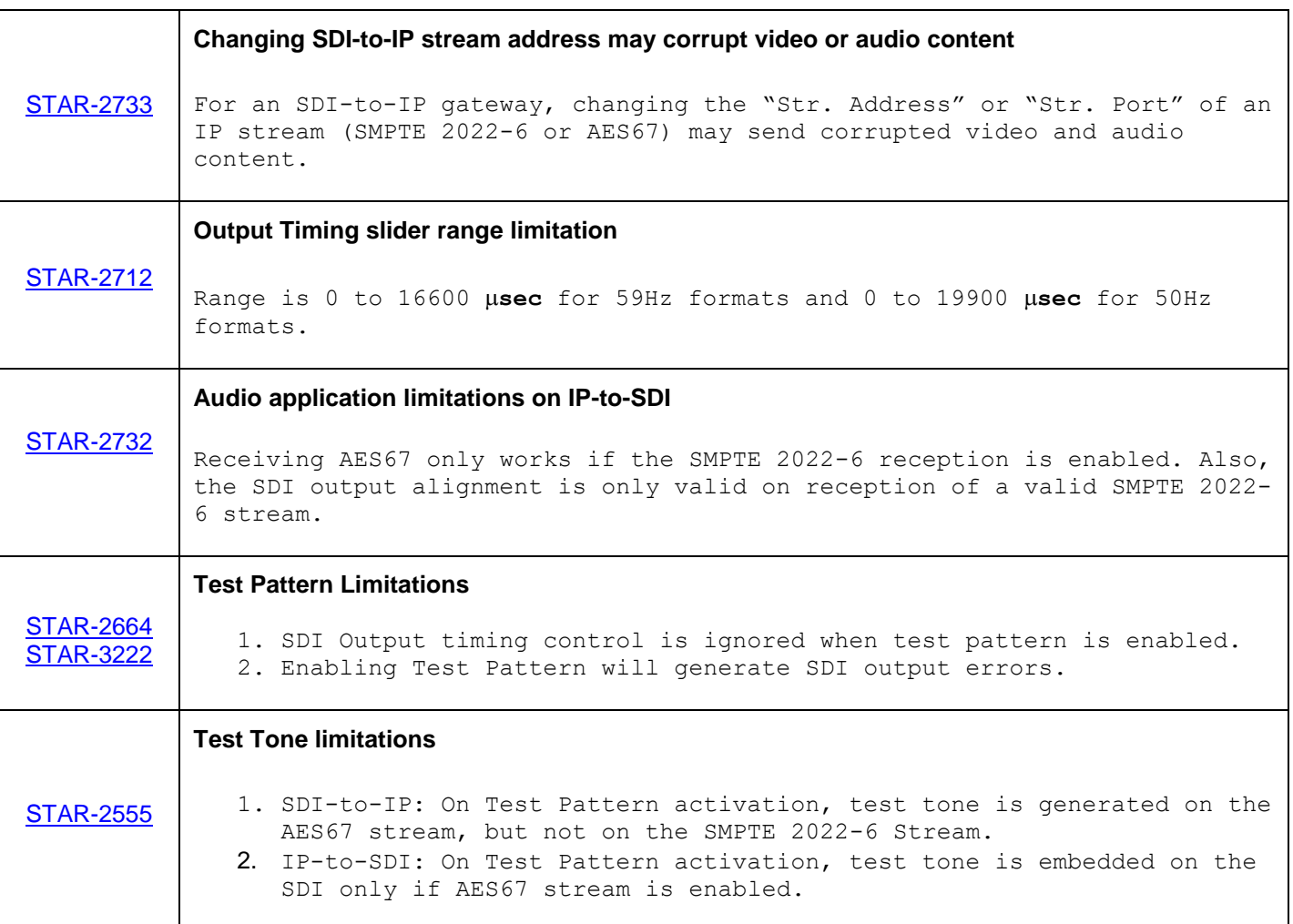

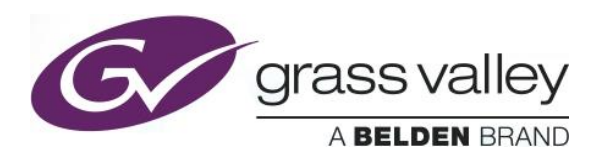

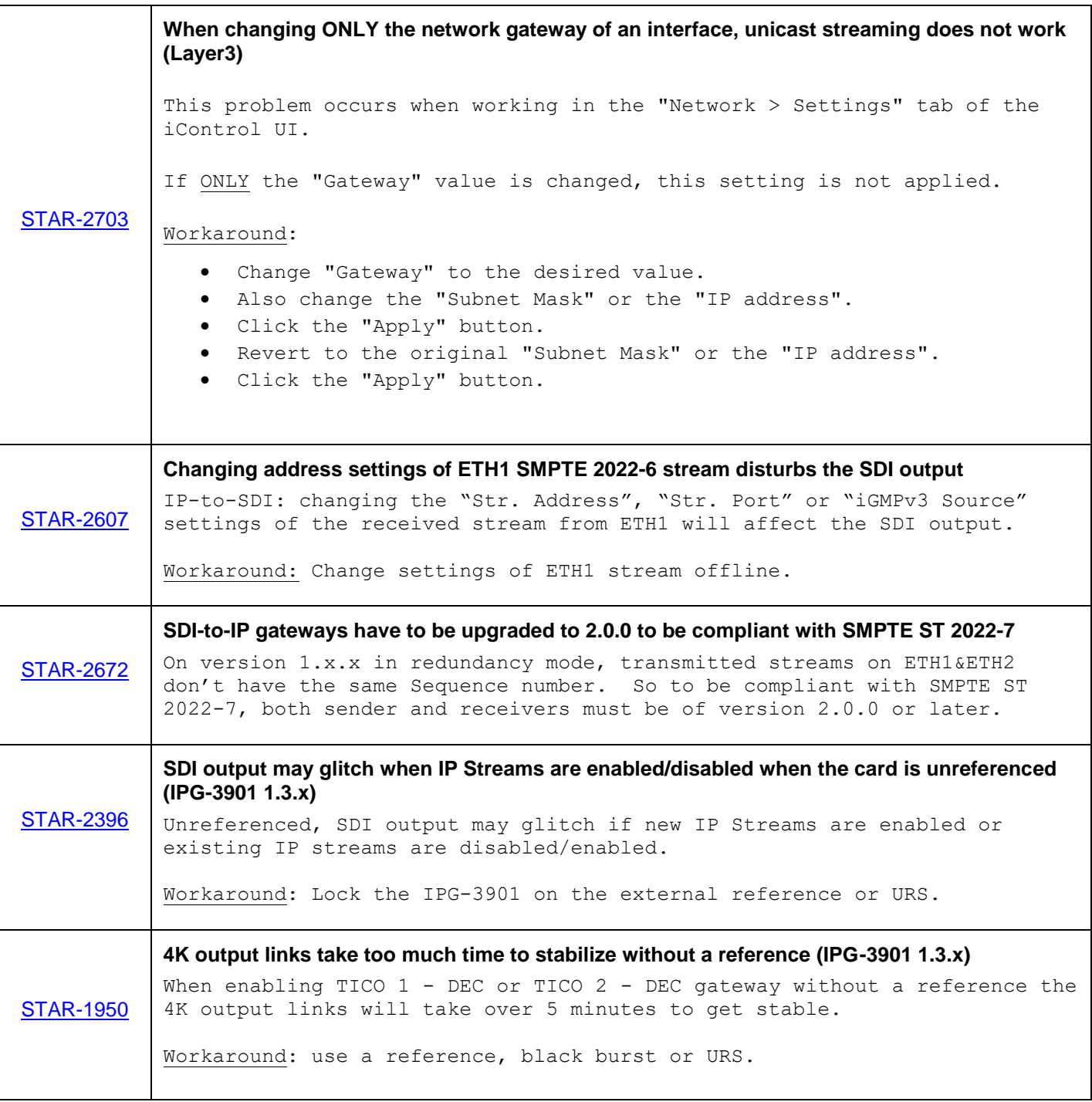

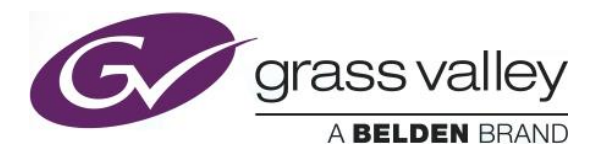

<span id="page-7-0"></span>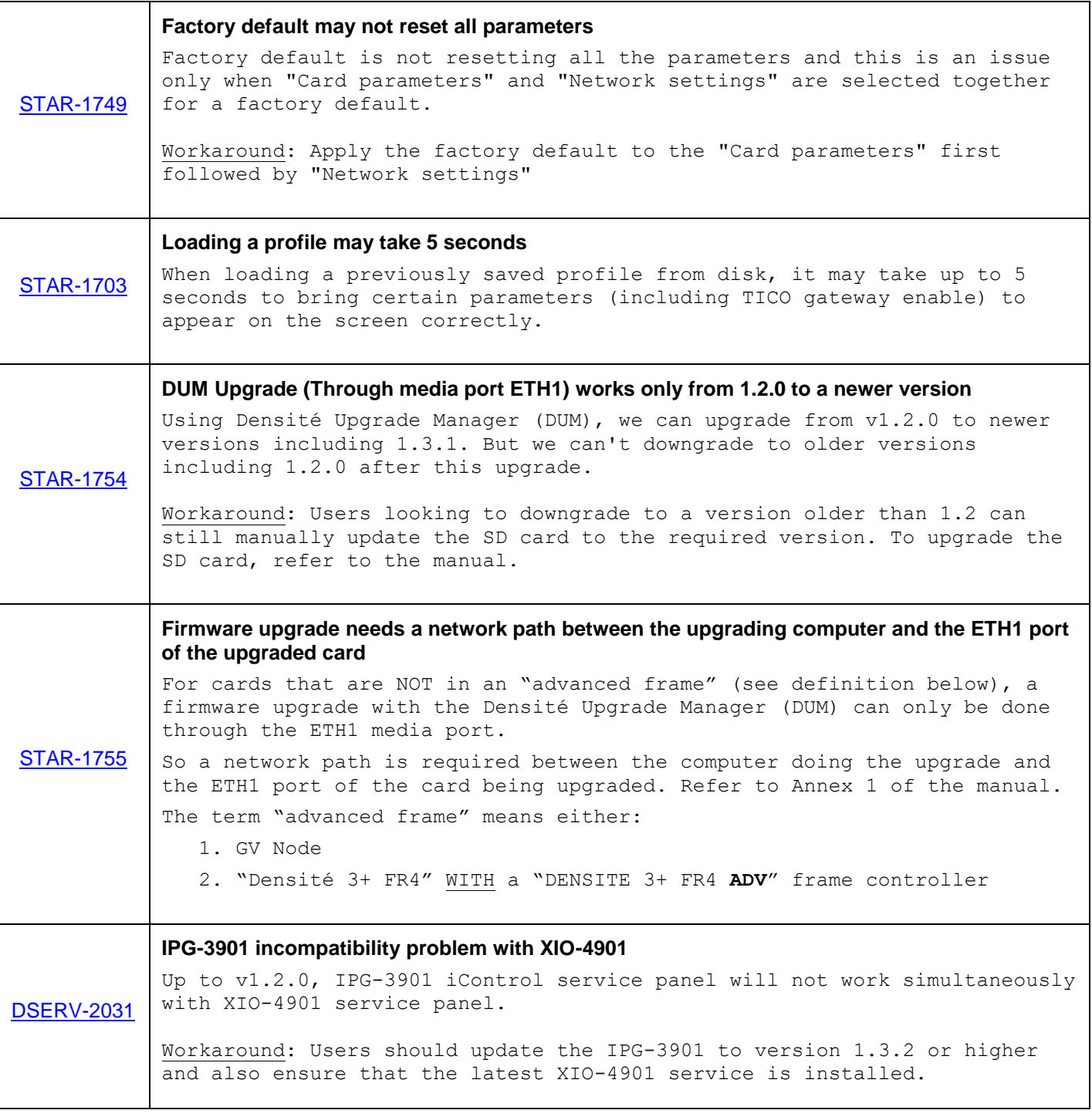

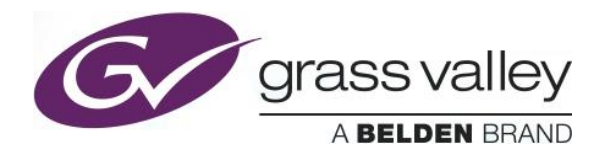

**Firmware version**: 2.4.3.41

**Release date:** 2018-11-06

**iControl compatibility:** 7.10+

**iControl Solo compatibility:** 7.10+

**RCP-200 compatibility:** NA

**Hardware compatibility:** This upgrade package applies to all existing hardware assemblies.

**Release type:** Official Release

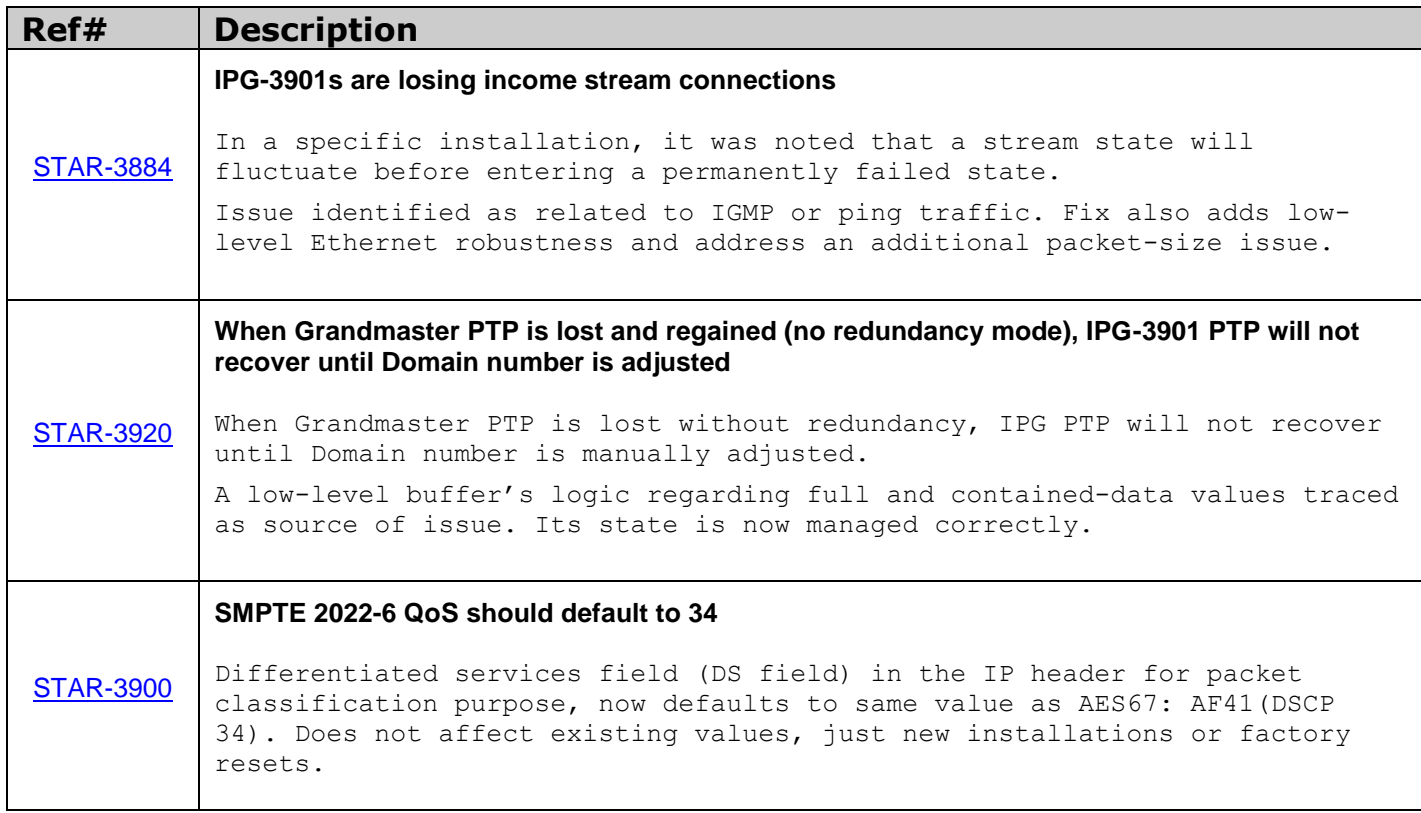

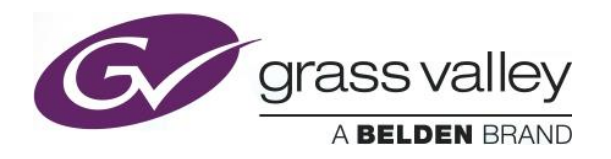

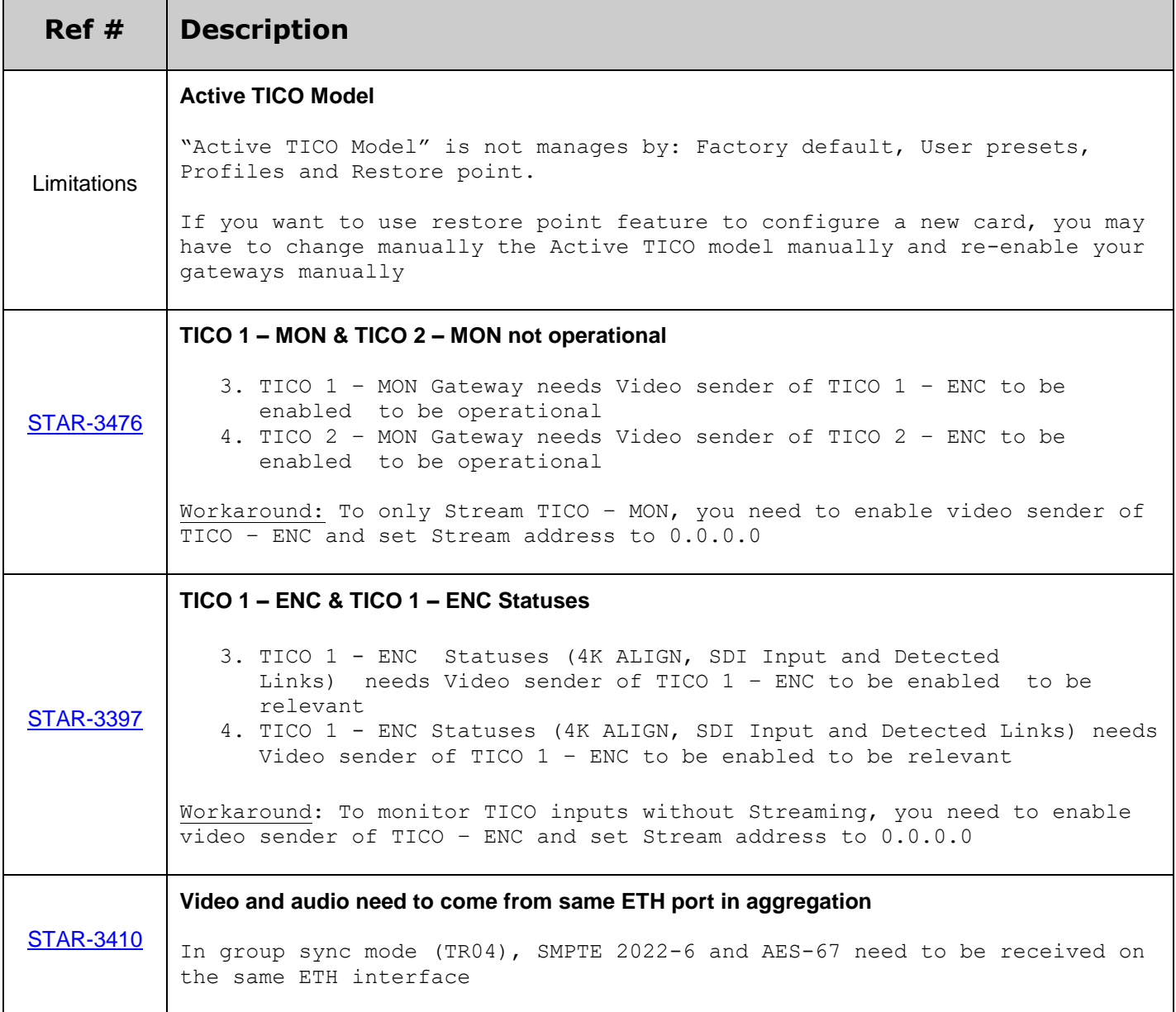

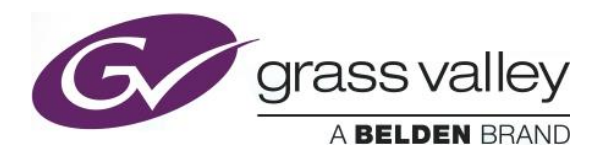

 $\top$ 

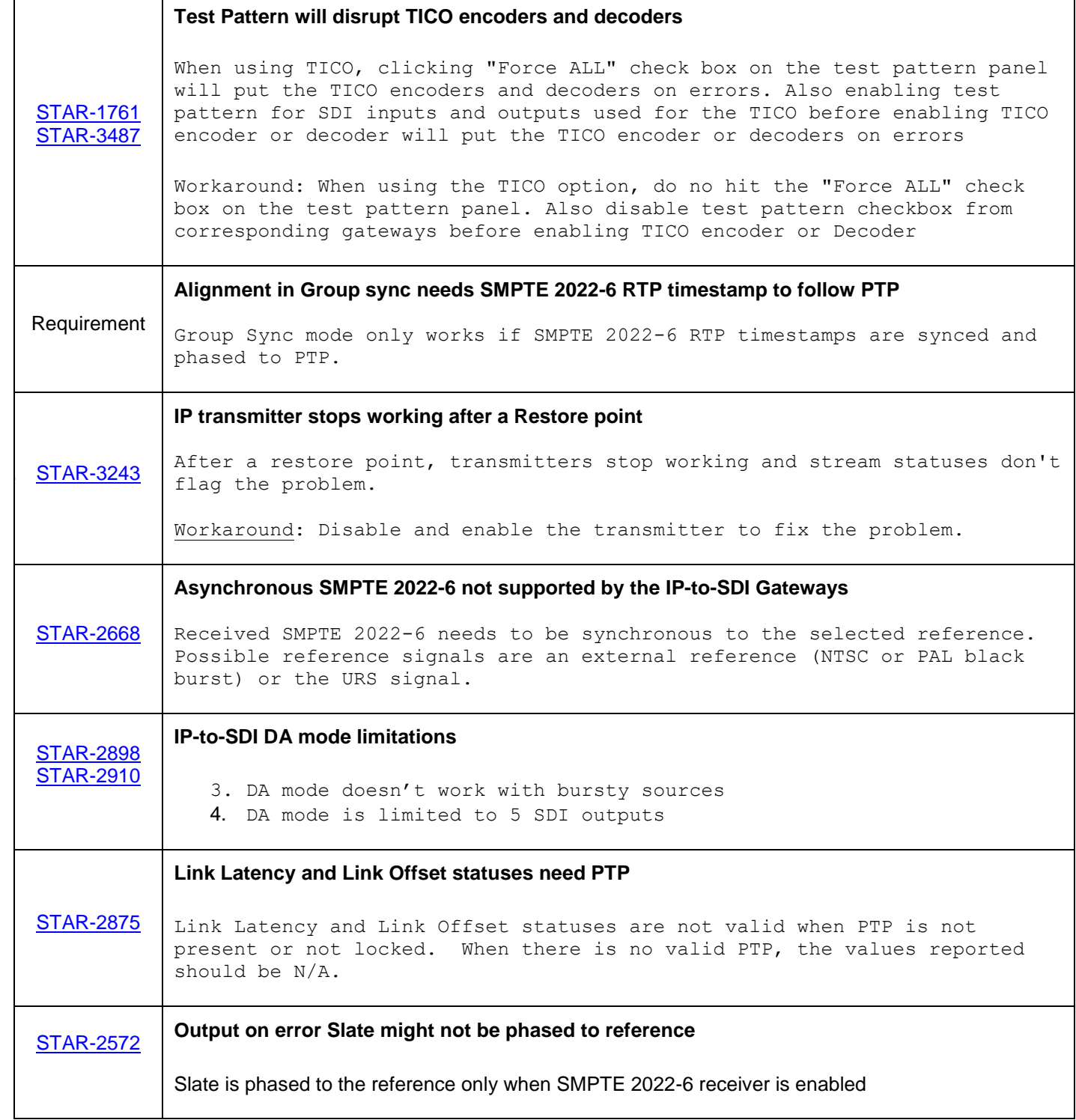

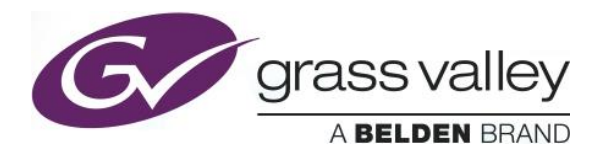

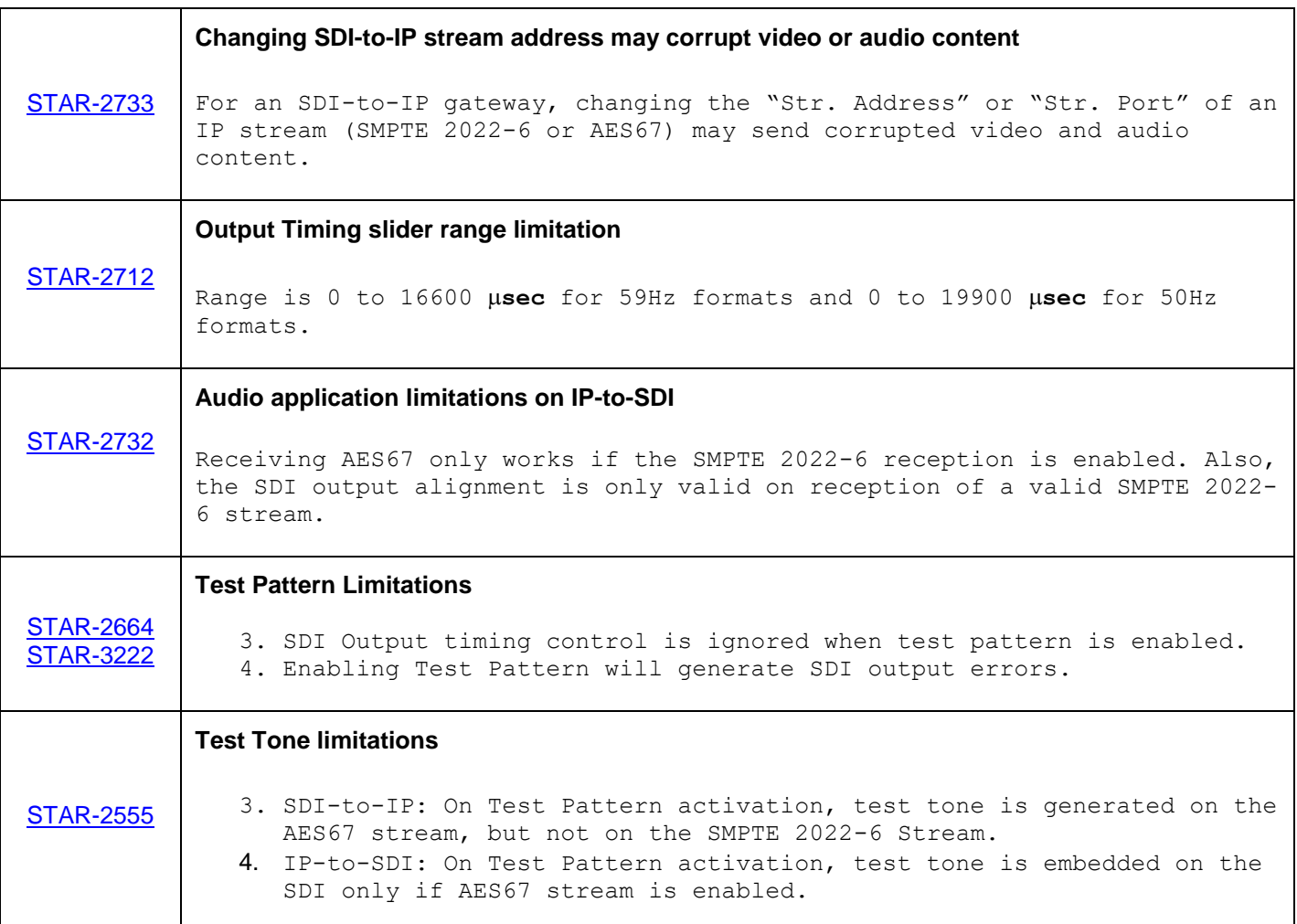

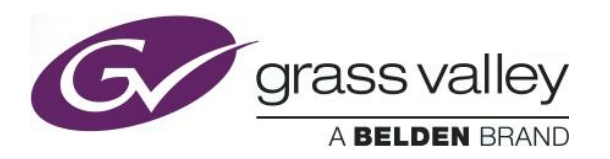

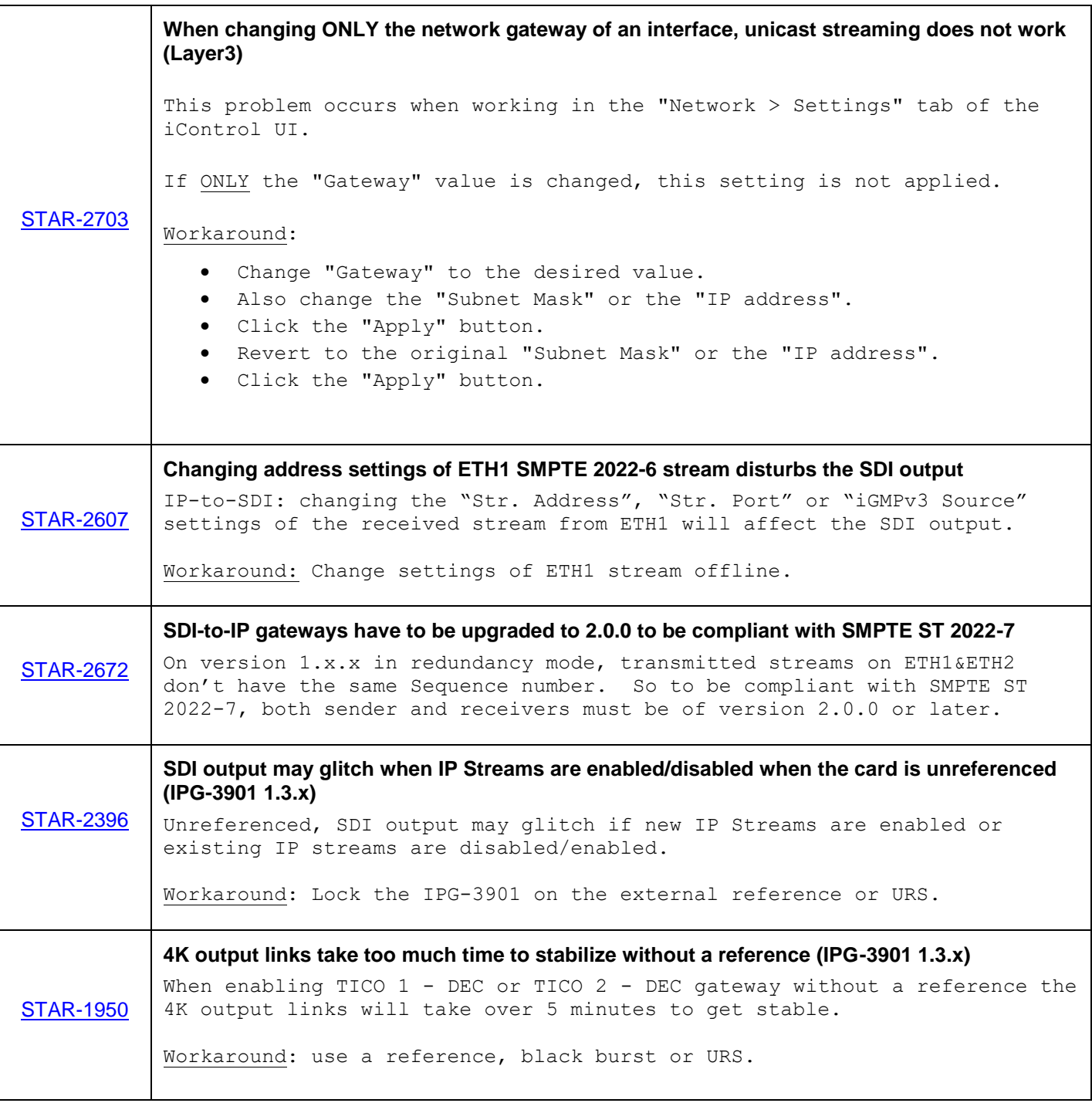

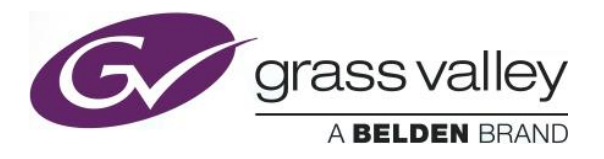

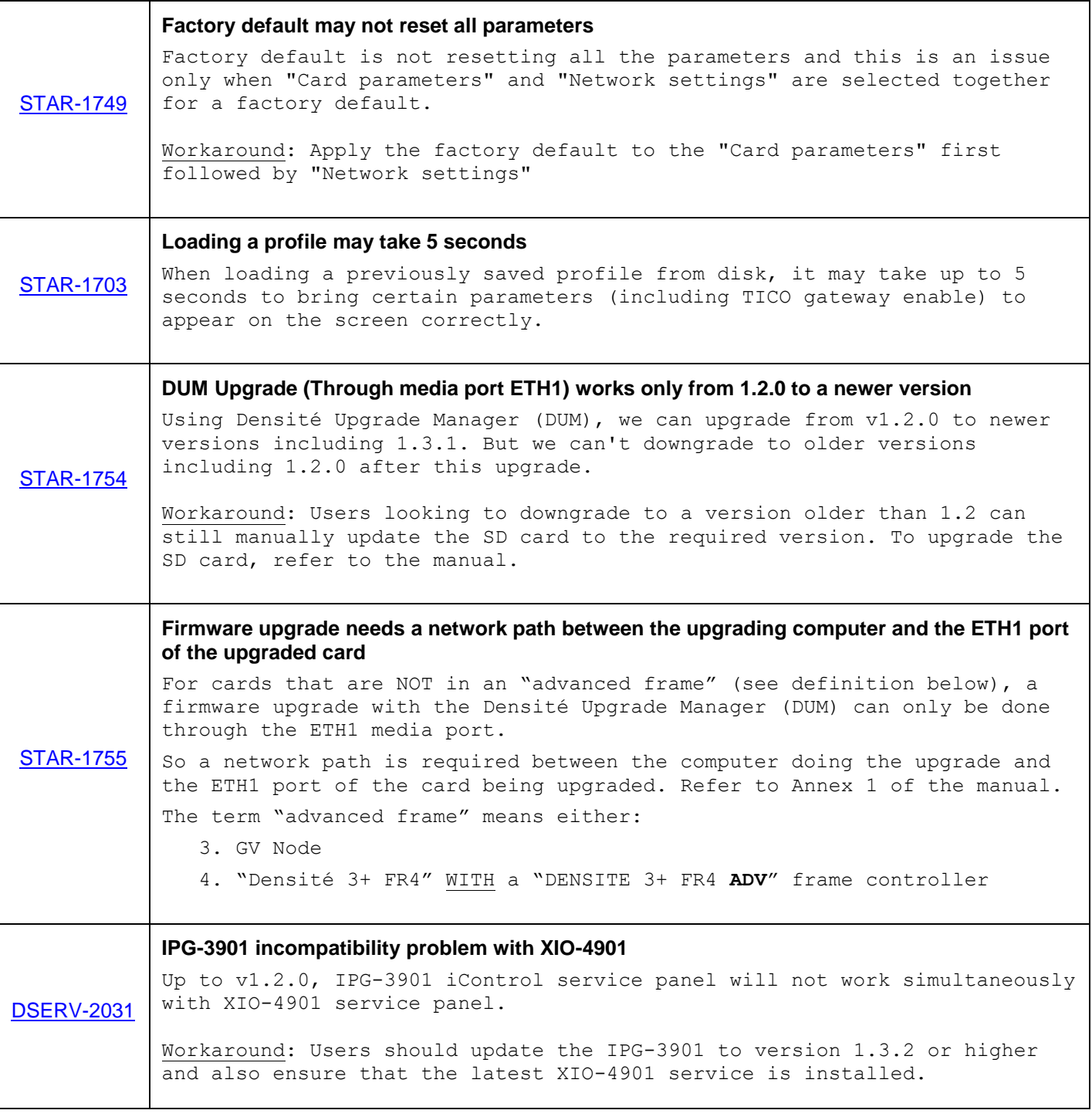

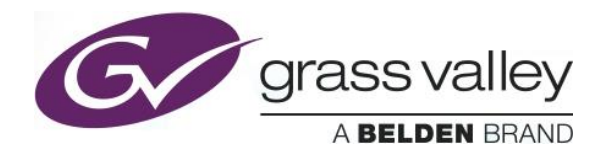

**Firmware version**: 2.4.2.30

**Release date:** 2018-09-28

**iControl compatibility:** 7.10+

**iControl Solo compatibility:** 7.10+

**RCP-200 compatibility:** NA

**Hardware compatibility:** This upgrade package applies to all existing hardware assemblies.

**Release type:** Official Release

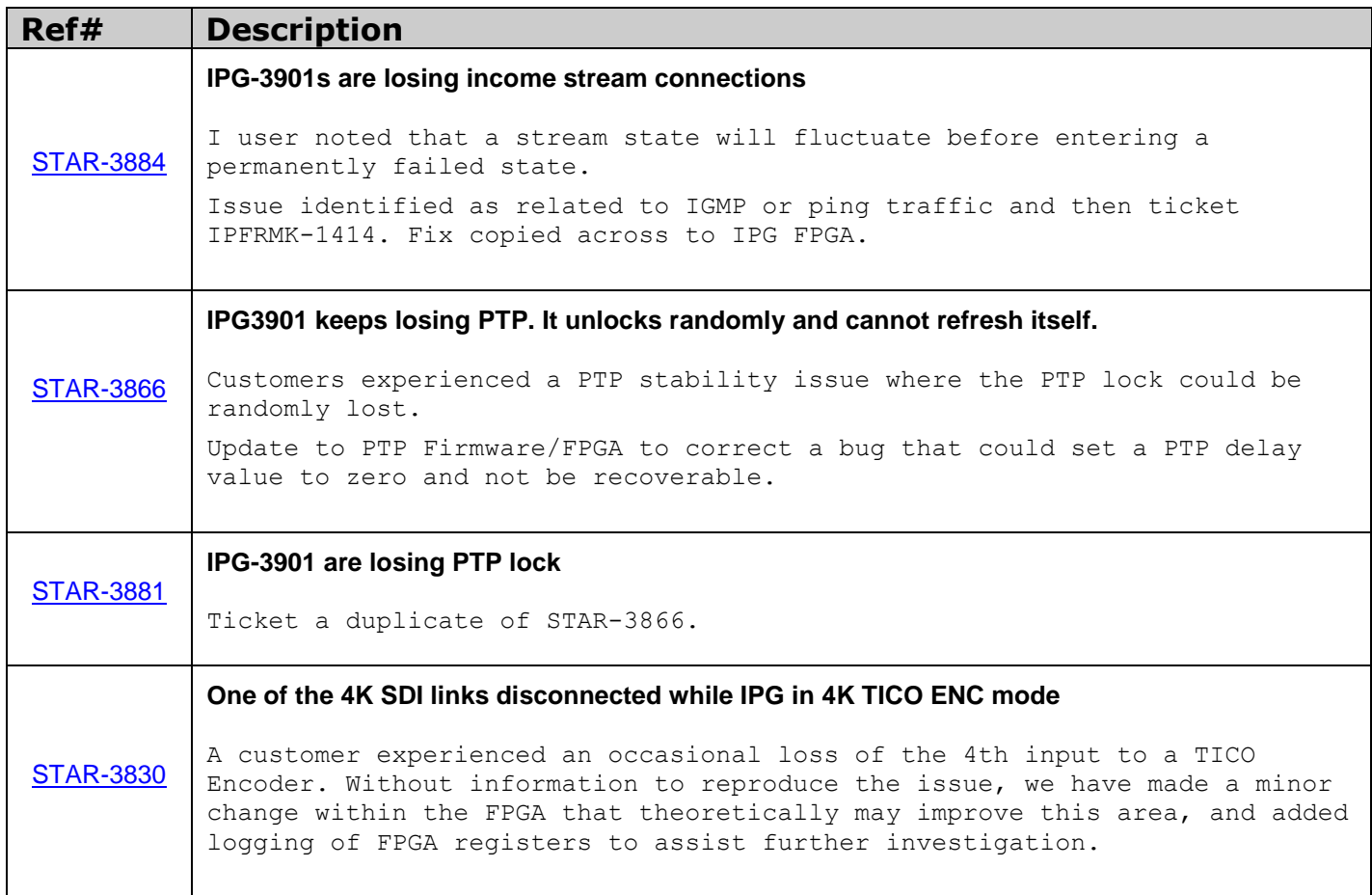

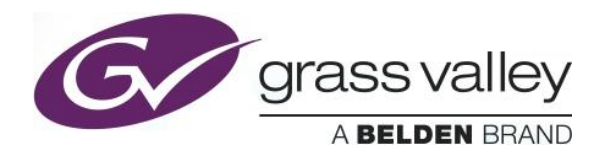

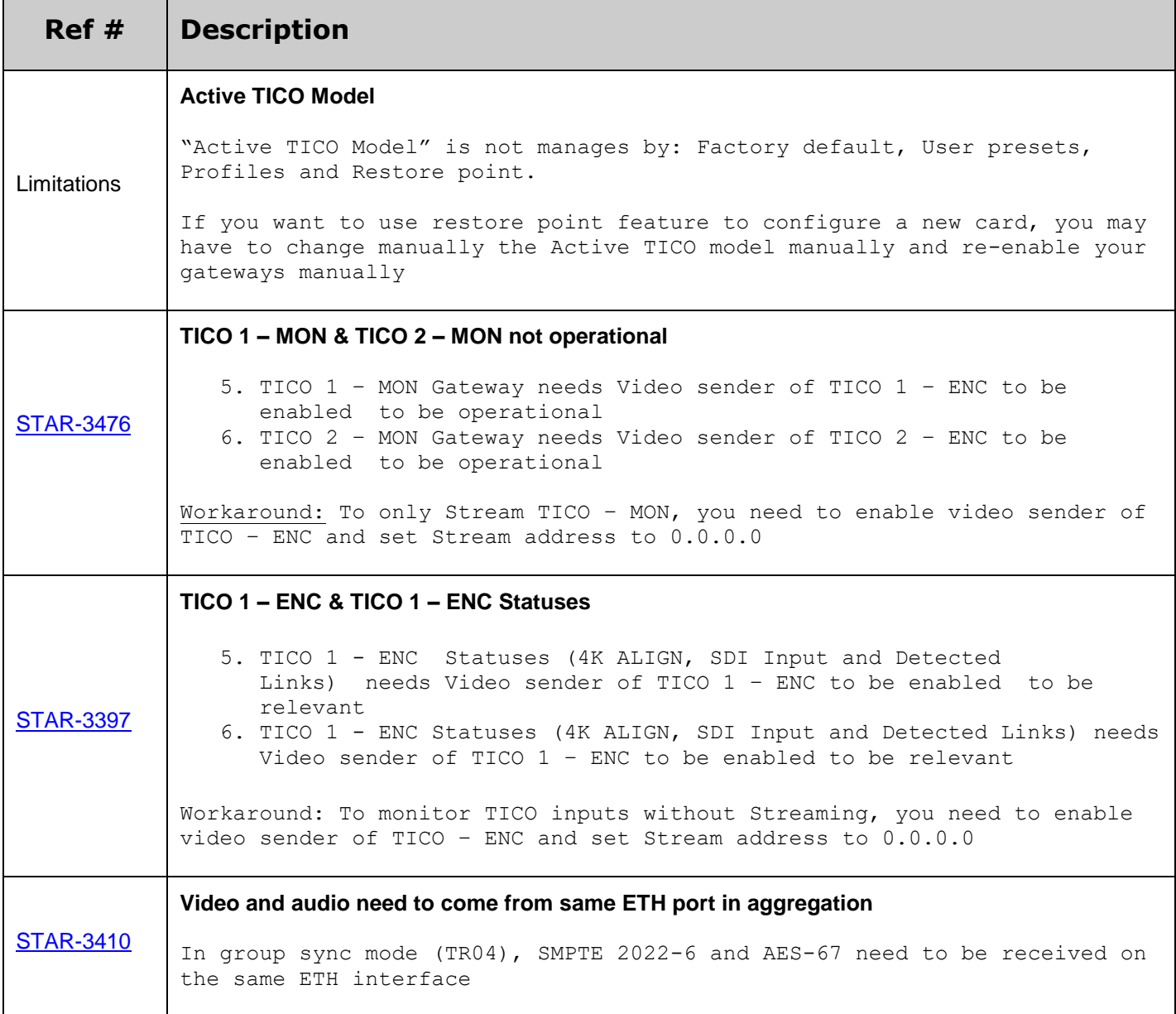

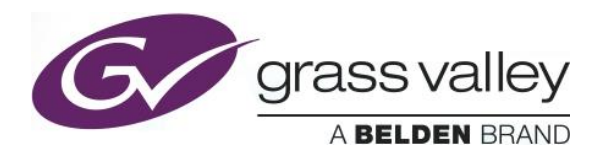

 $\top$ 

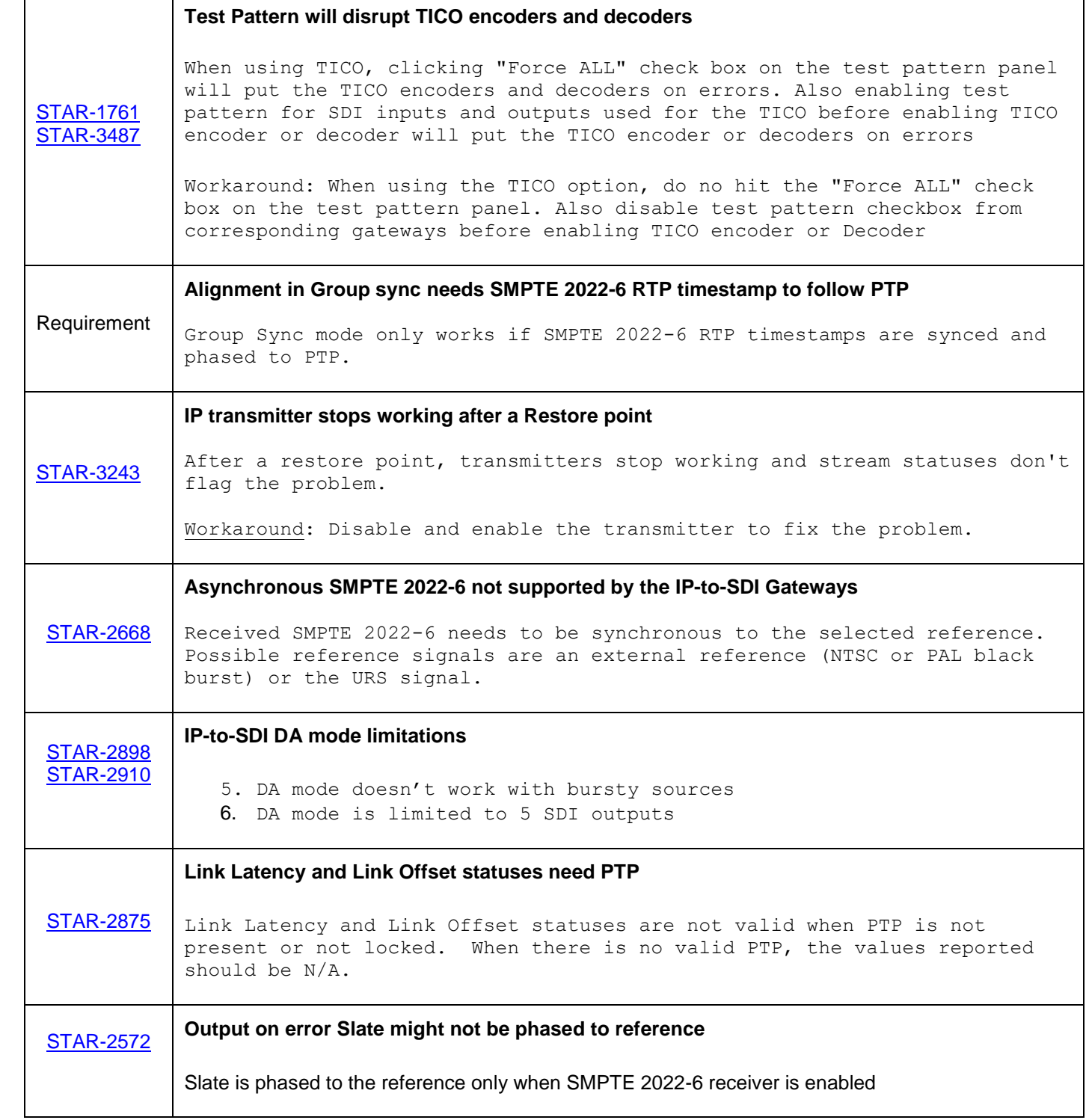

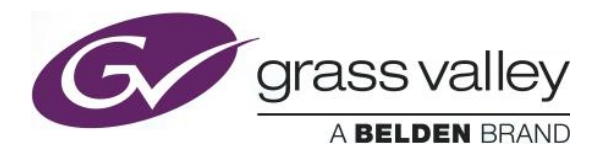

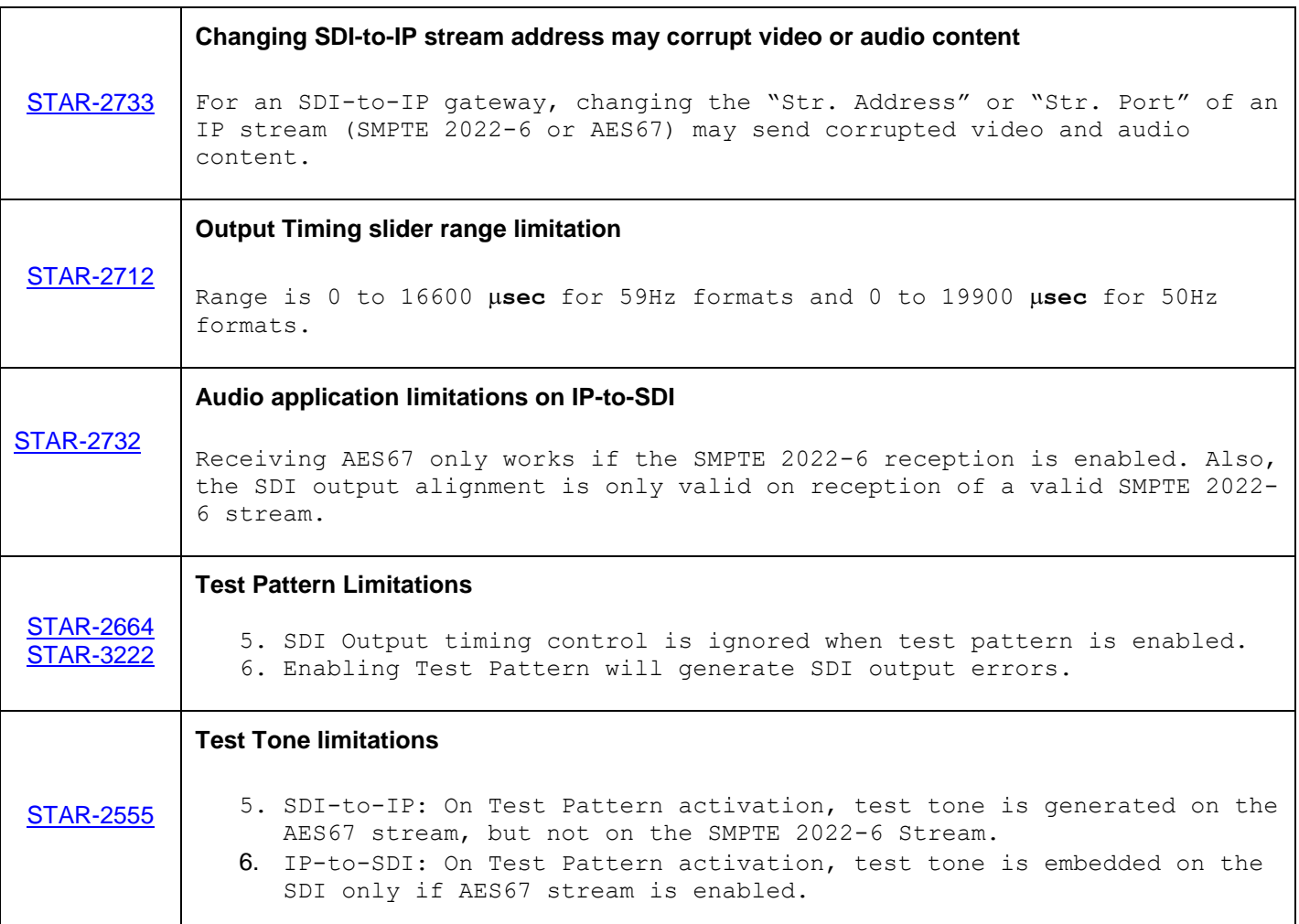

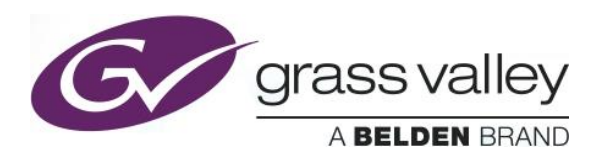

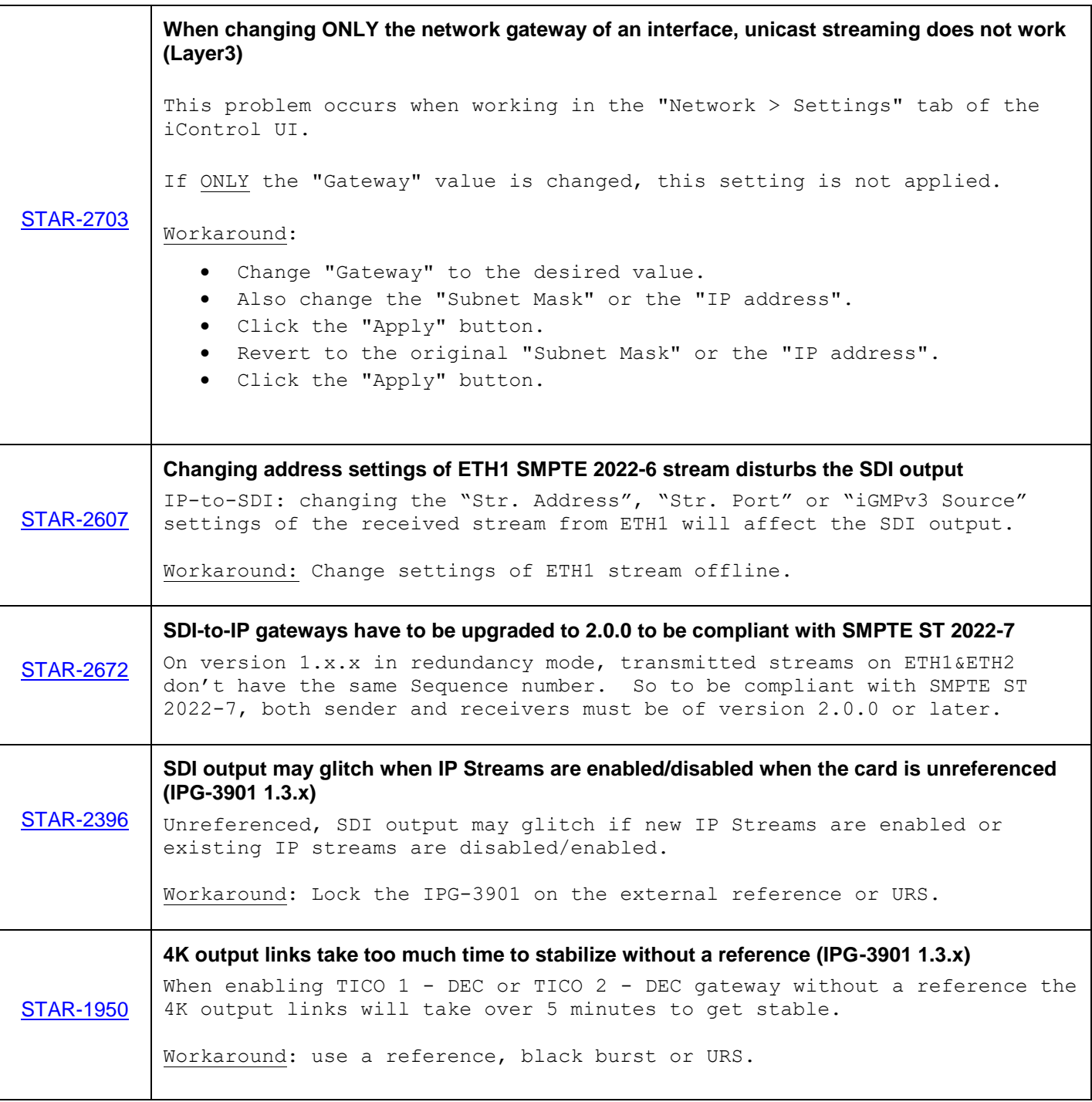

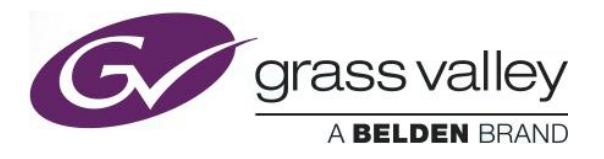

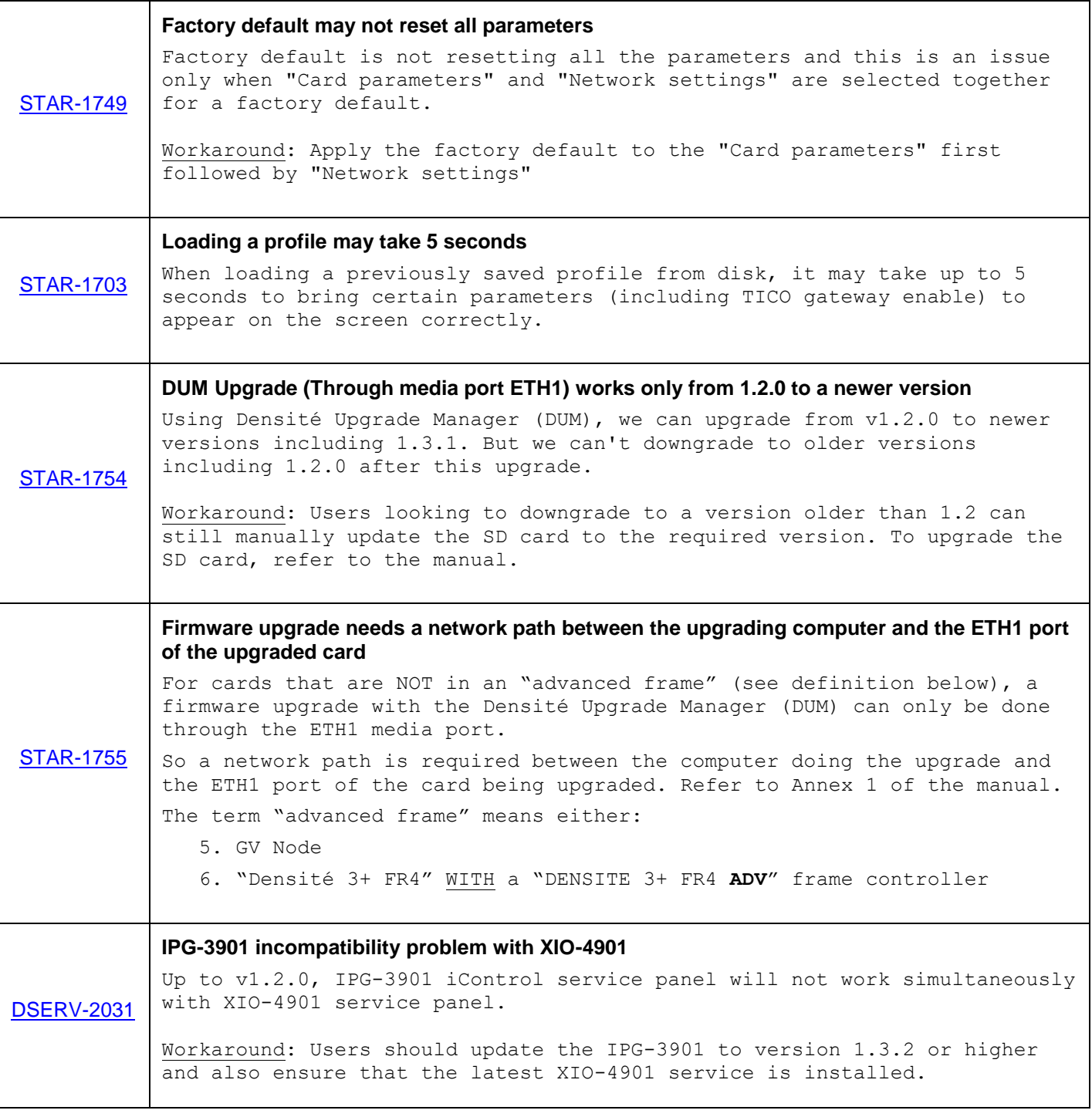

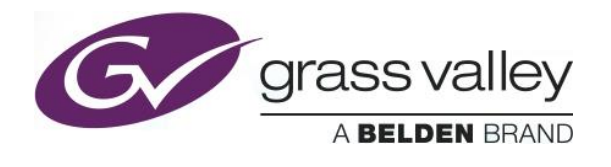

**Firmware version**: 2.4.0.26

**Release date:** 2018-08-28

**iControl compatibility:** 7.10+

**iControl Solo compatibility:** 7.10+

**RCP-200 compatibility:** NA

**Hardware compatibility:** This upgrade package applies to all existing hardware assemblies.

**Release type:** Official Release

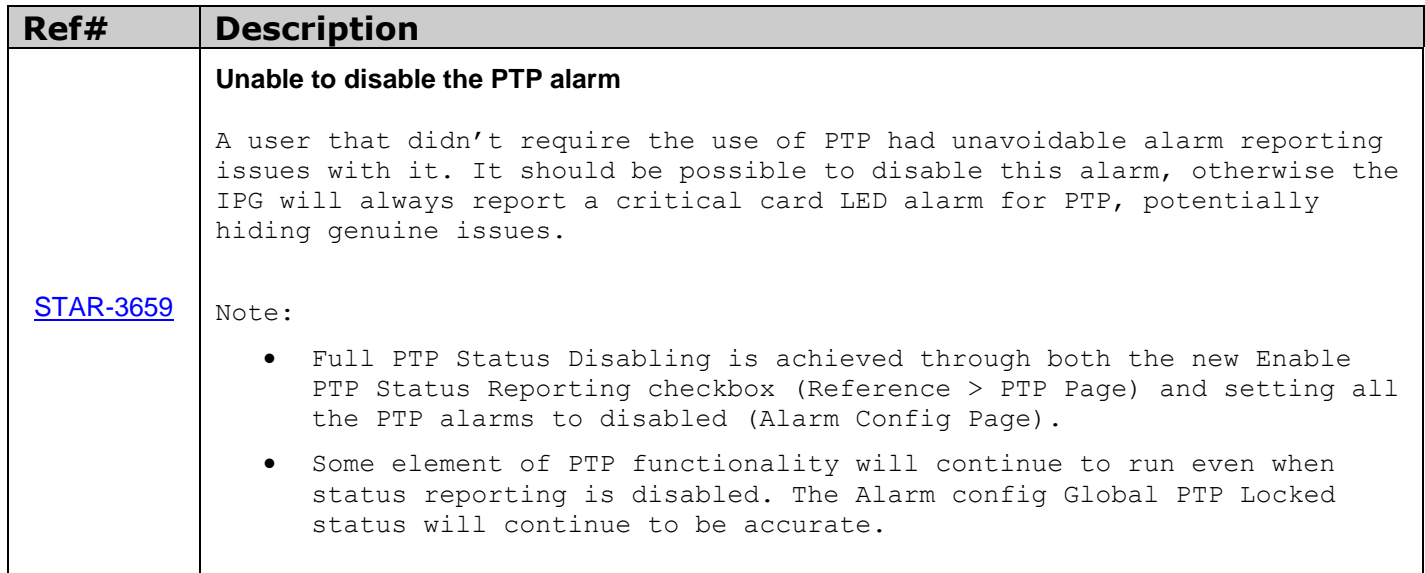

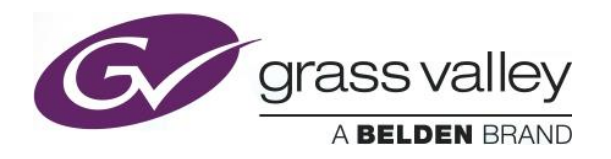

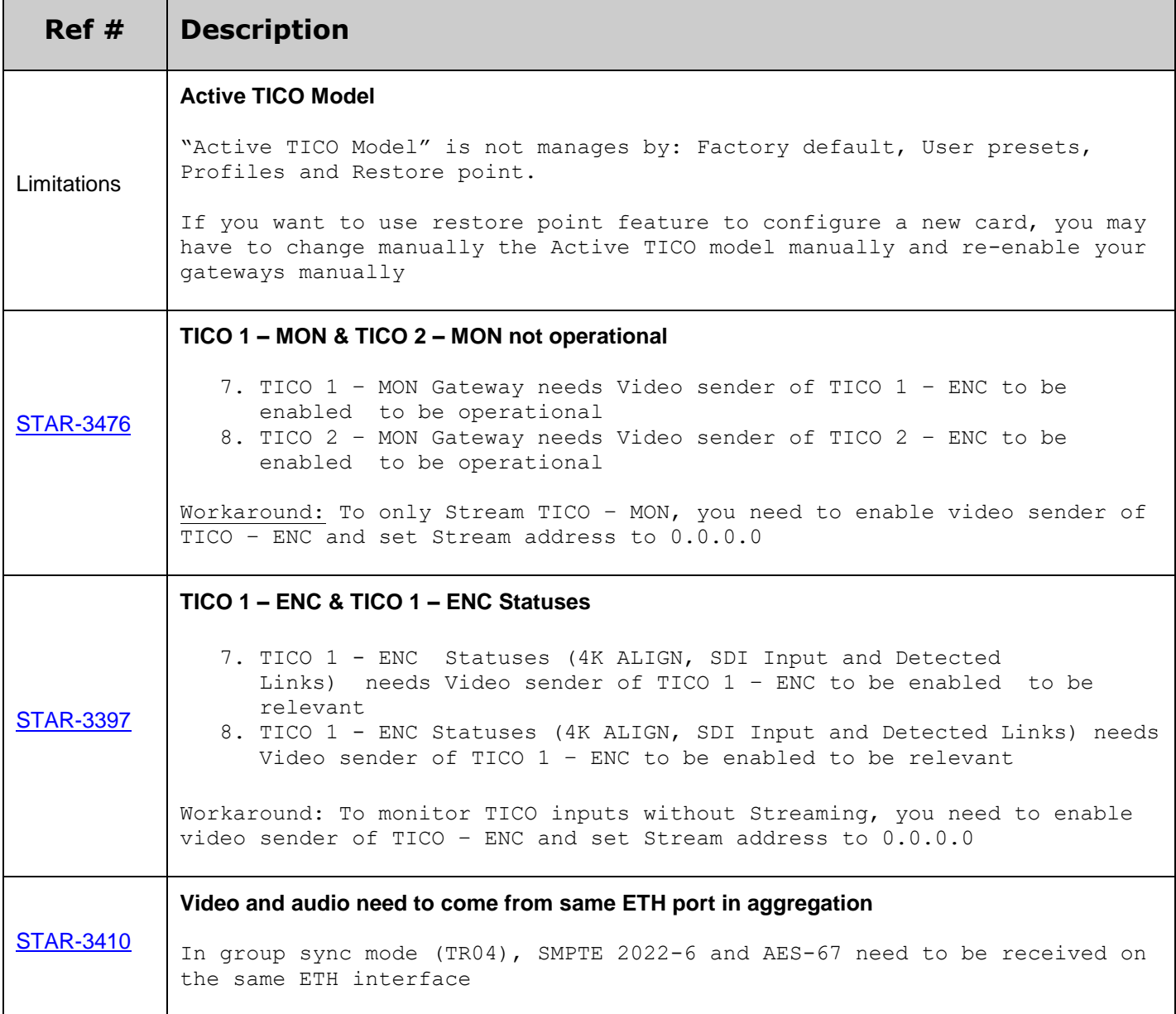

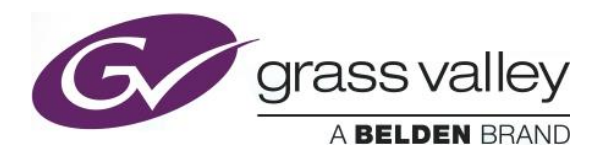

 $\top$ 

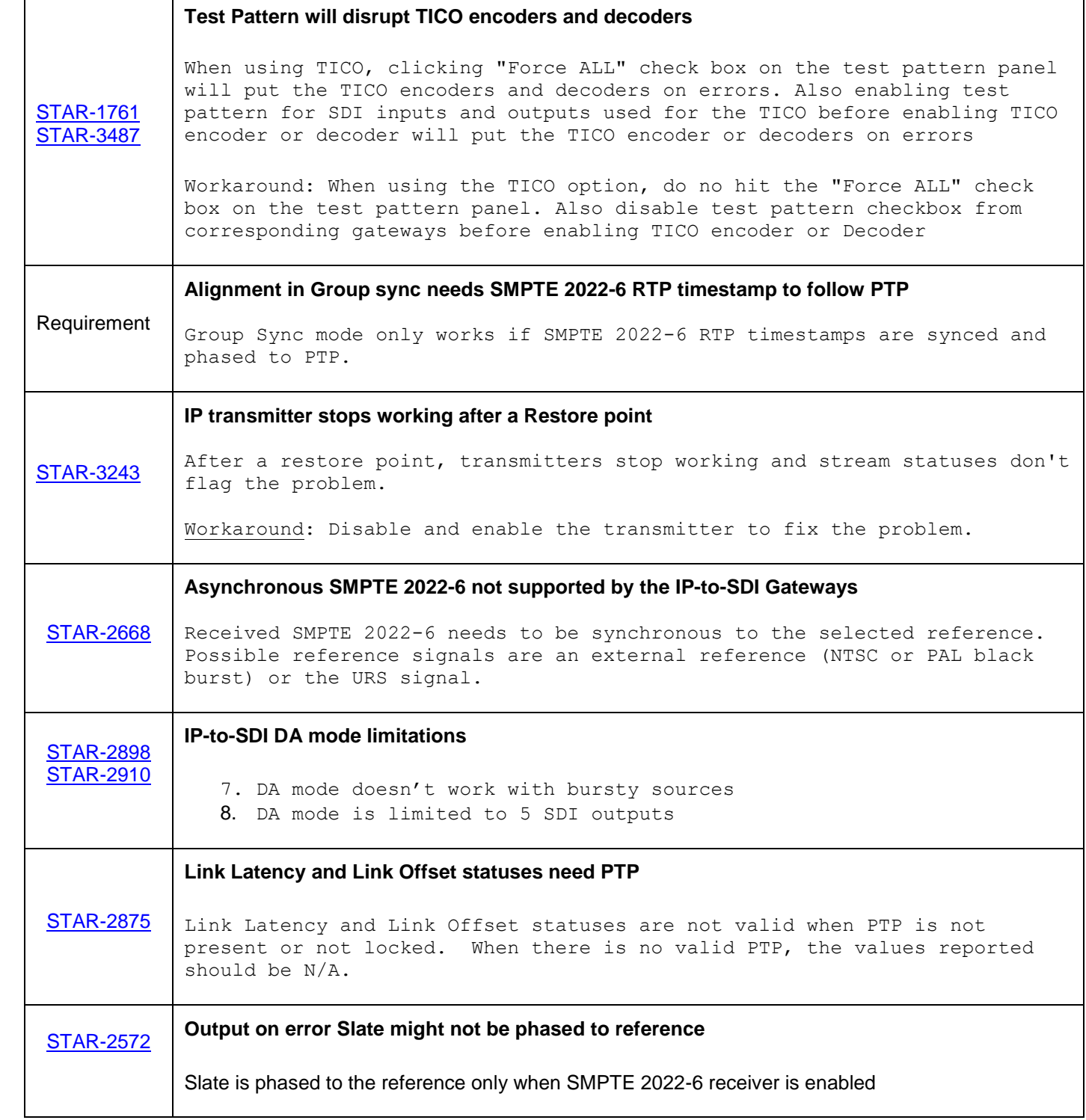

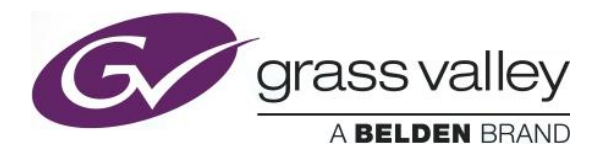

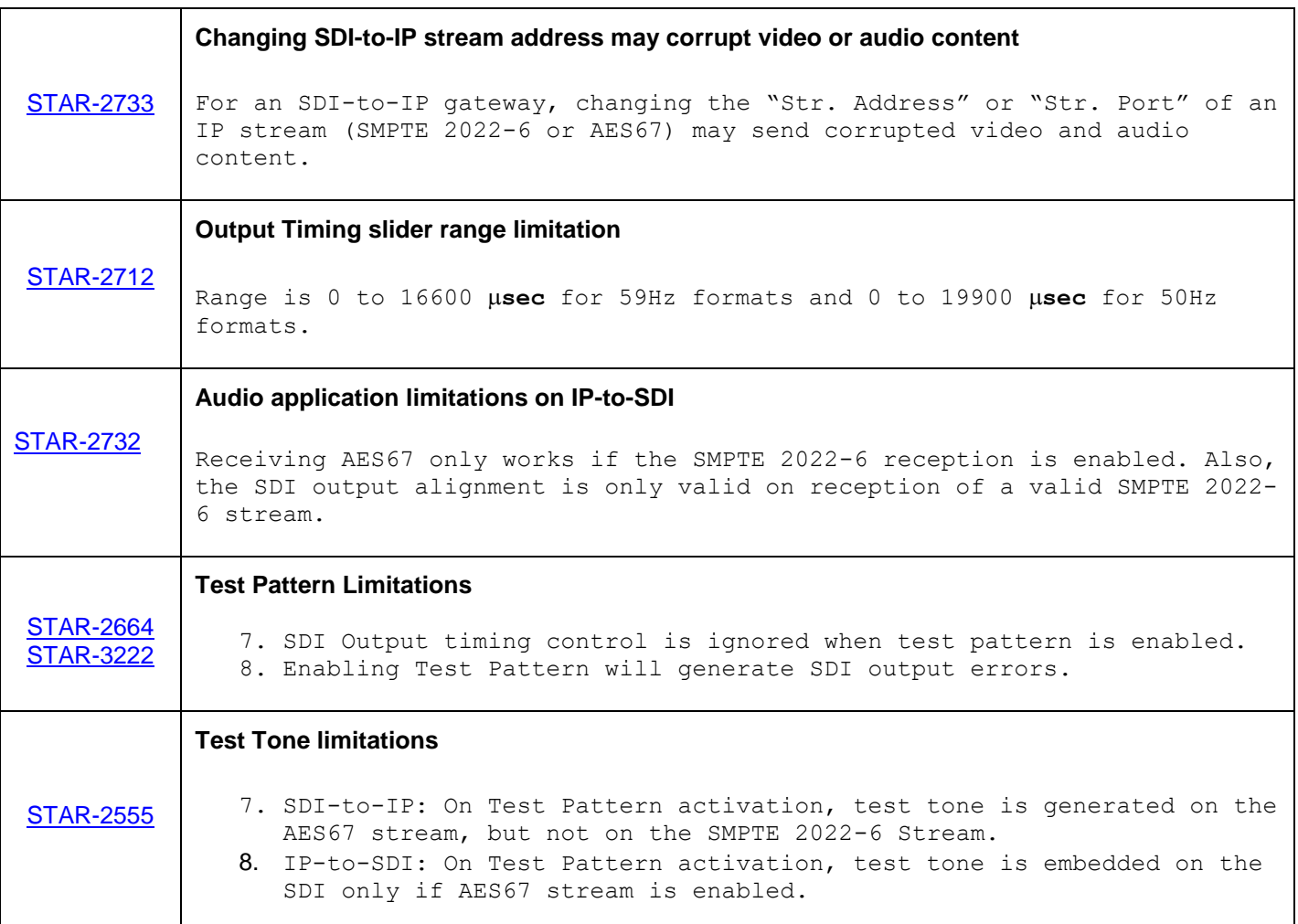

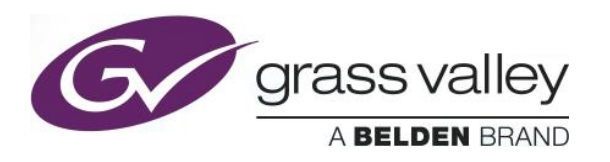

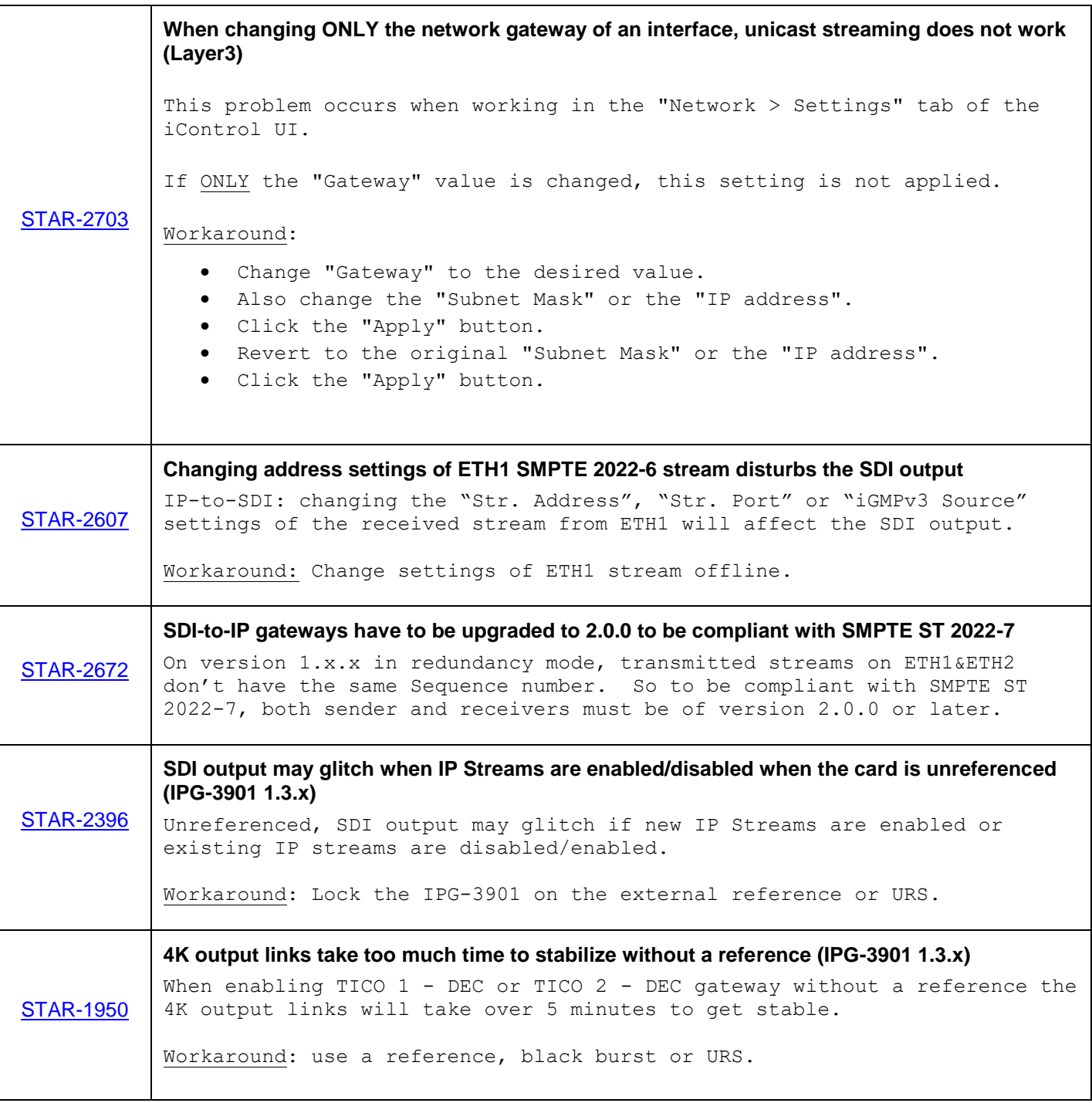

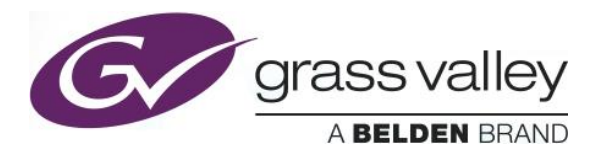

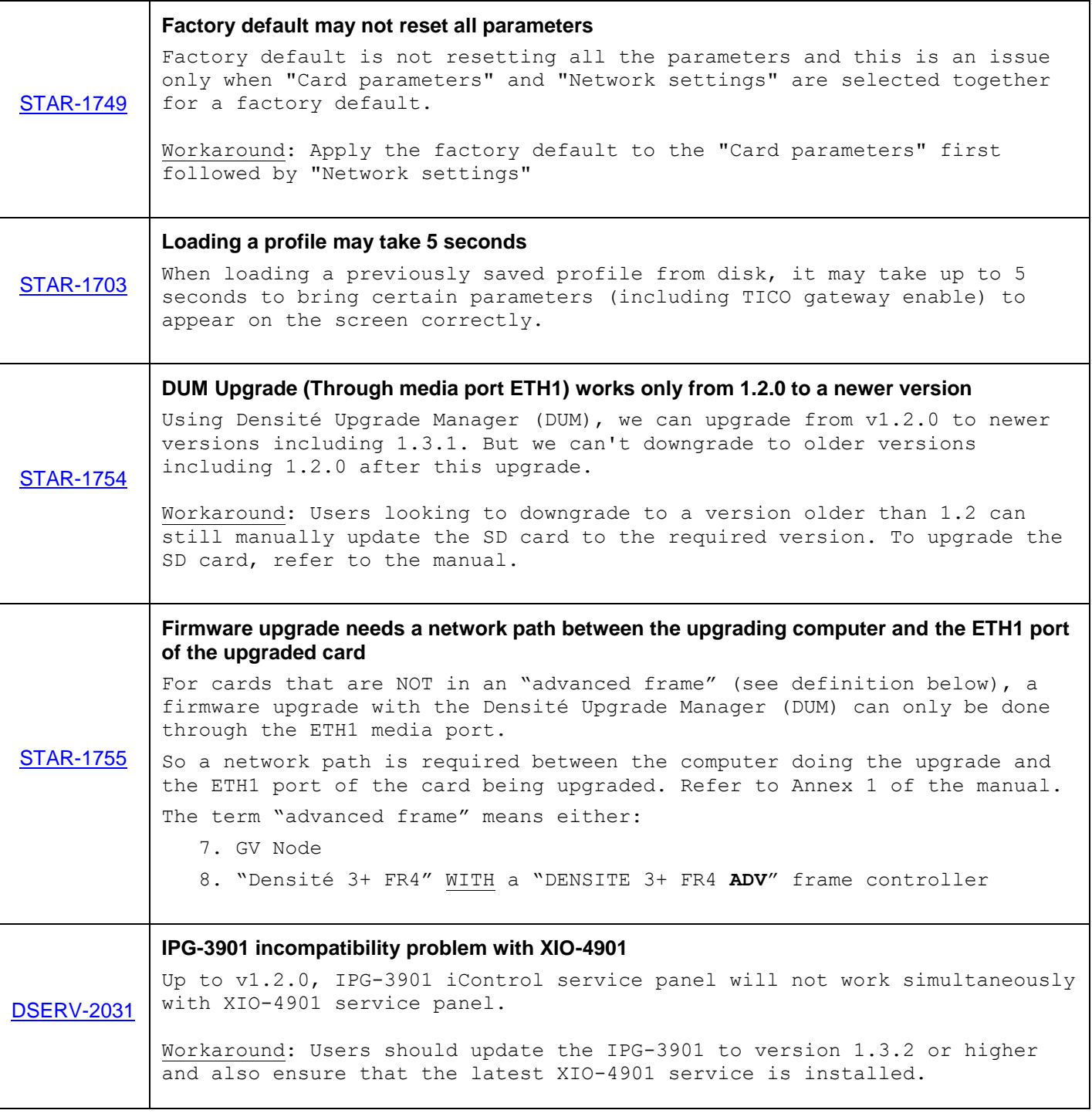

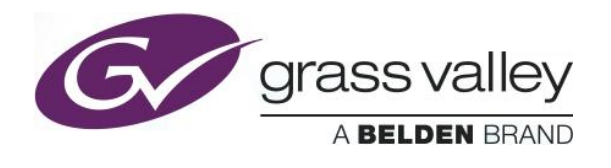

**Firmware version:** 2.3.2.20

**Release date:** 2018-05-23

**iControl compatibility:** 7.10+

**iControl Solo compatibility:** 7.10+

**RCP-200 compatibility:** NA

**Hardware compatibility:** This upgrade package applies to all existing hardware assemblies.

**Release type:** Official Release

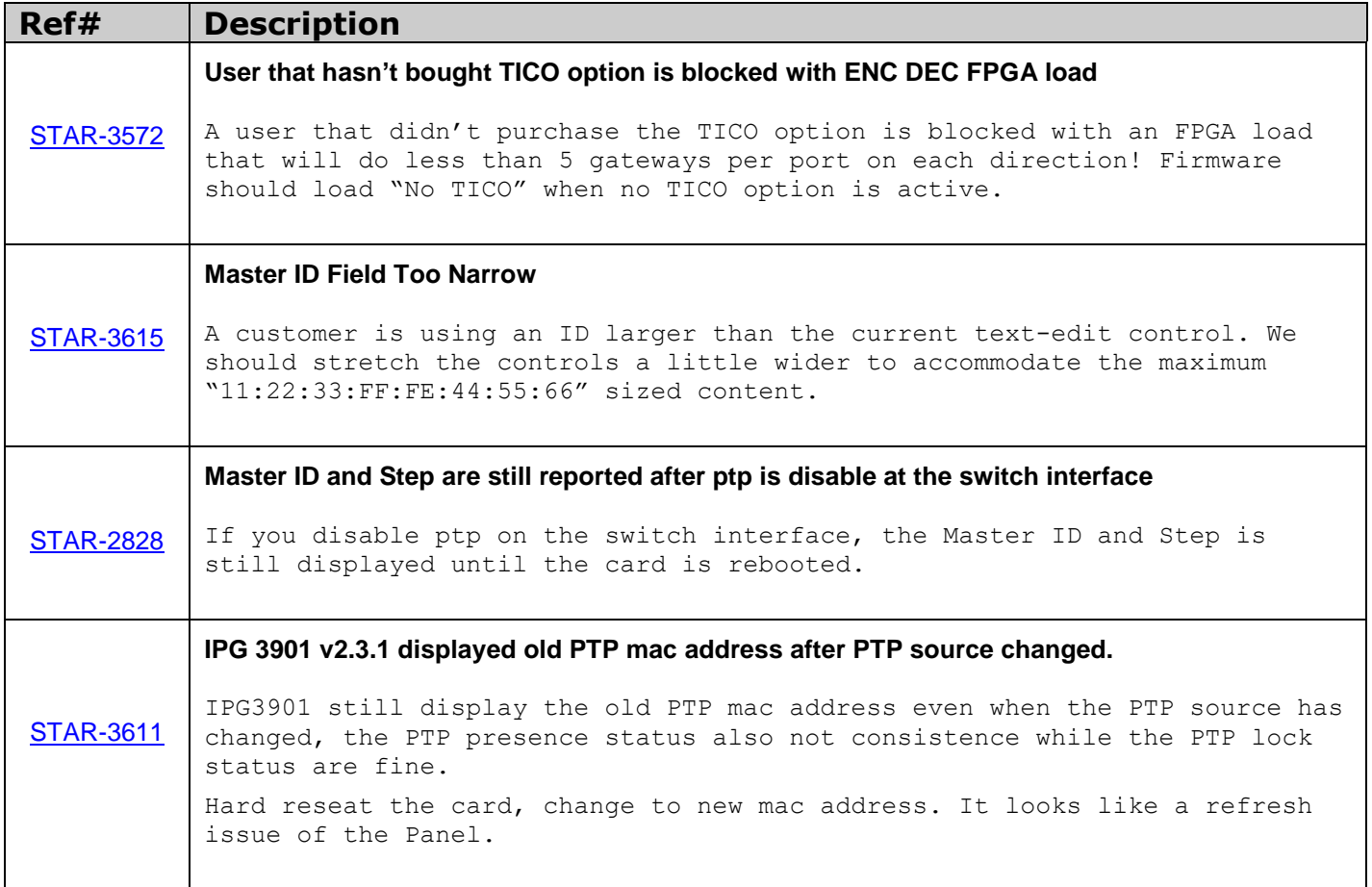

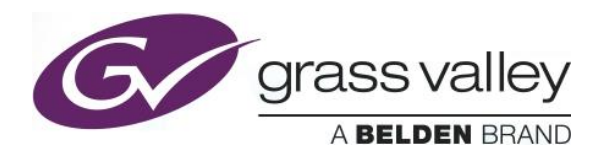

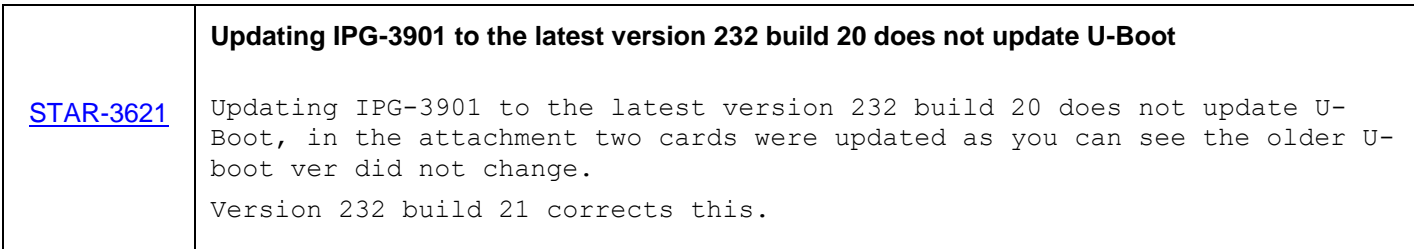

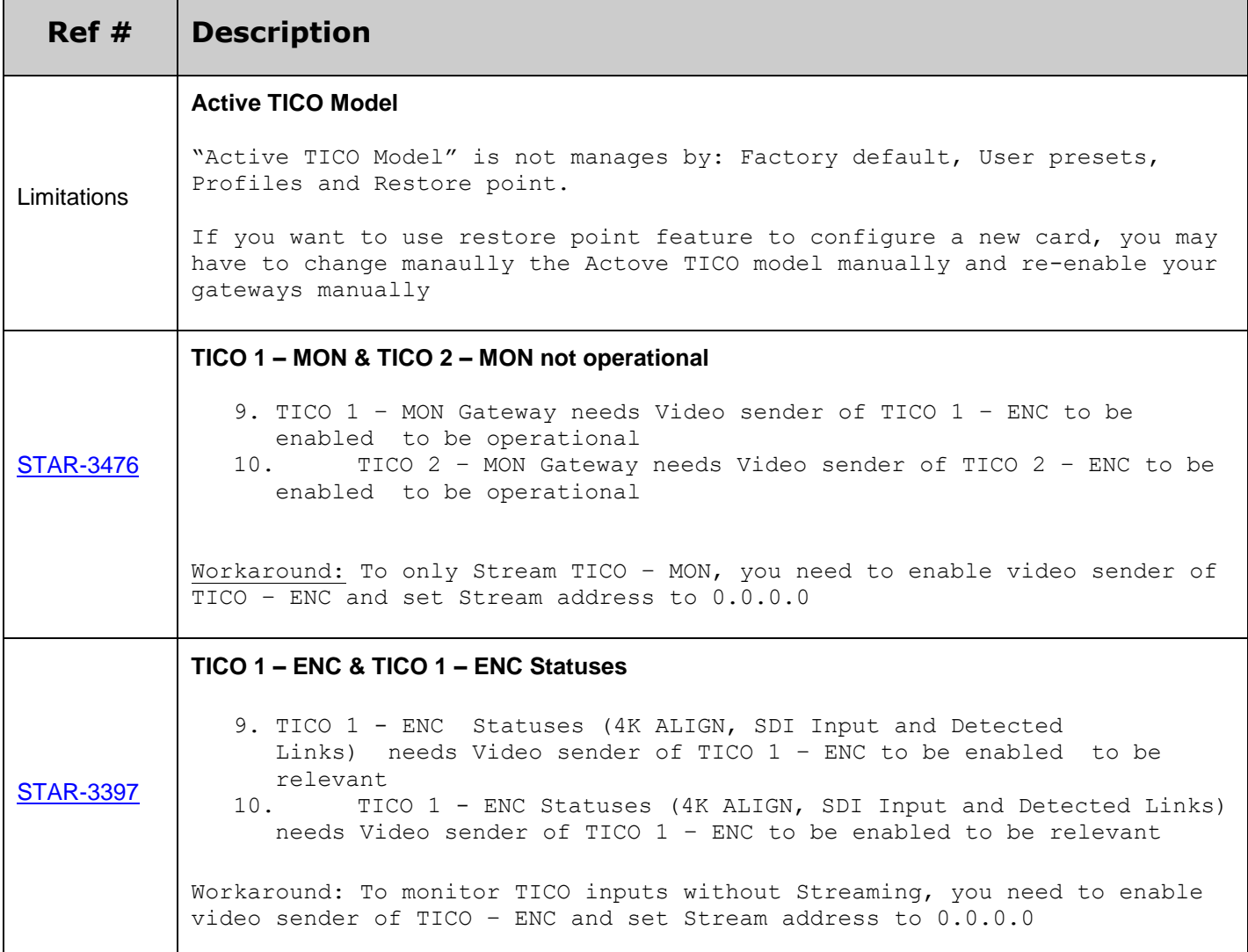

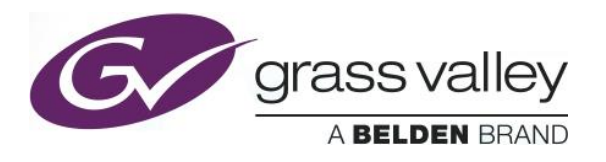

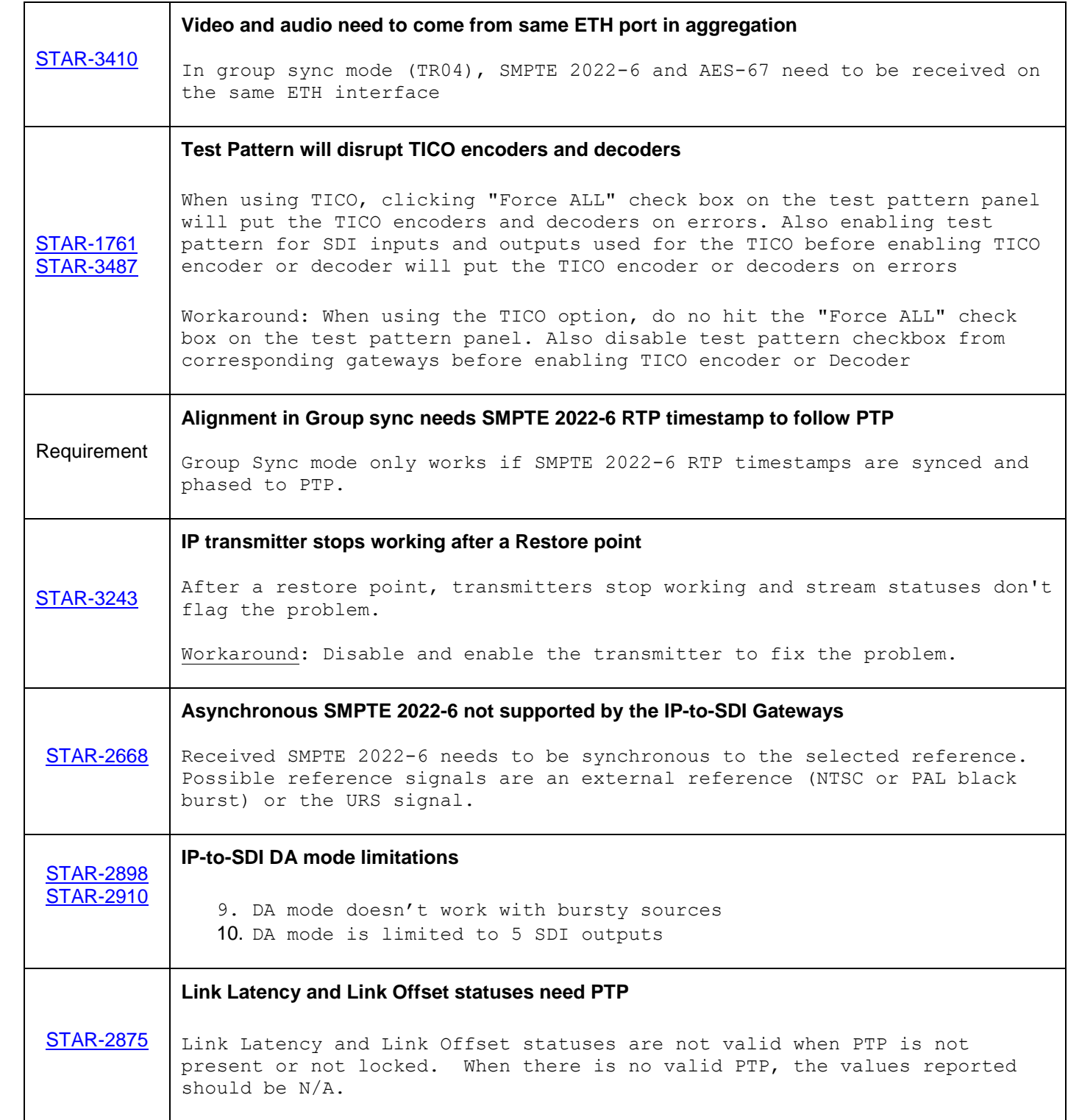

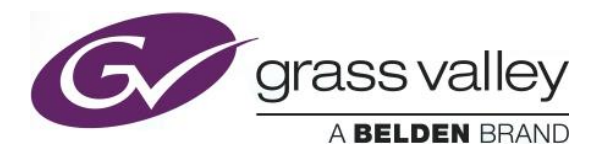

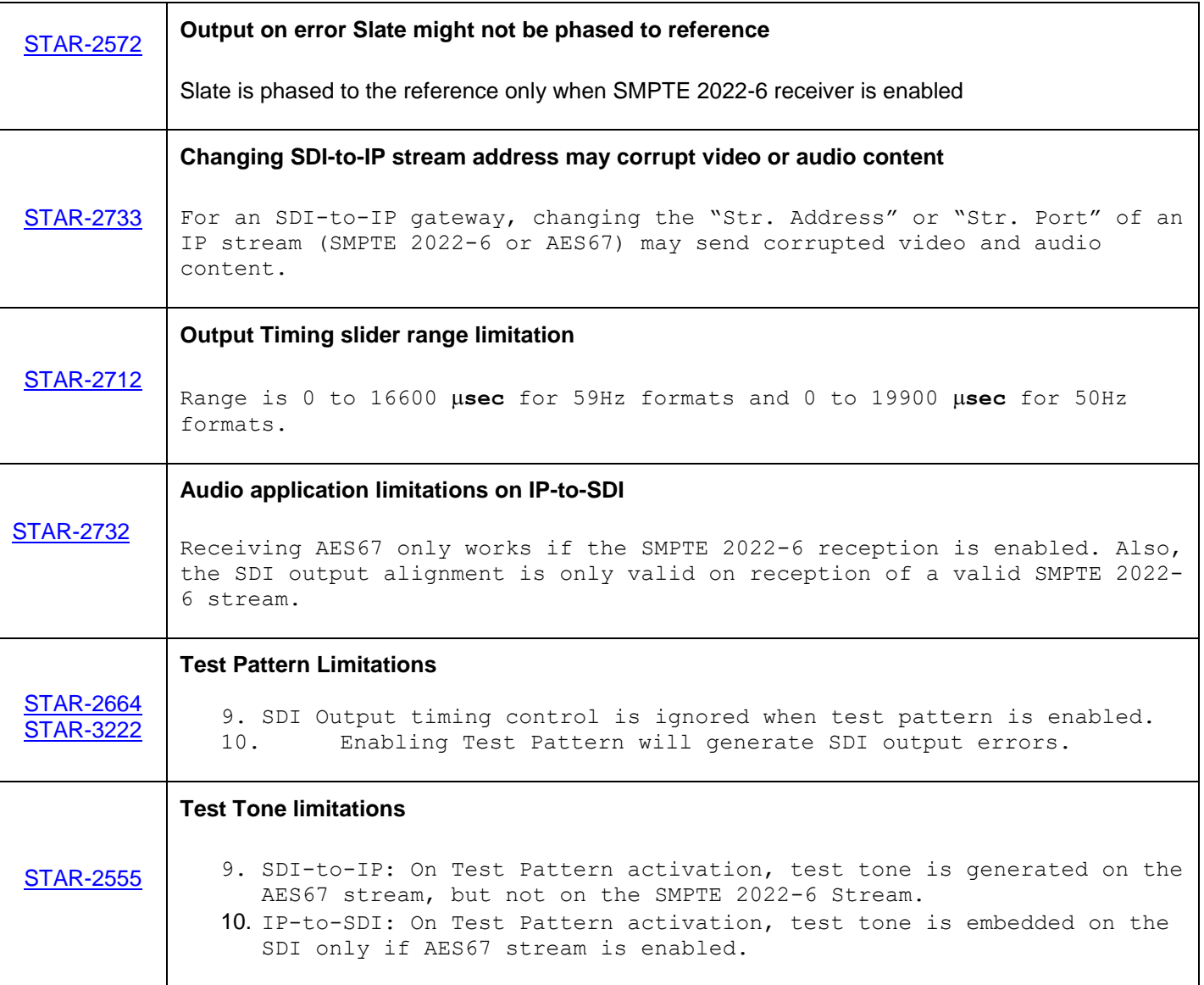

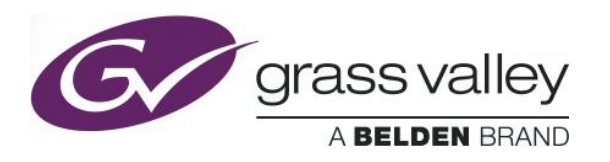

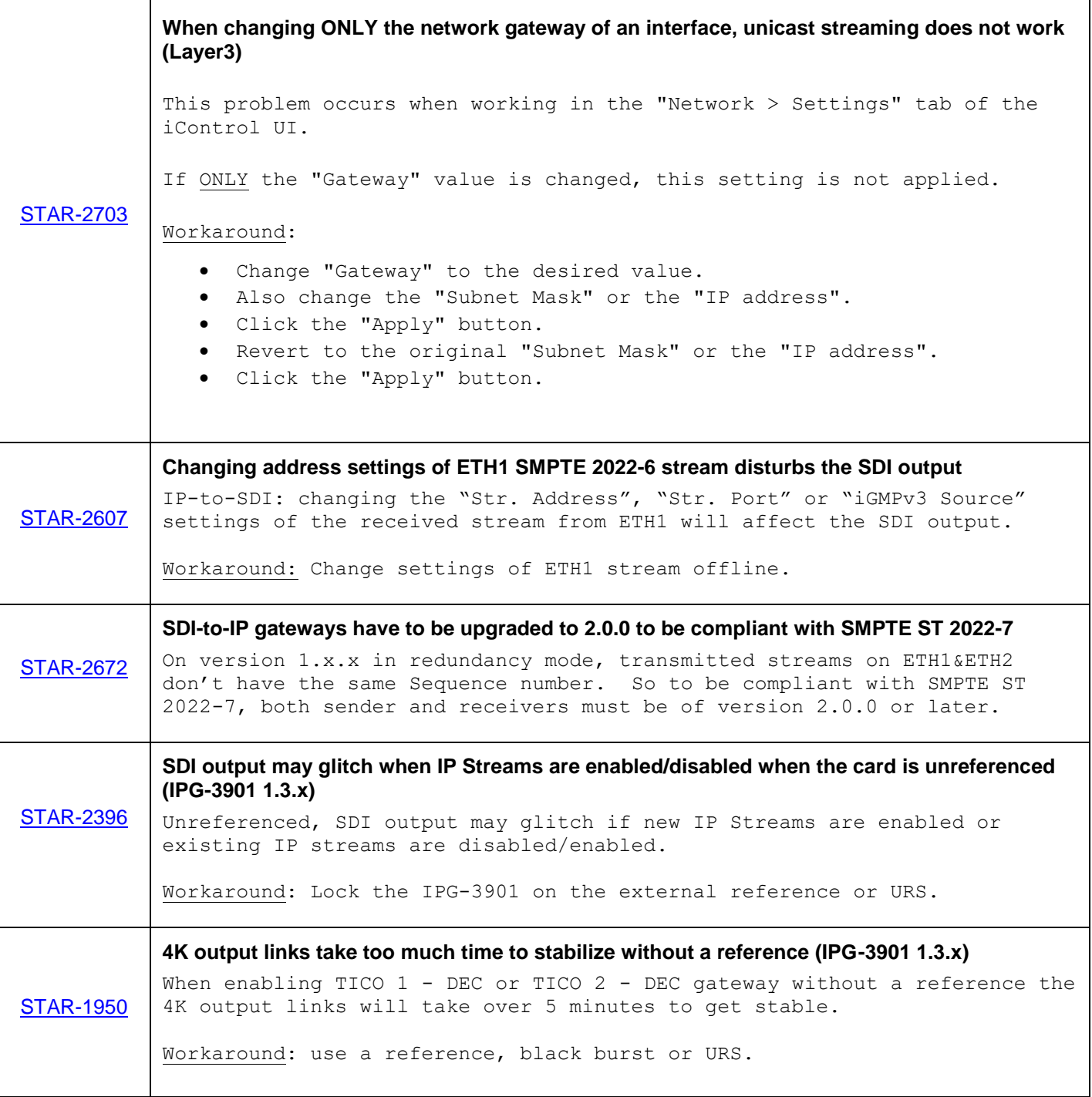

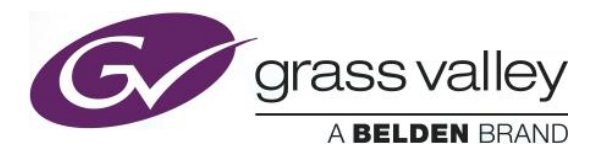

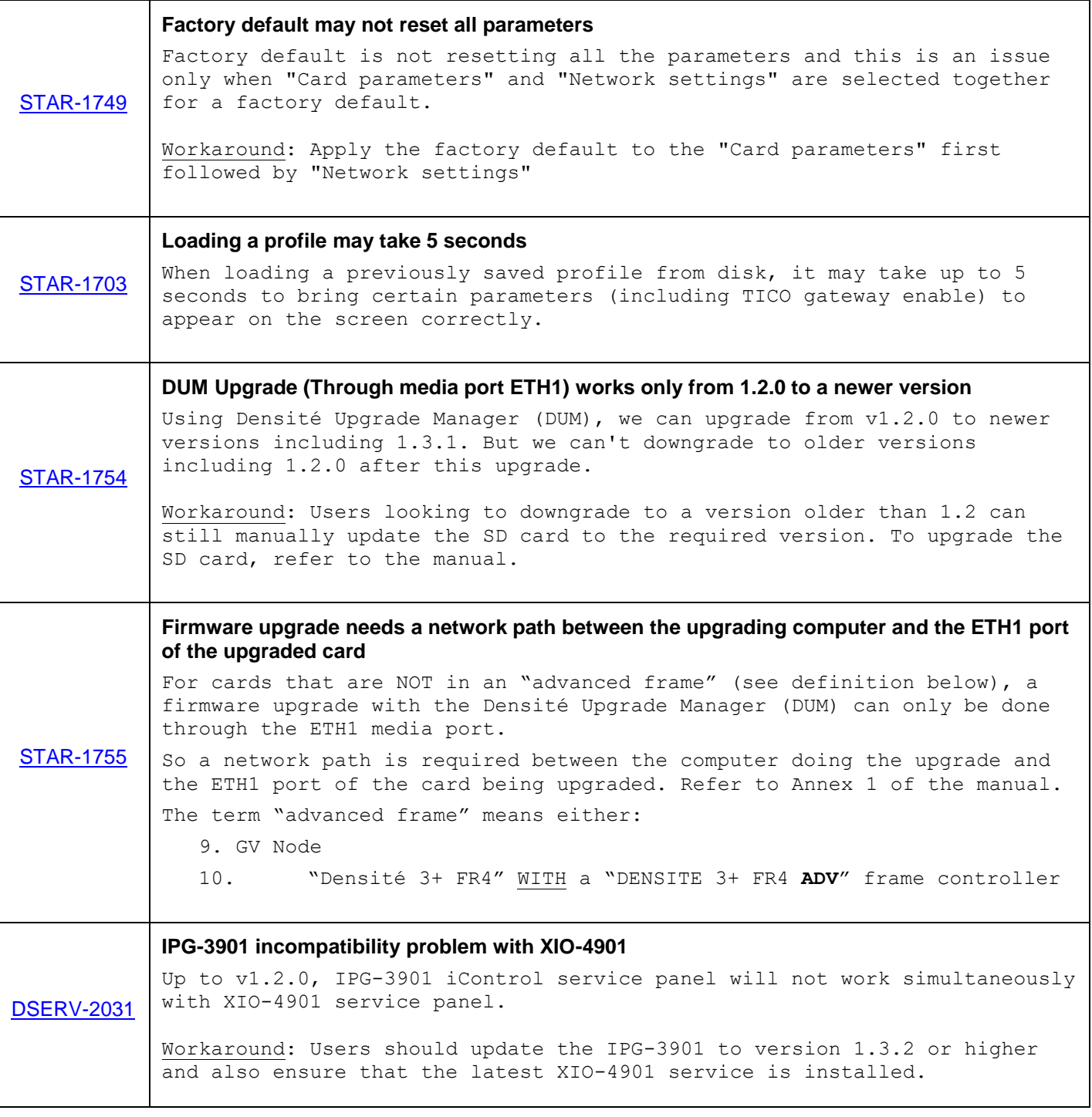

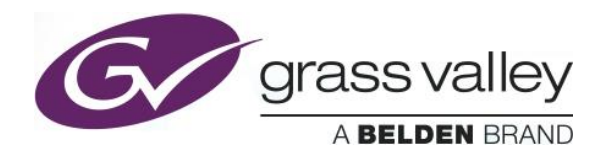

**Firmware version:** 2.3.1.13

**Release date:** 2018-03-02

**iControl compatibility:** 7.10+

**iControl Solo compatibility:** 7.10+

**RCP-200 compatibility:** NA

**Hardware compatibility:** This upgrade package applies to all existing hardware assemblies.

**Release type:** Official Release

#### **ENHANCEMENTS & NEW FEATURES**

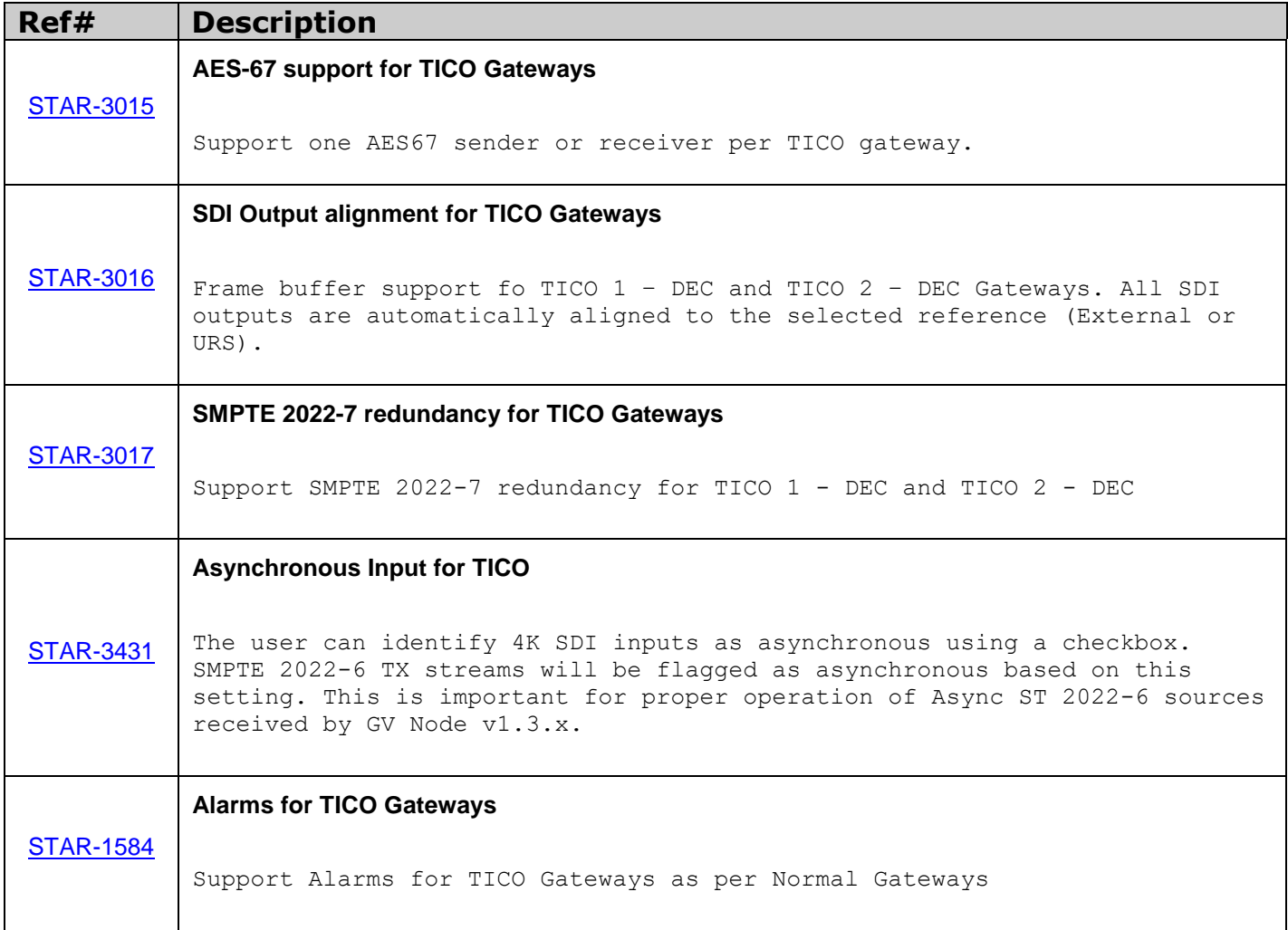

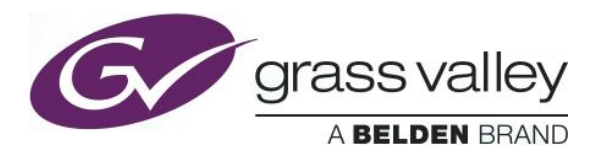

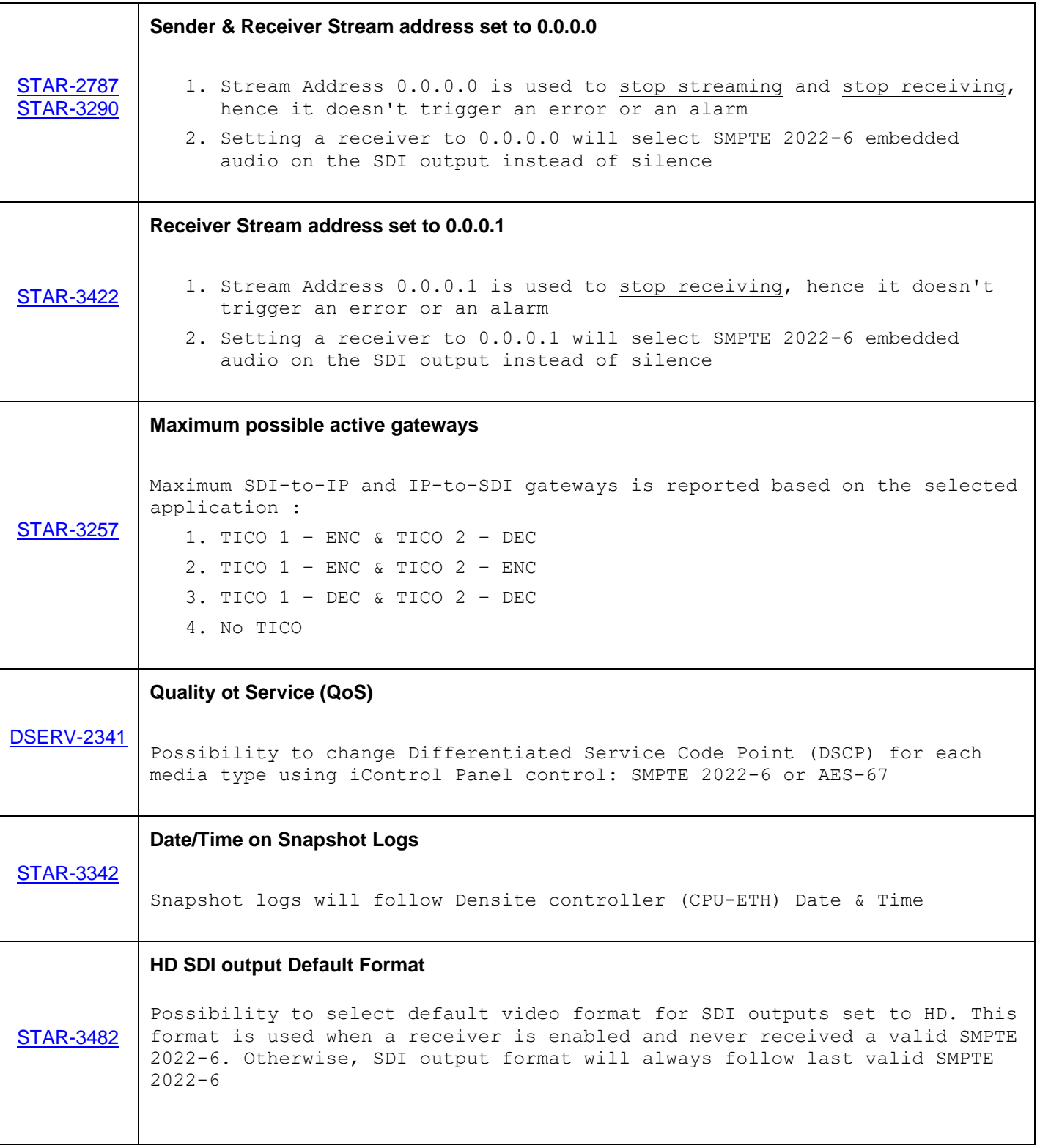

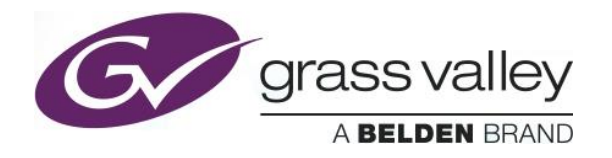

### **BUGFIXES**

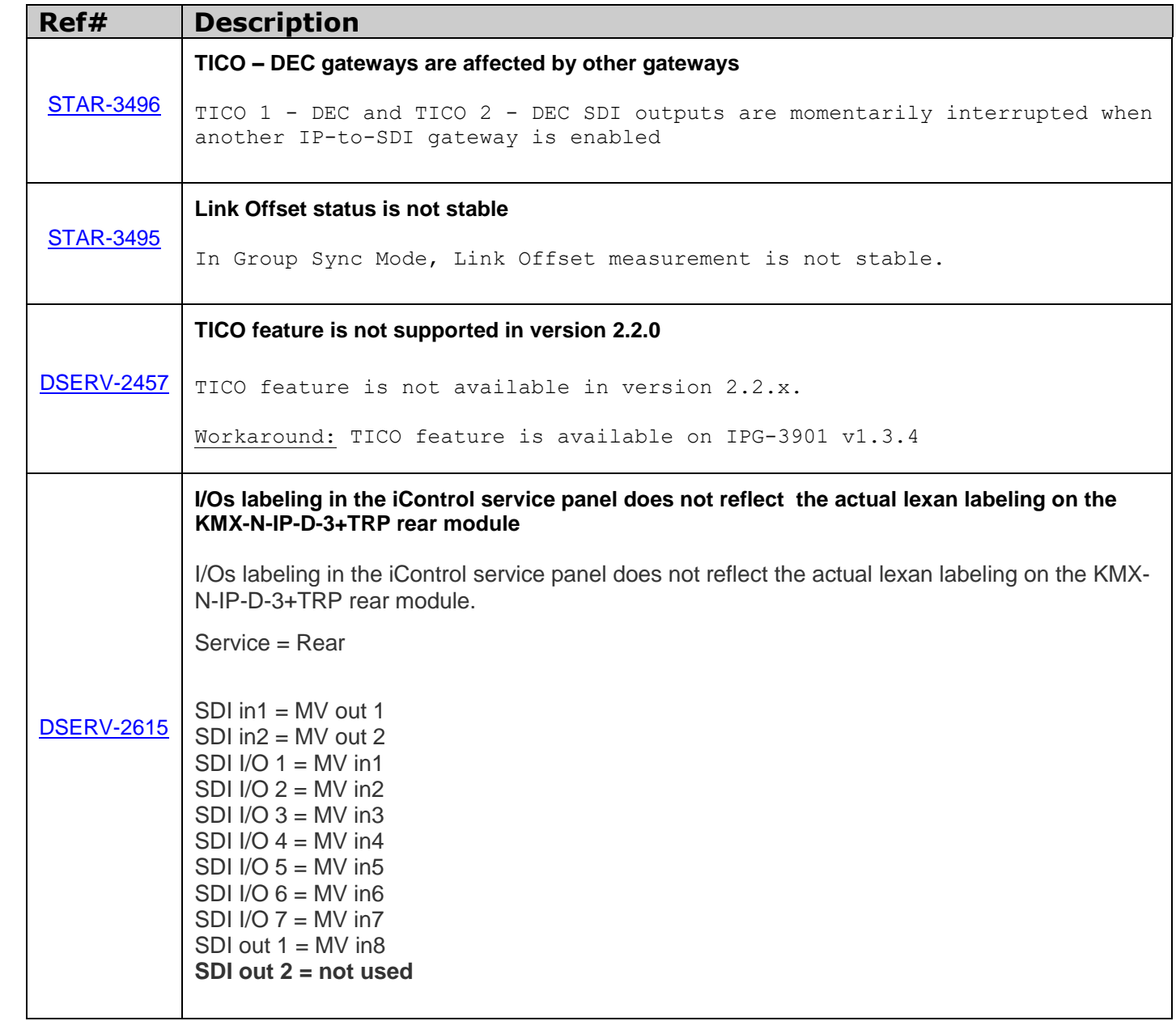

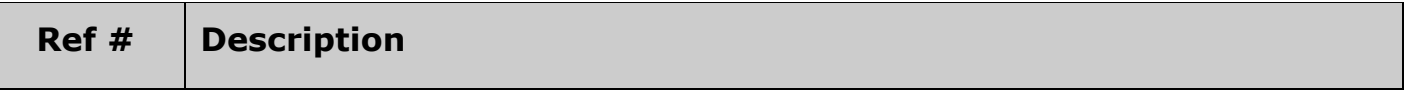

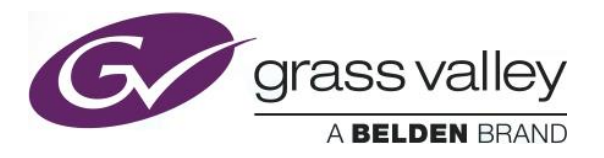

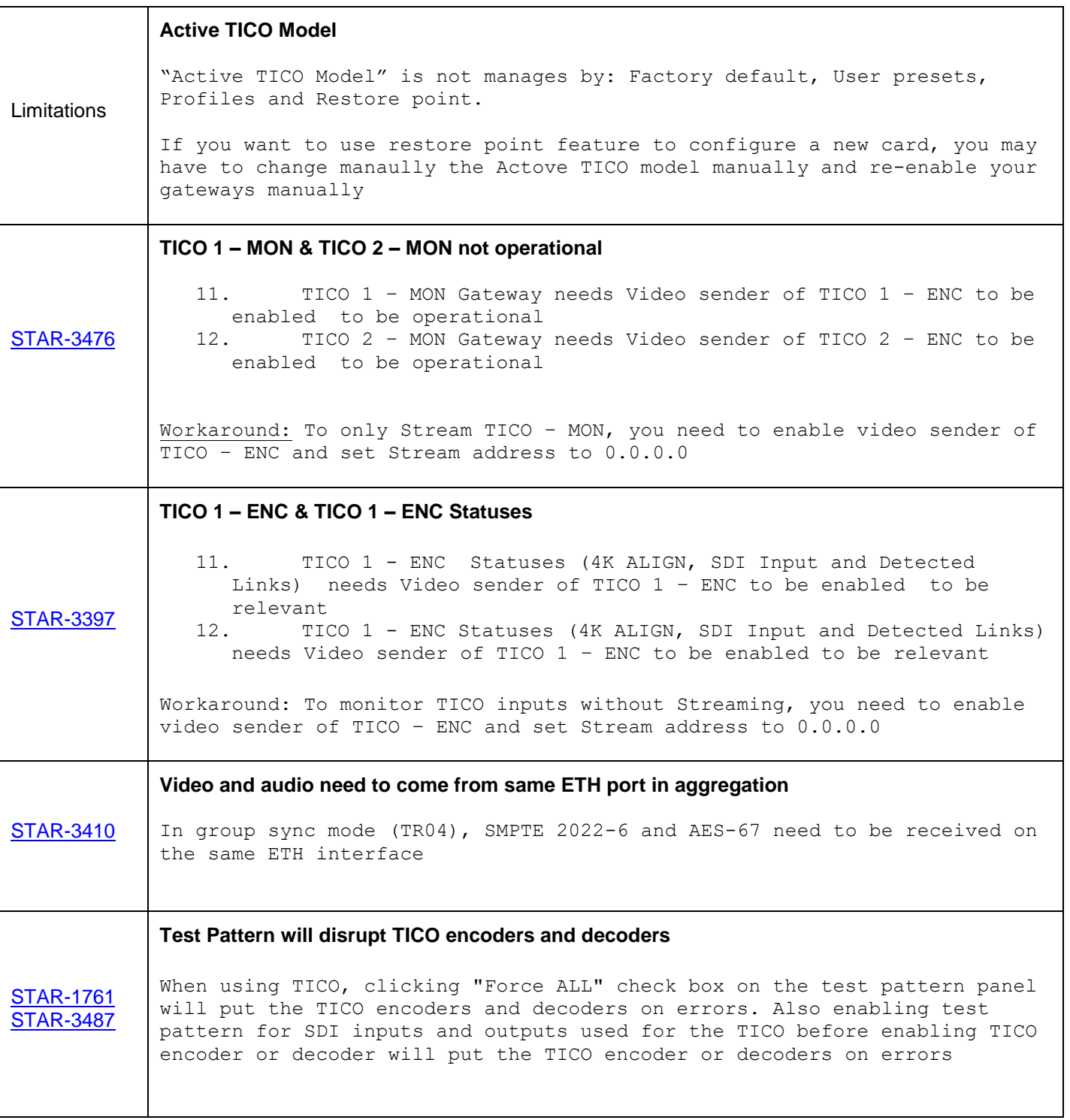
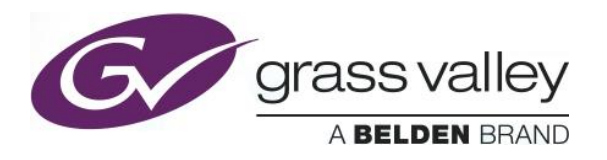

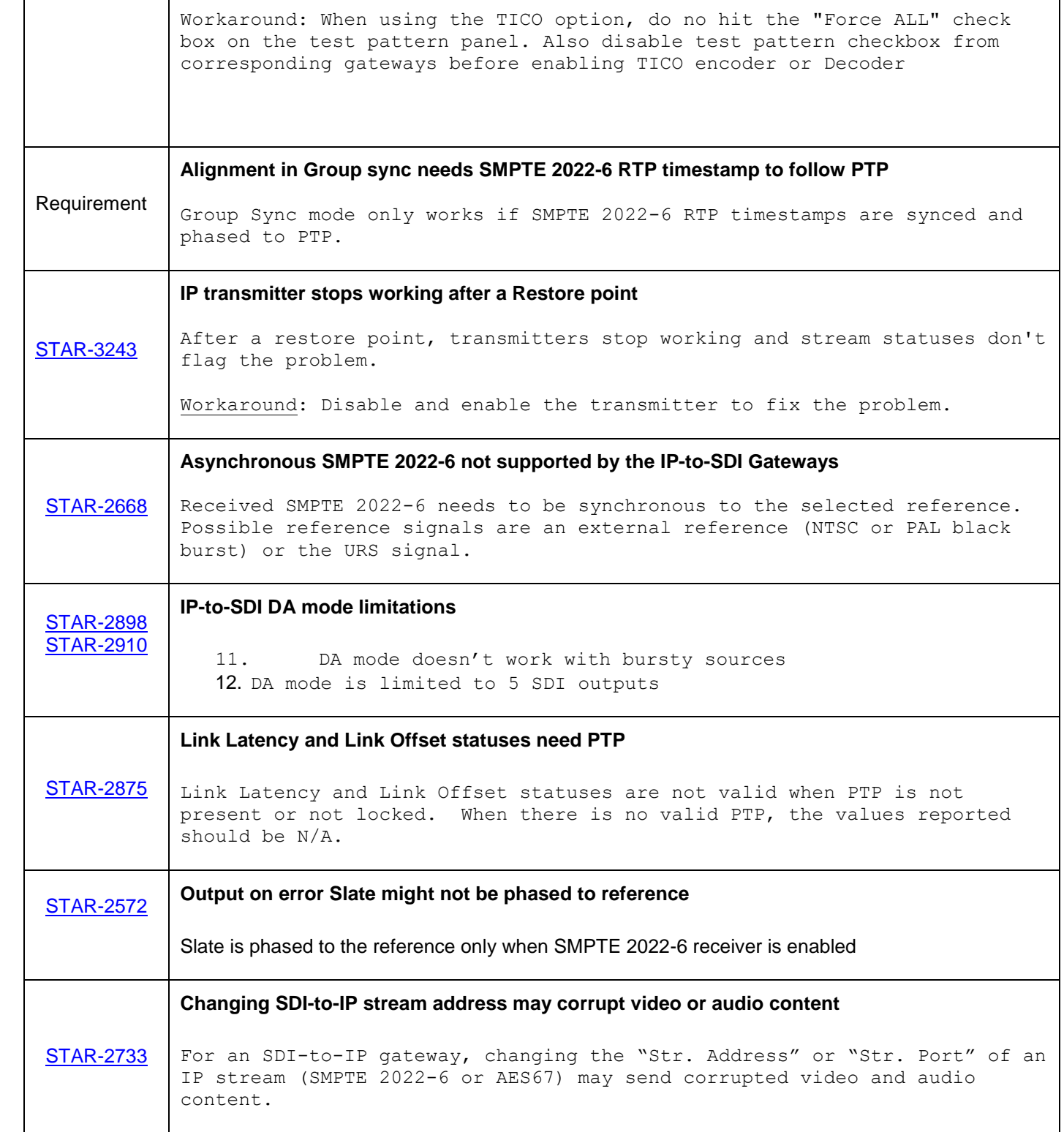

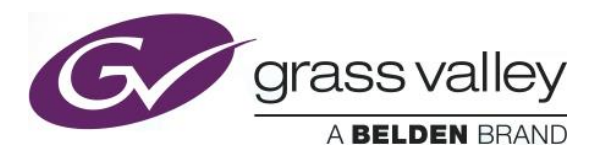

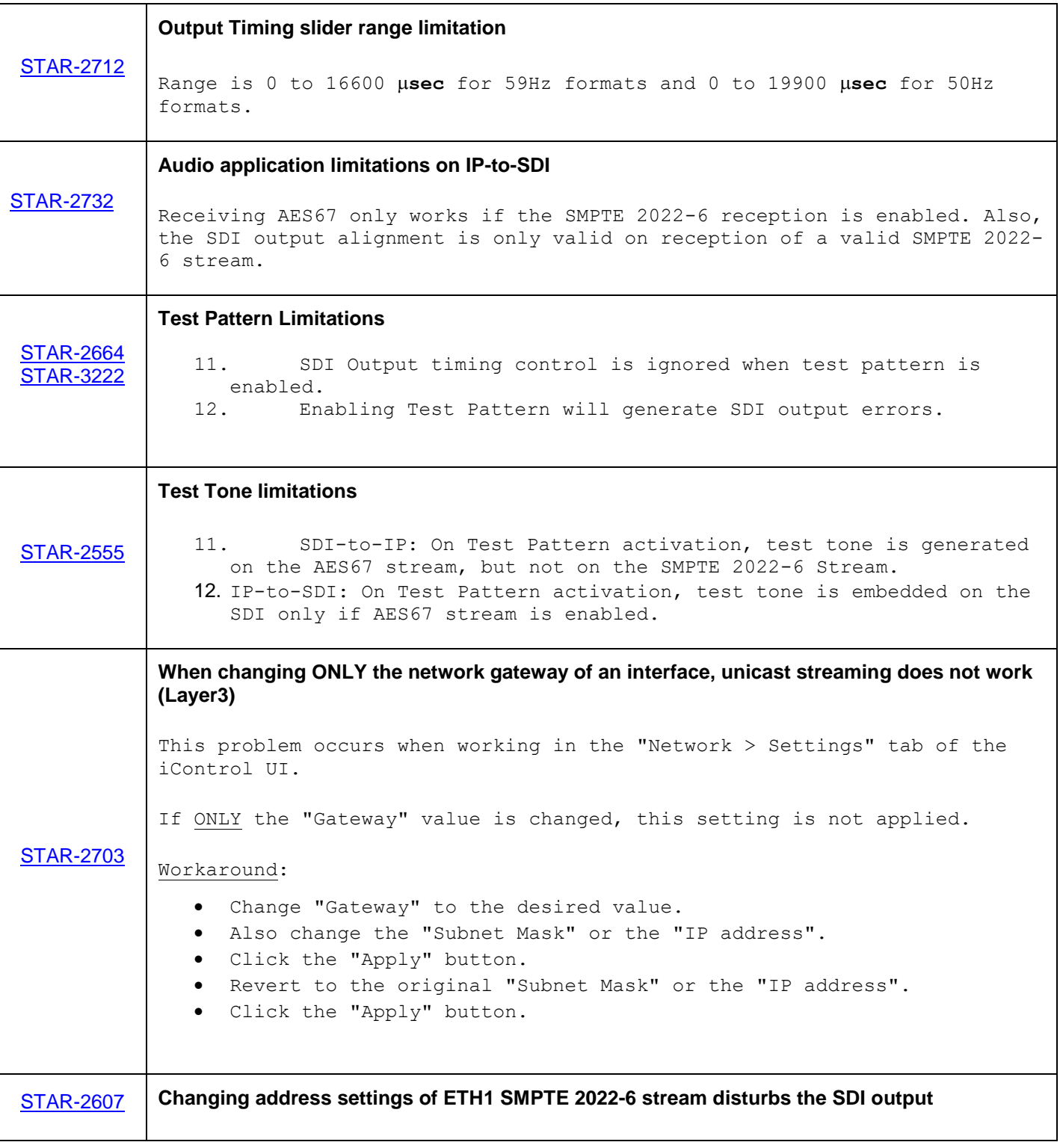

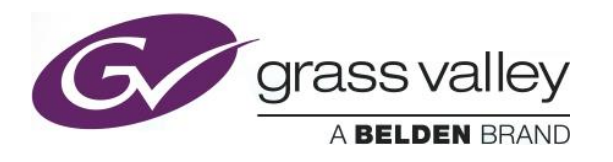

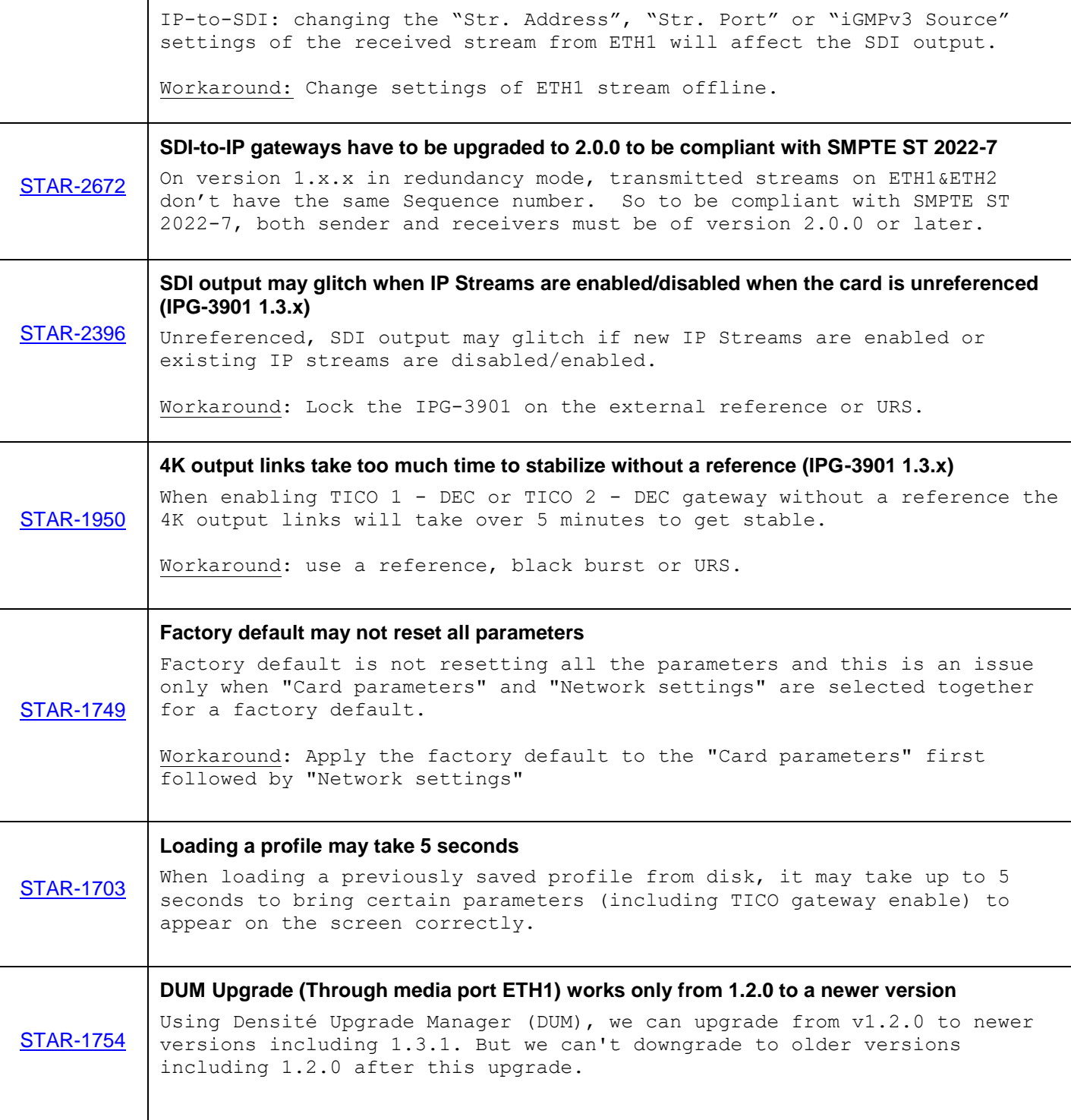

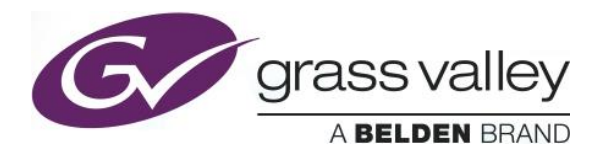

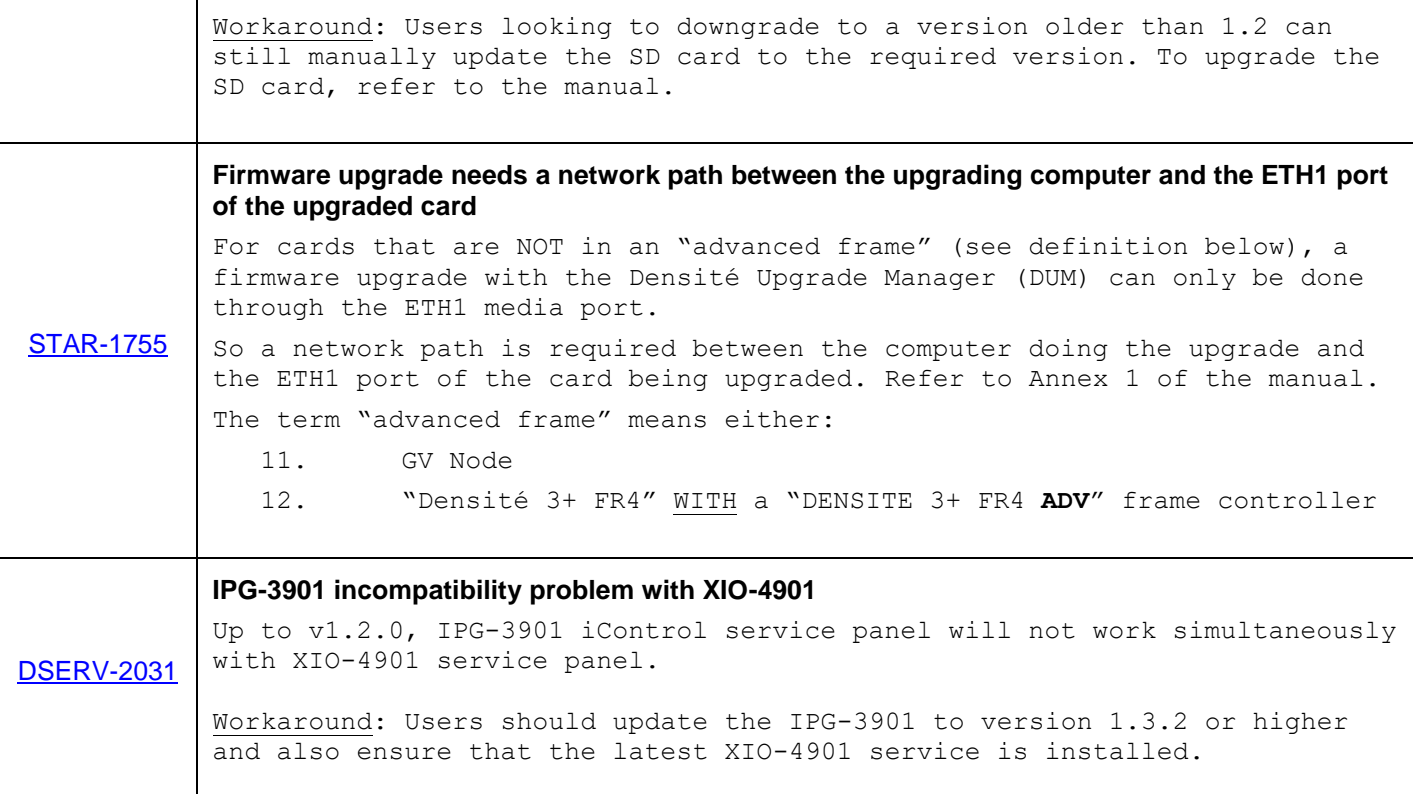

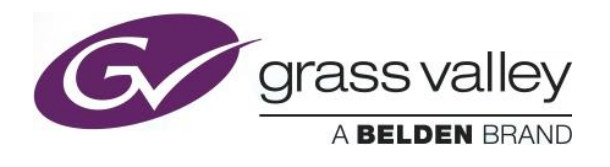

# **UPGRADE PACKAGE: 2.2.3**

**Firmware version:** 2.2.3 (CPU 37; FPGA 35)

**Release date:** 2017-11-03

**iControl compatibility:** 7.10+

**iControl Solo compatibility:** 7.10+

**RCP-200 compatibility:** NA

**Hardware compatibility:** This upgrade package applies to all existing hardware assemblies.

**Release type:** Official Release

#### **ENHANCEMENTS & NEW FEATURES**

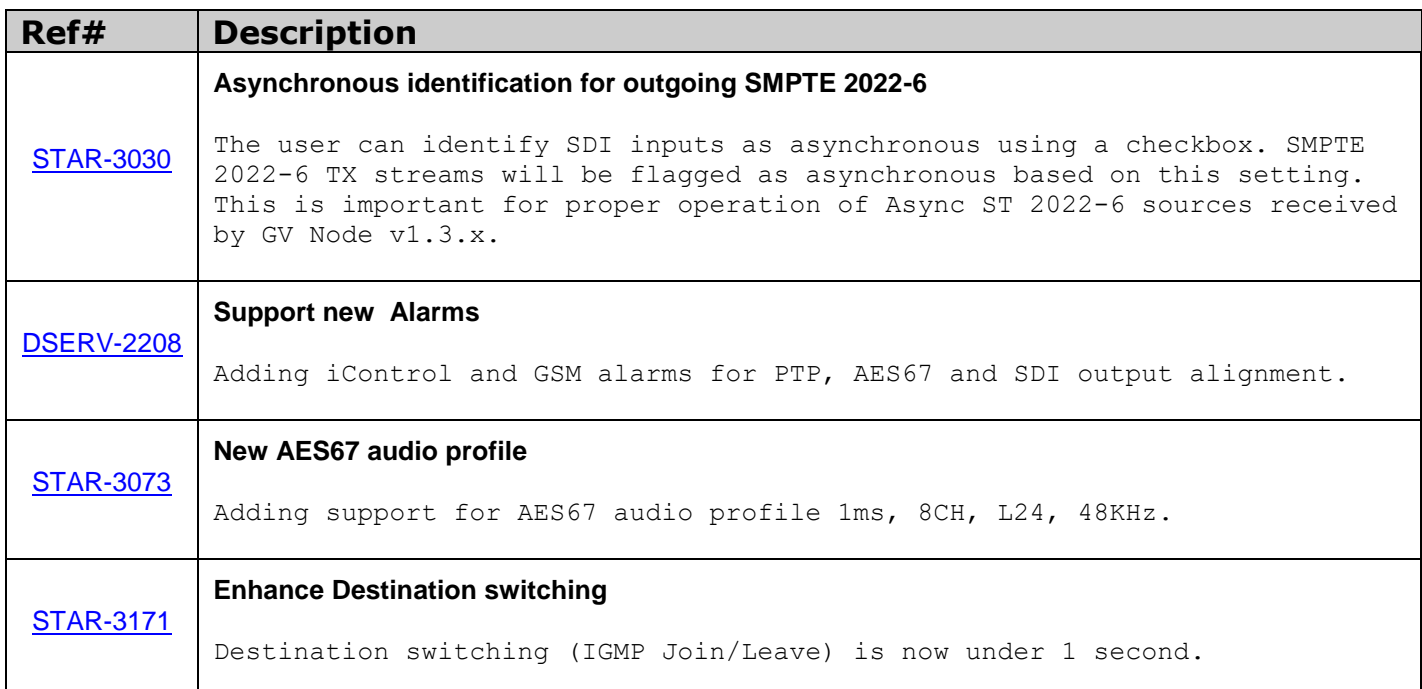

#### **BUGFIXES**

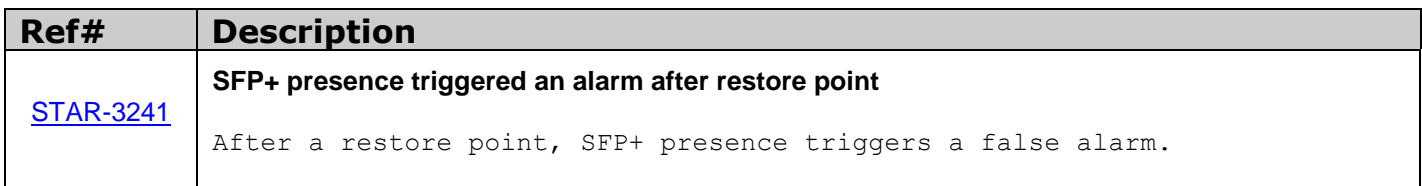

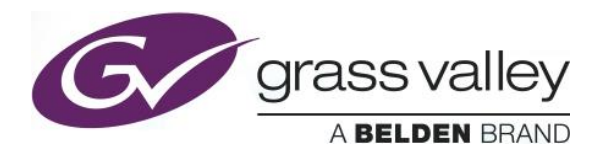

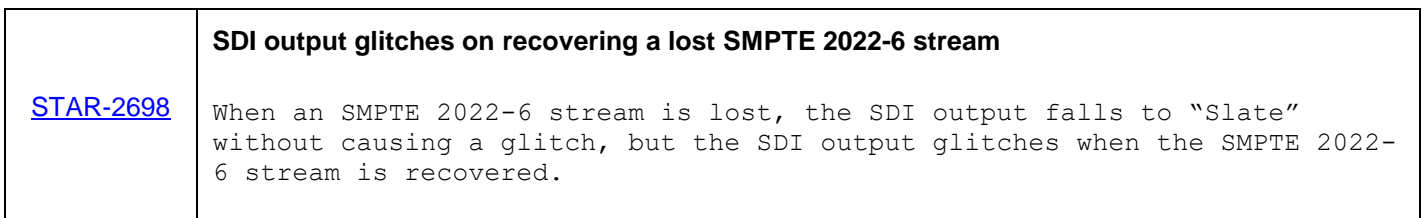

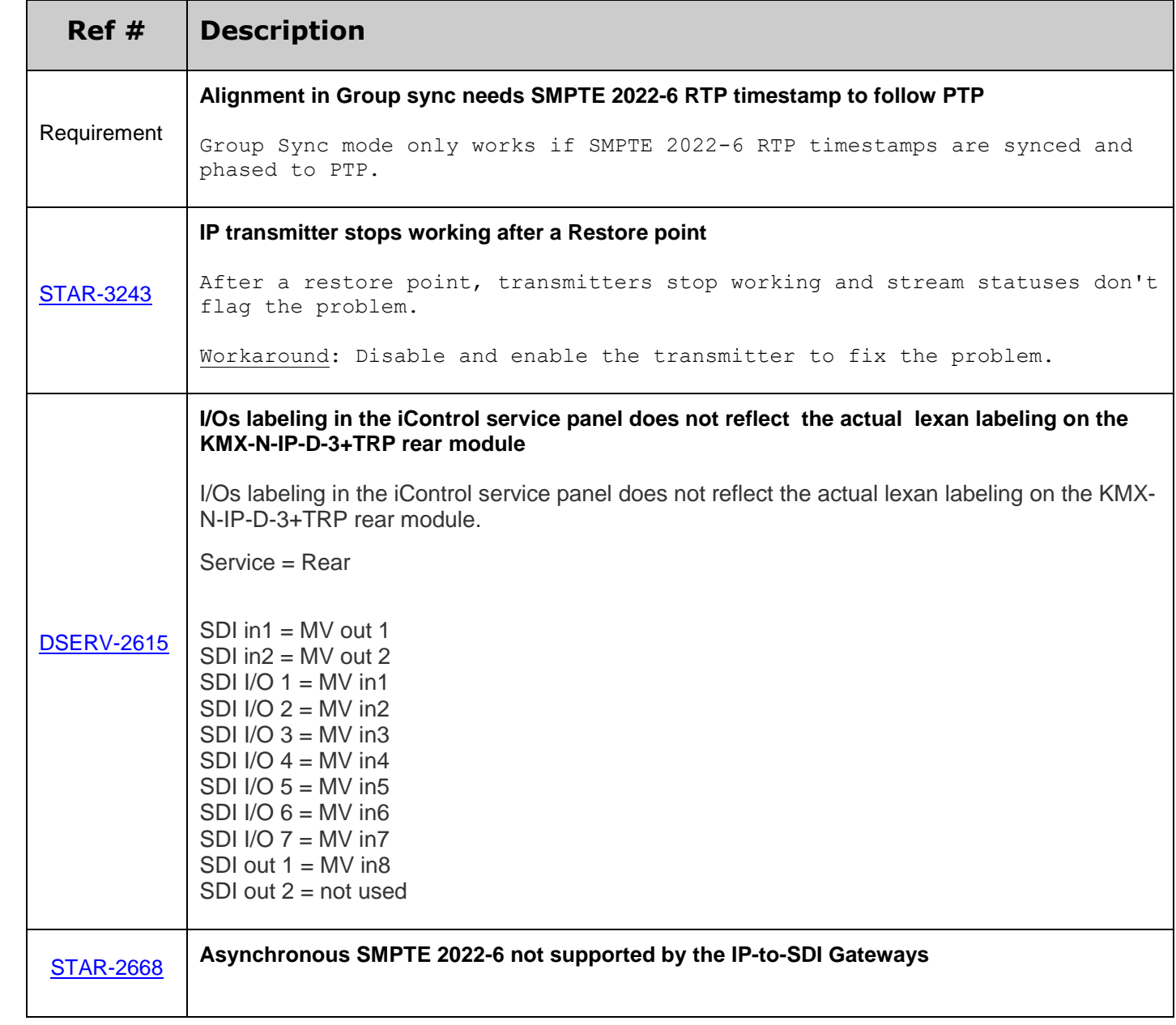

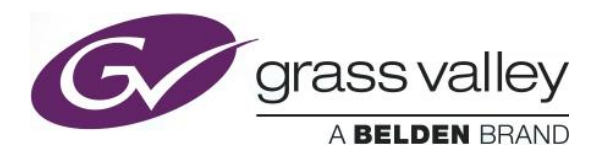

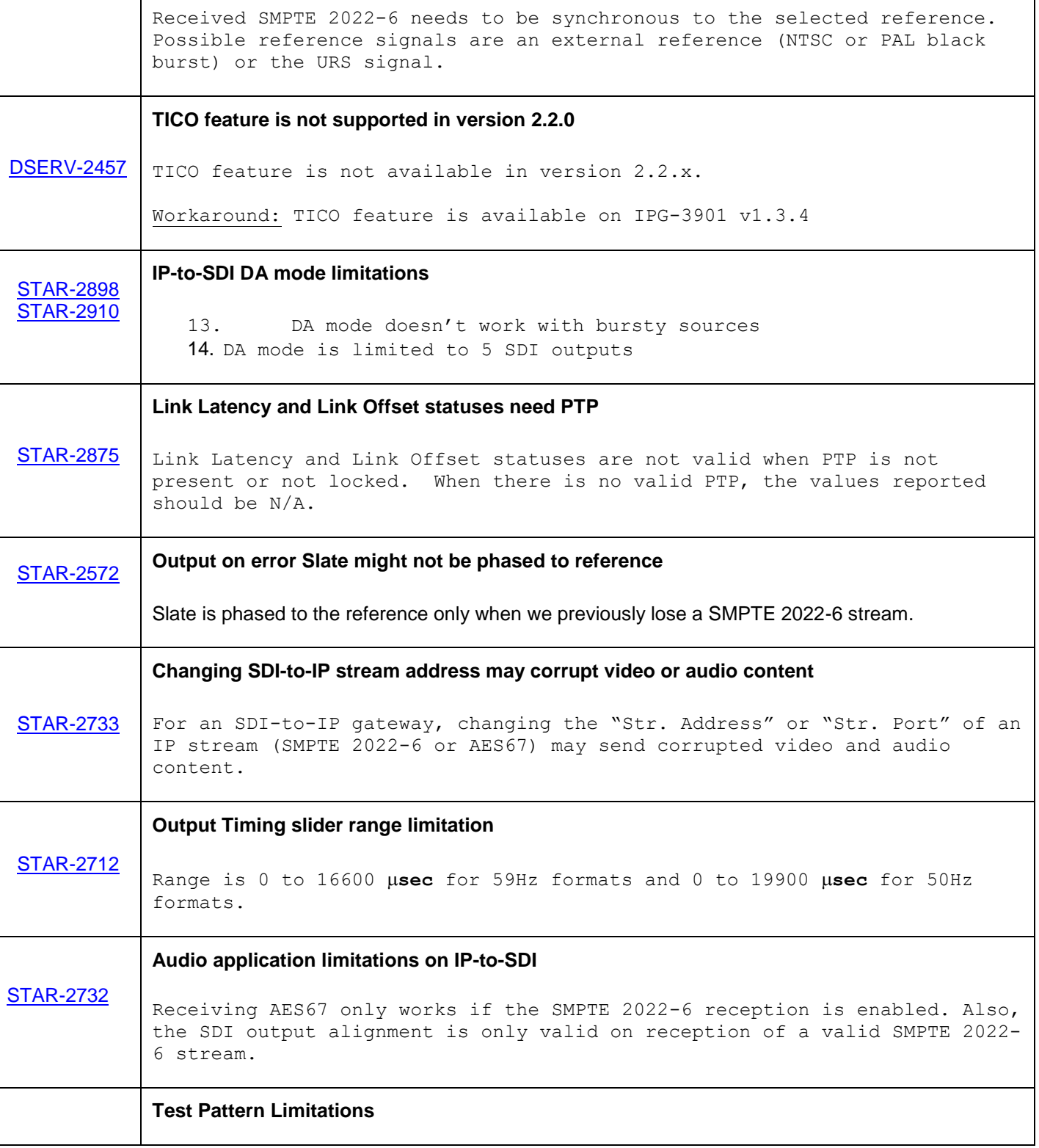

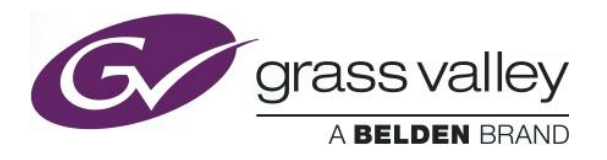

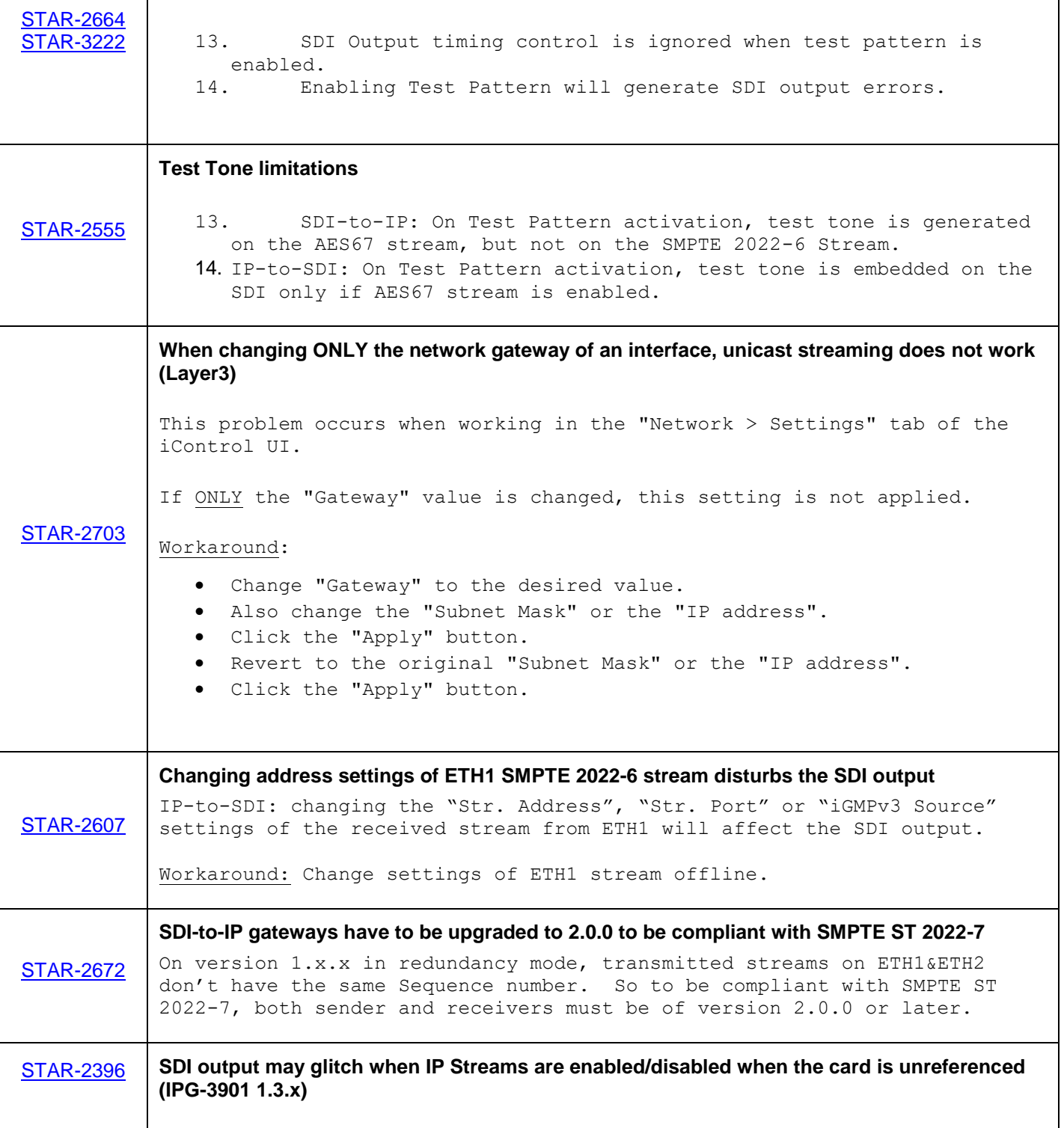

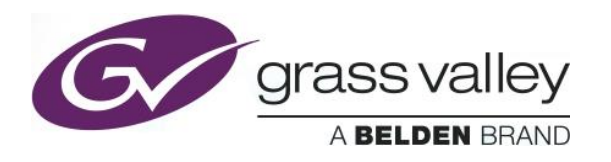

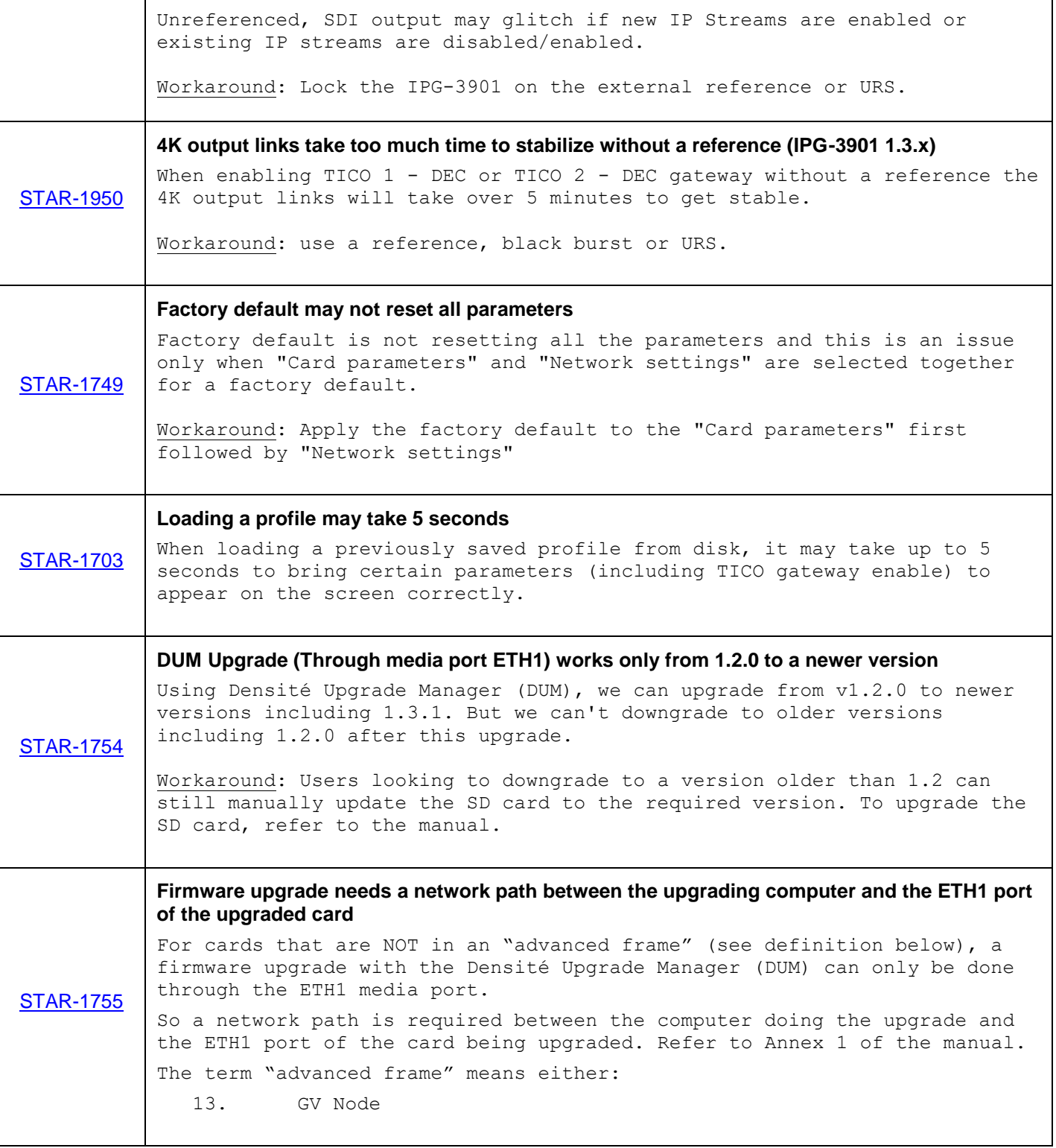

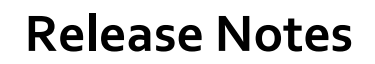

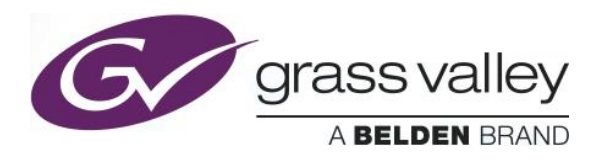

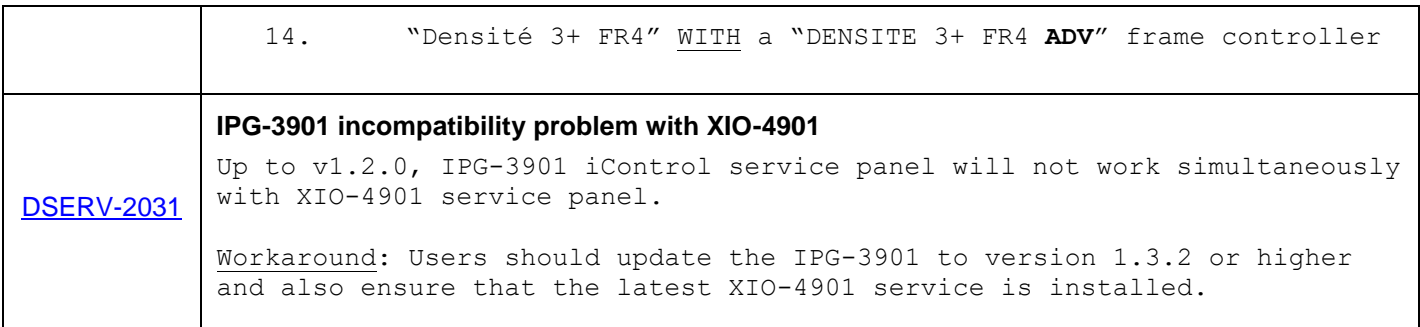

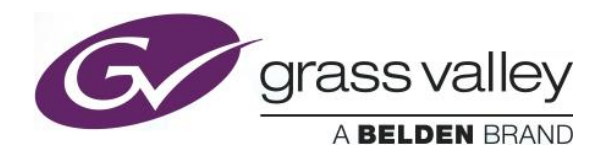

# **UPGRADE PACKAGE: 2.2.1**

**Firmware version:** 2.2.1 (CPU 11; FPGA 19)

**Release date:** 2017-06-22

**iControl compatibility:** 7.10+

**iControl Solo compatibility:** 7.10+

**RCP-200 compatibility:** NA

**Hardware compatibility:** This upgrade package applies to all existing hardware assemblies.

**Release type:** Official Release

#### **BUGFIXES**

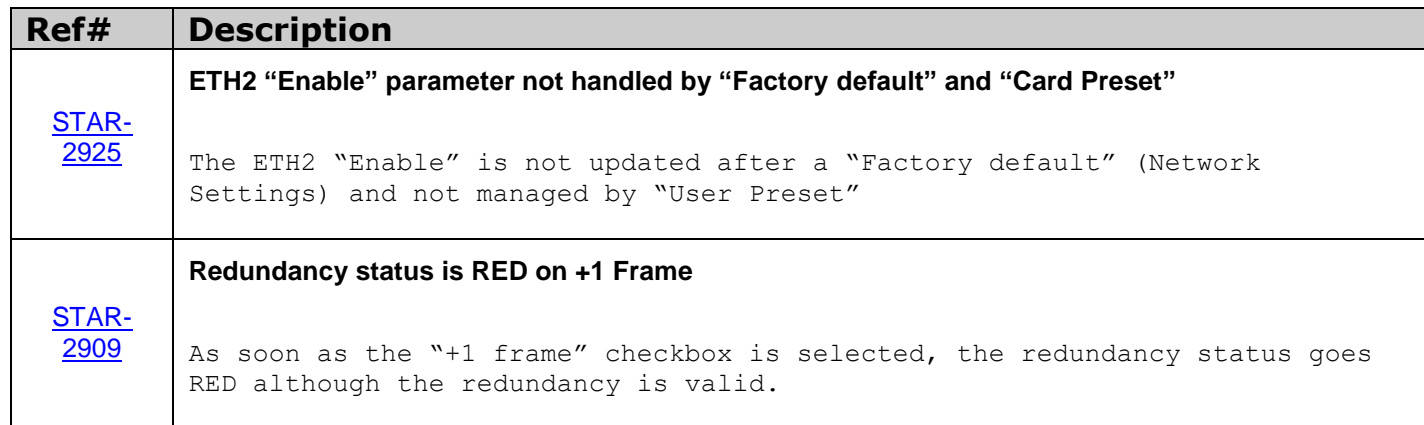

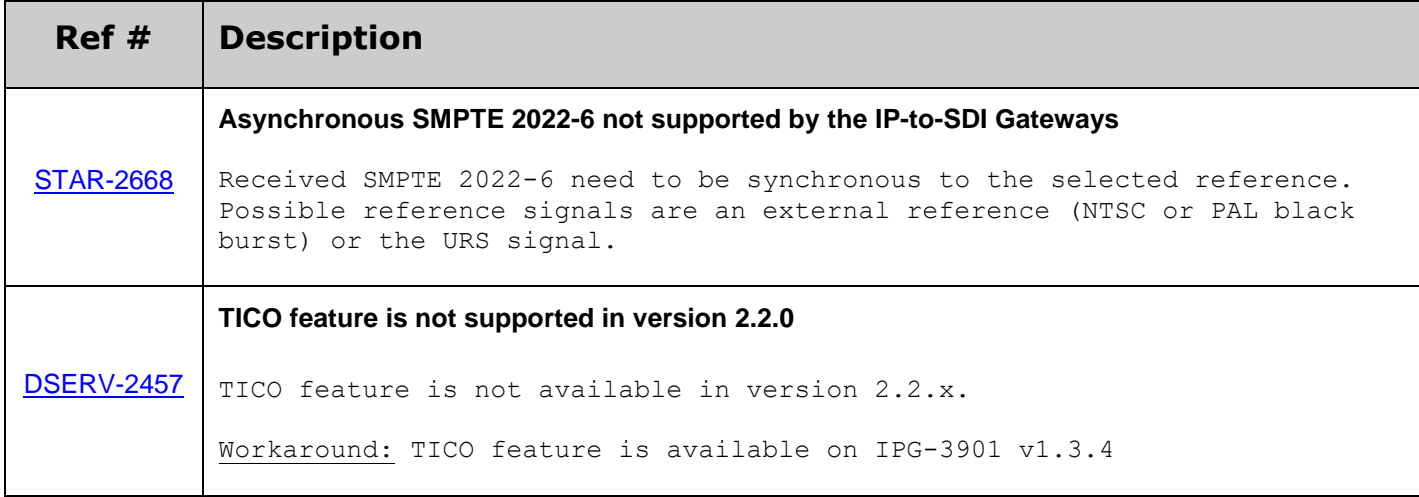

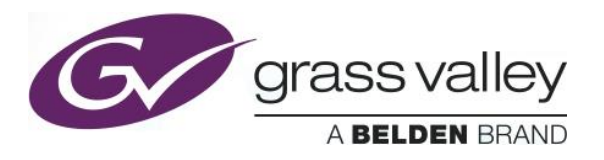

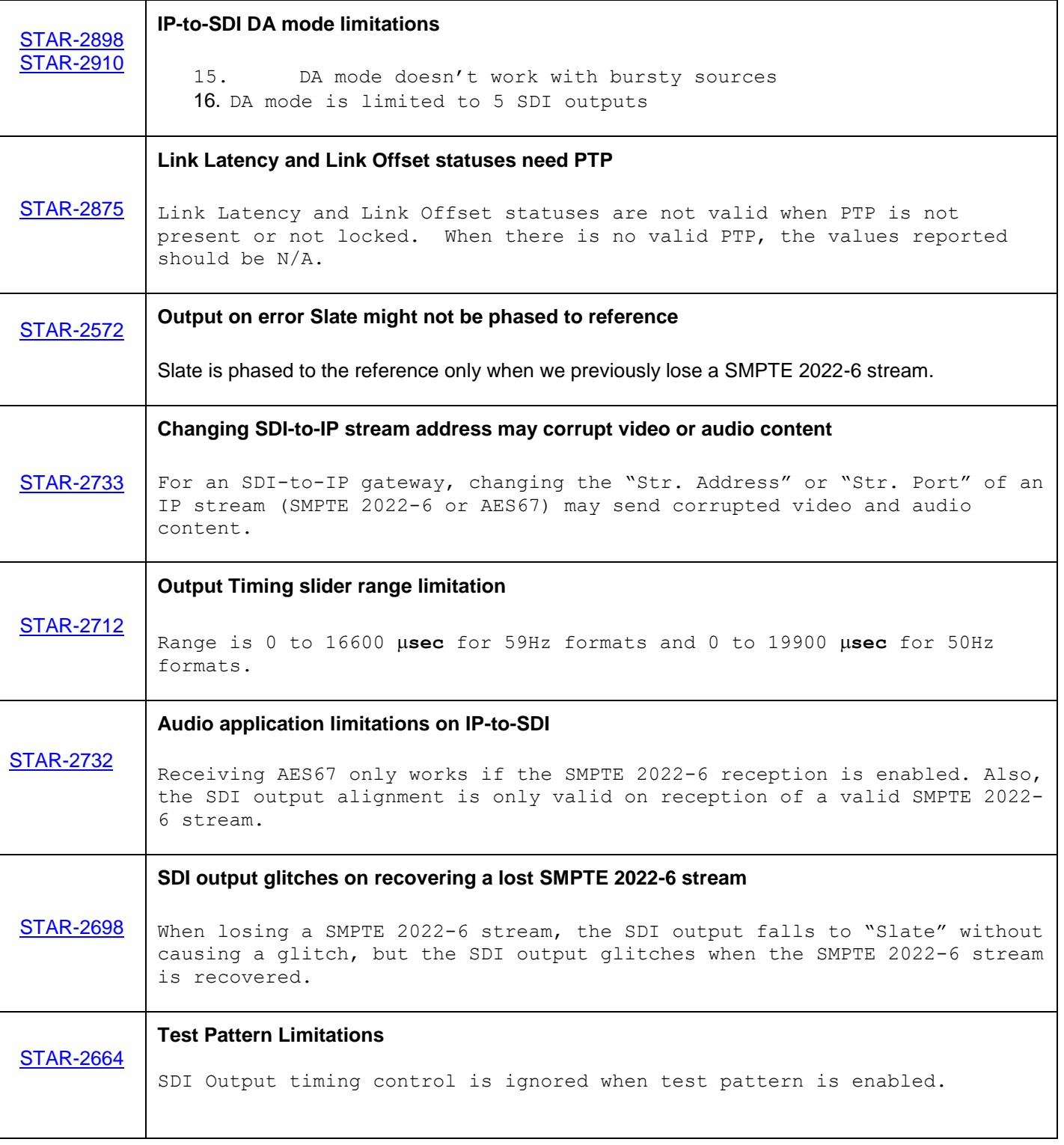

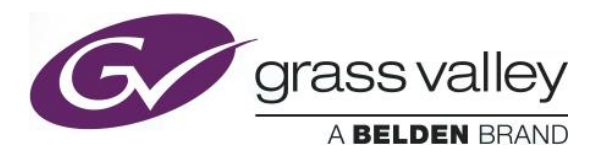

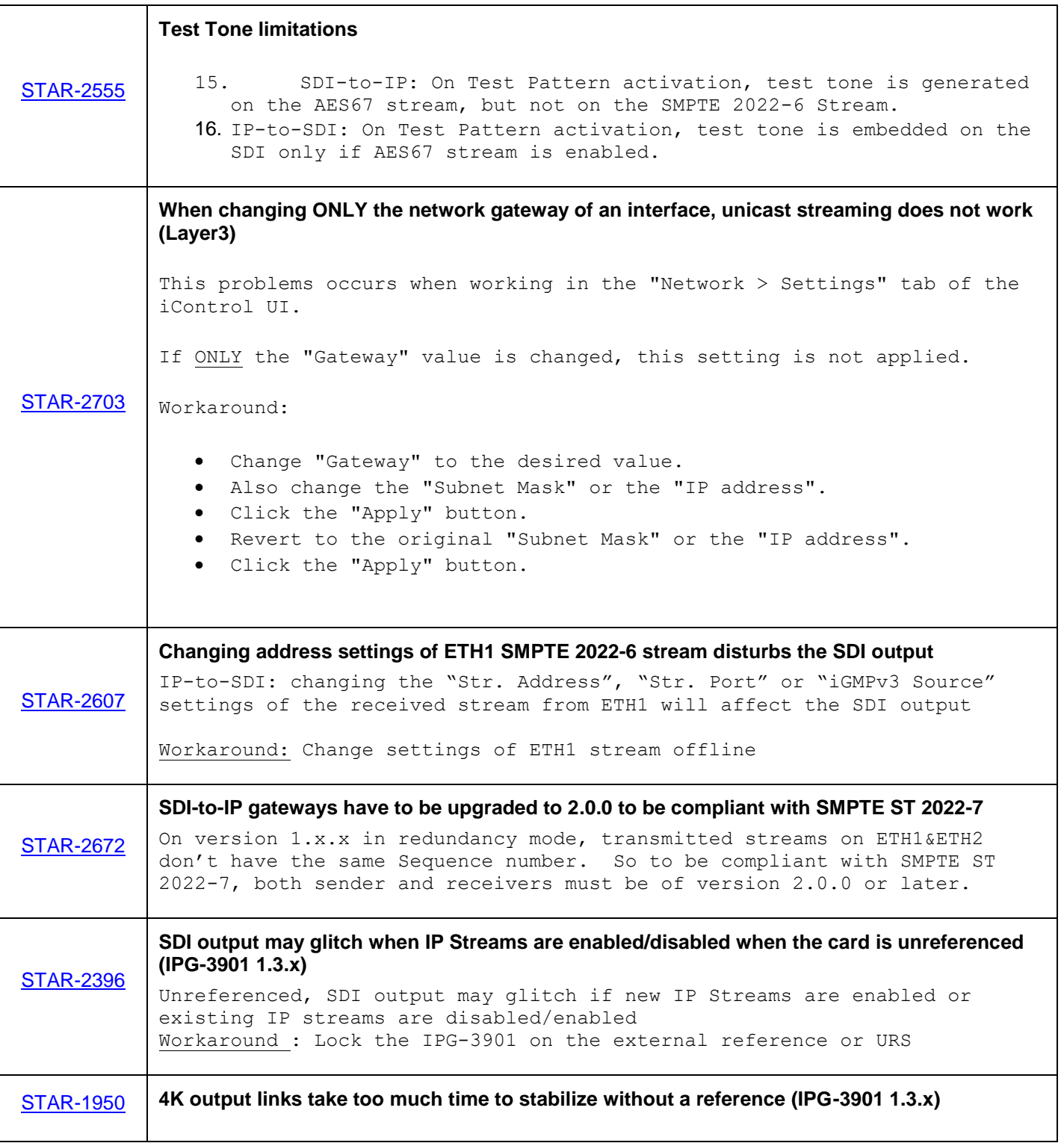

٦

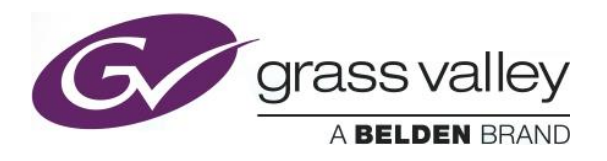

┬

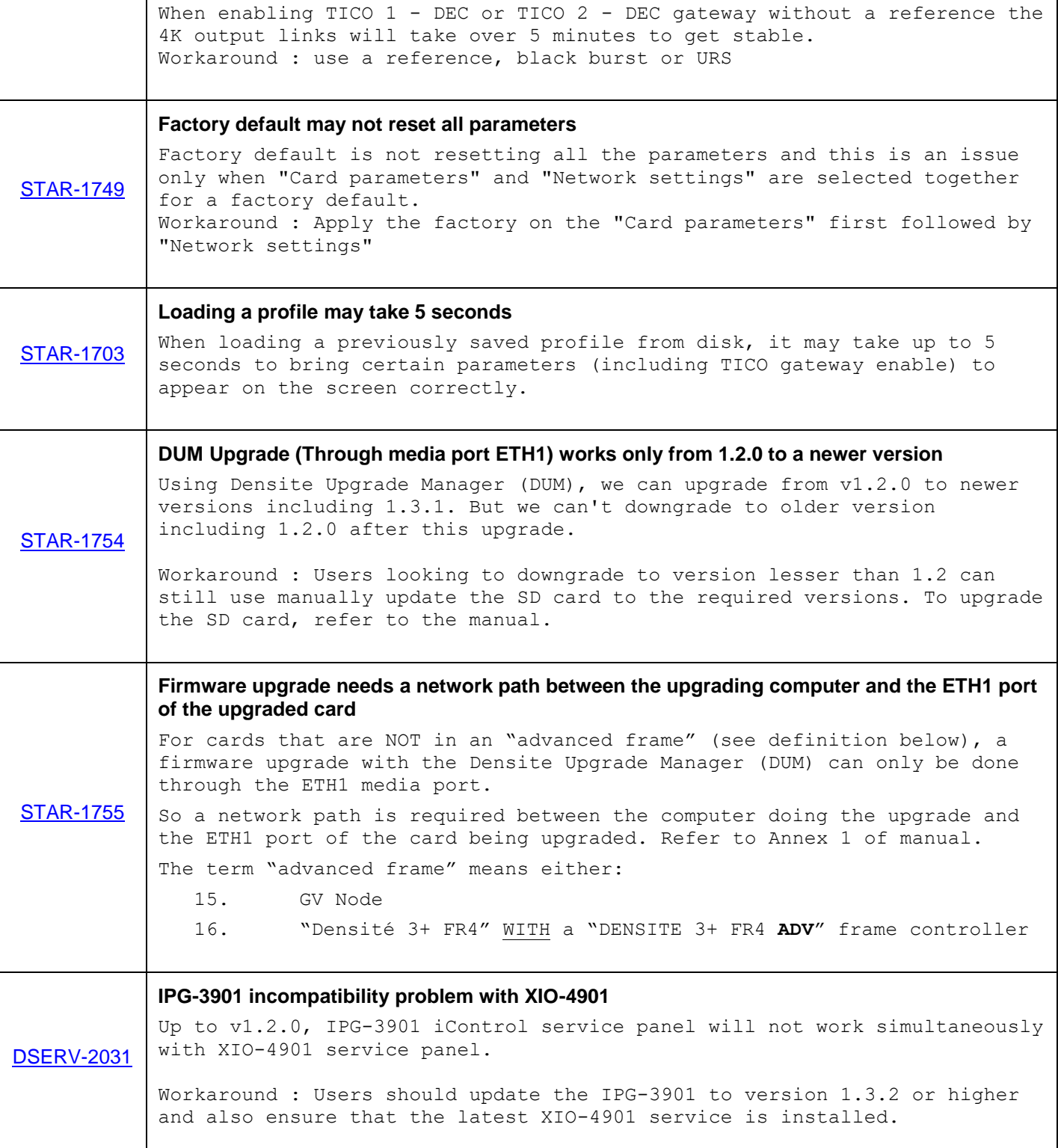

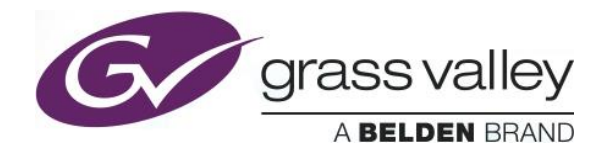

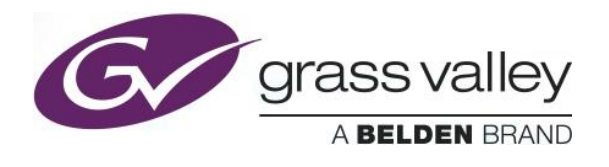

# **UPGRADE PACKAGE: 2.2.0**

**Firmware version:** 2.2.0 (CPU 2; FPGA 19)

**Release date:** 2017-06-09

**iControl compatibility:** 7.10+

**iControl Solo compatibility:** 7.10+

**RCP-200 compatibility:** NA

**Hardware compatibility:** This upgrade package applies to all existing hardware assemblies.

**Release type:** BETA. See "LIMITATIONS" below.

### **ENHANCEMENTS & NEW FEATURES**

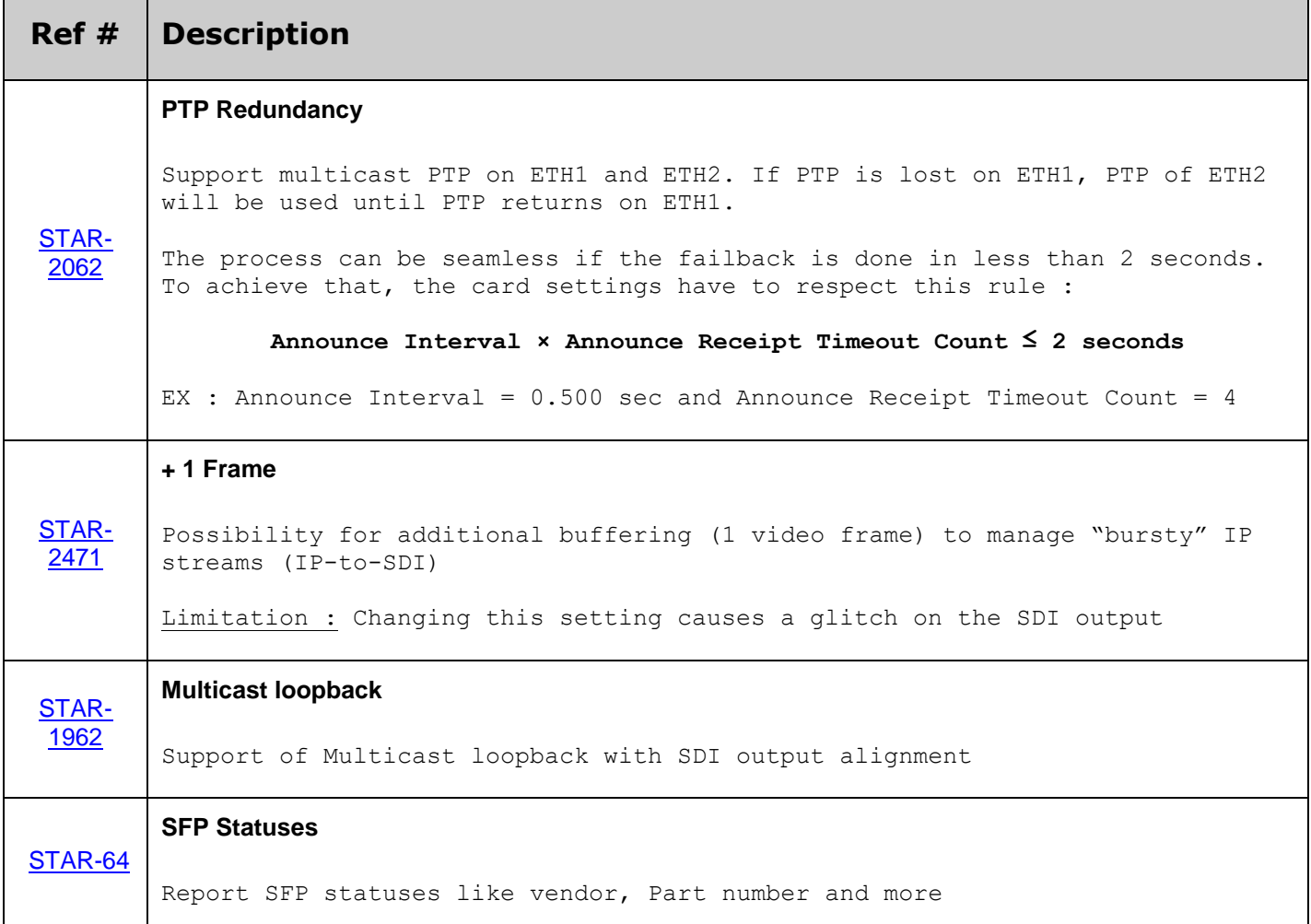

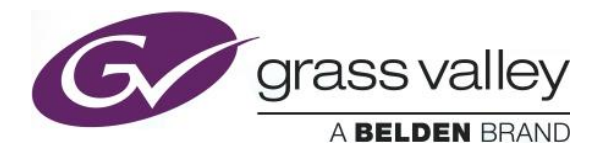

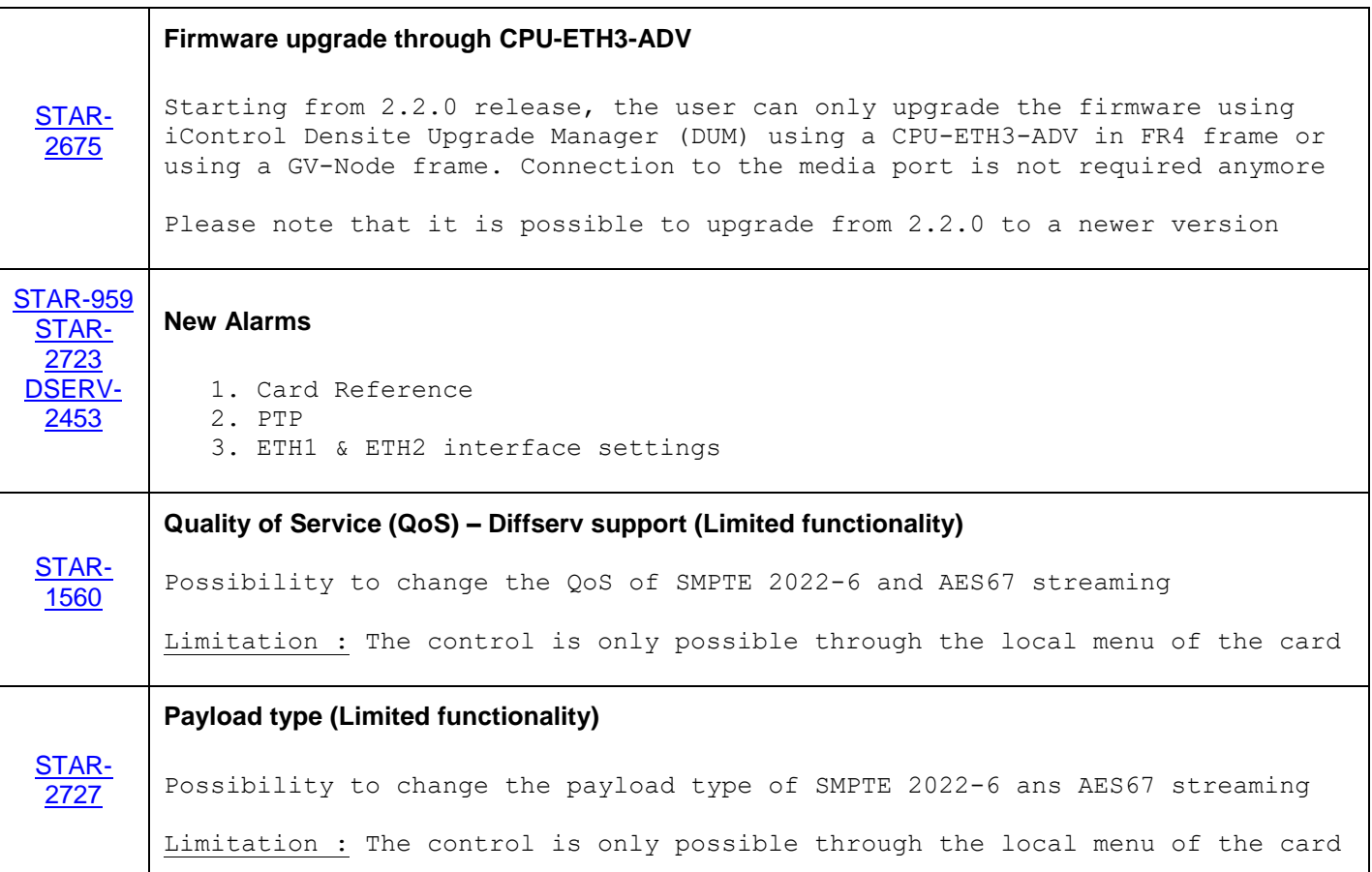

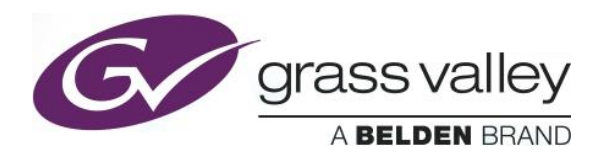

### **BUGFIXES**

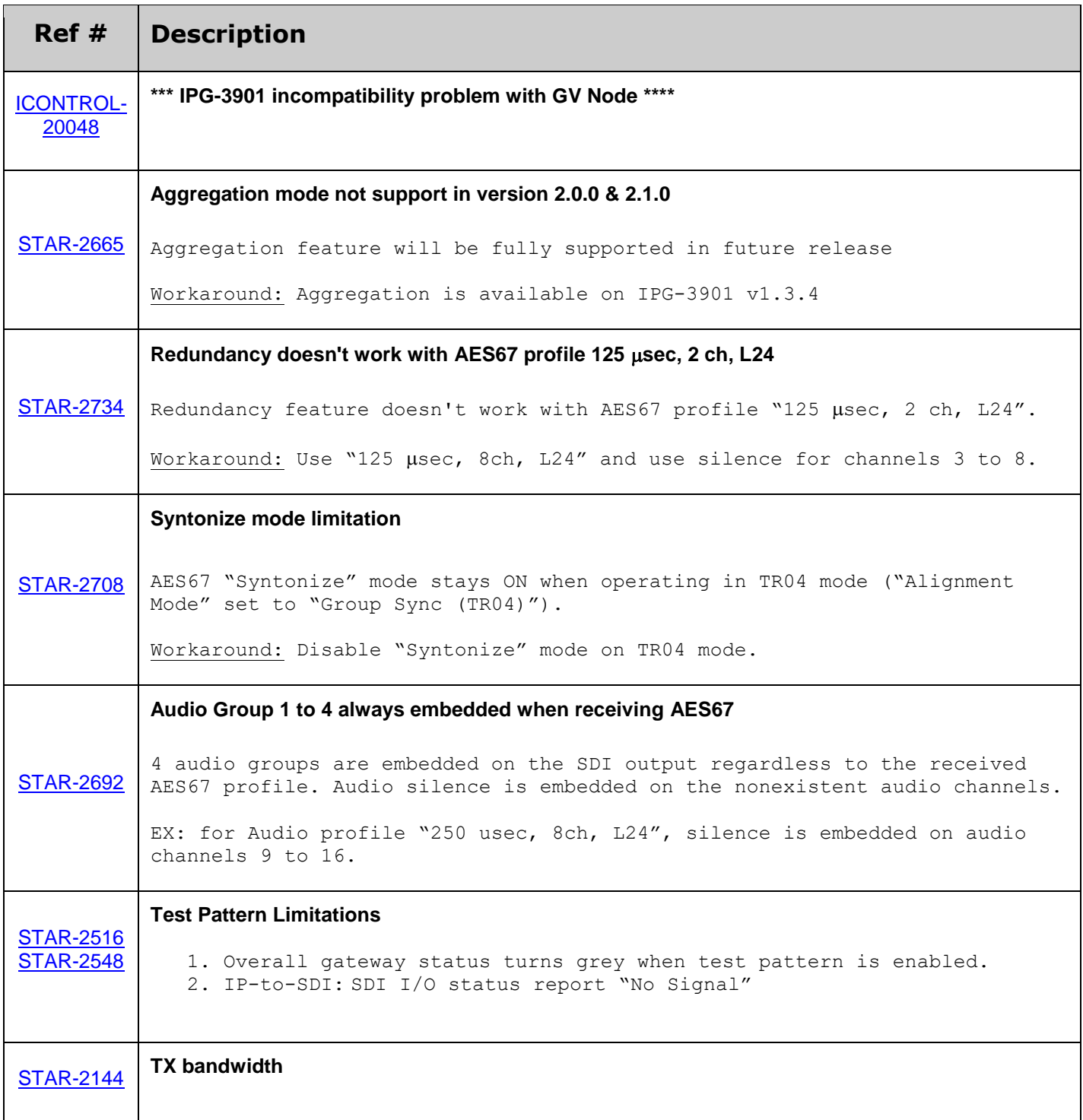

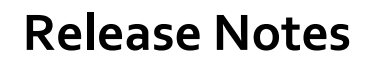

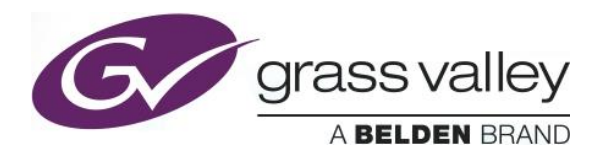

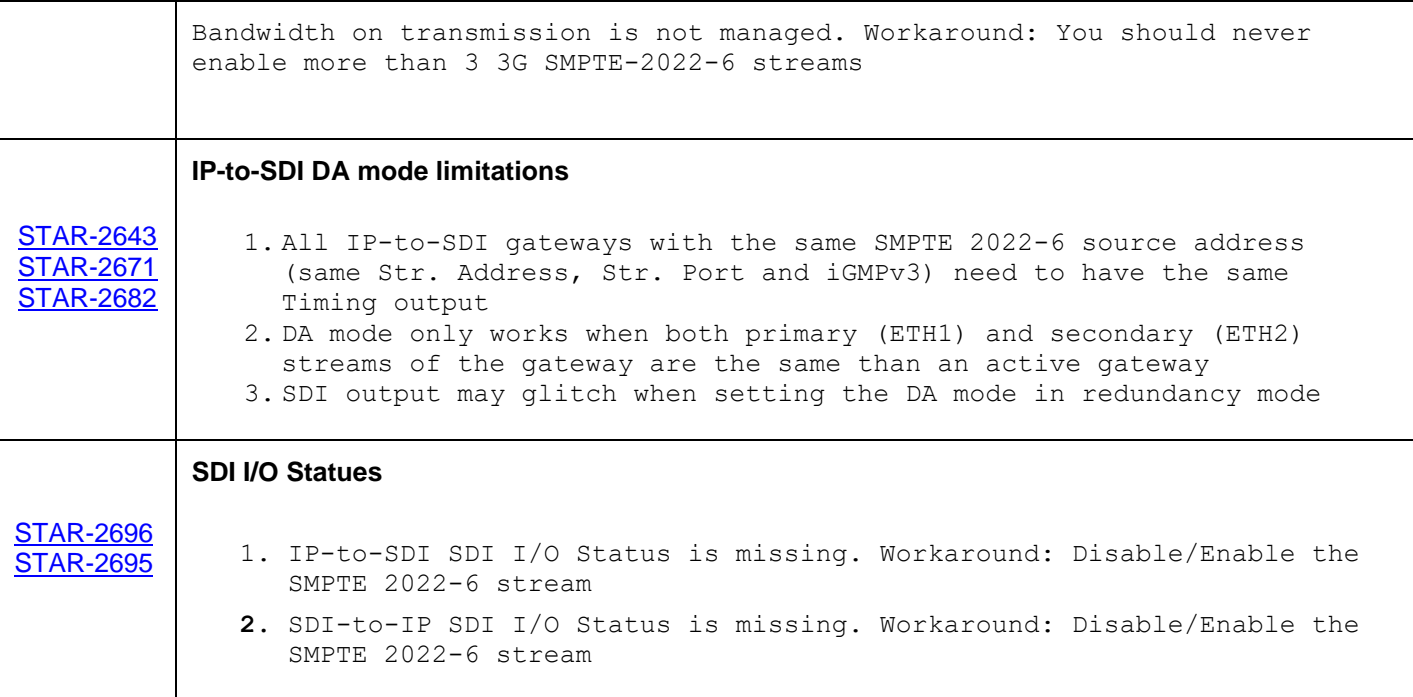

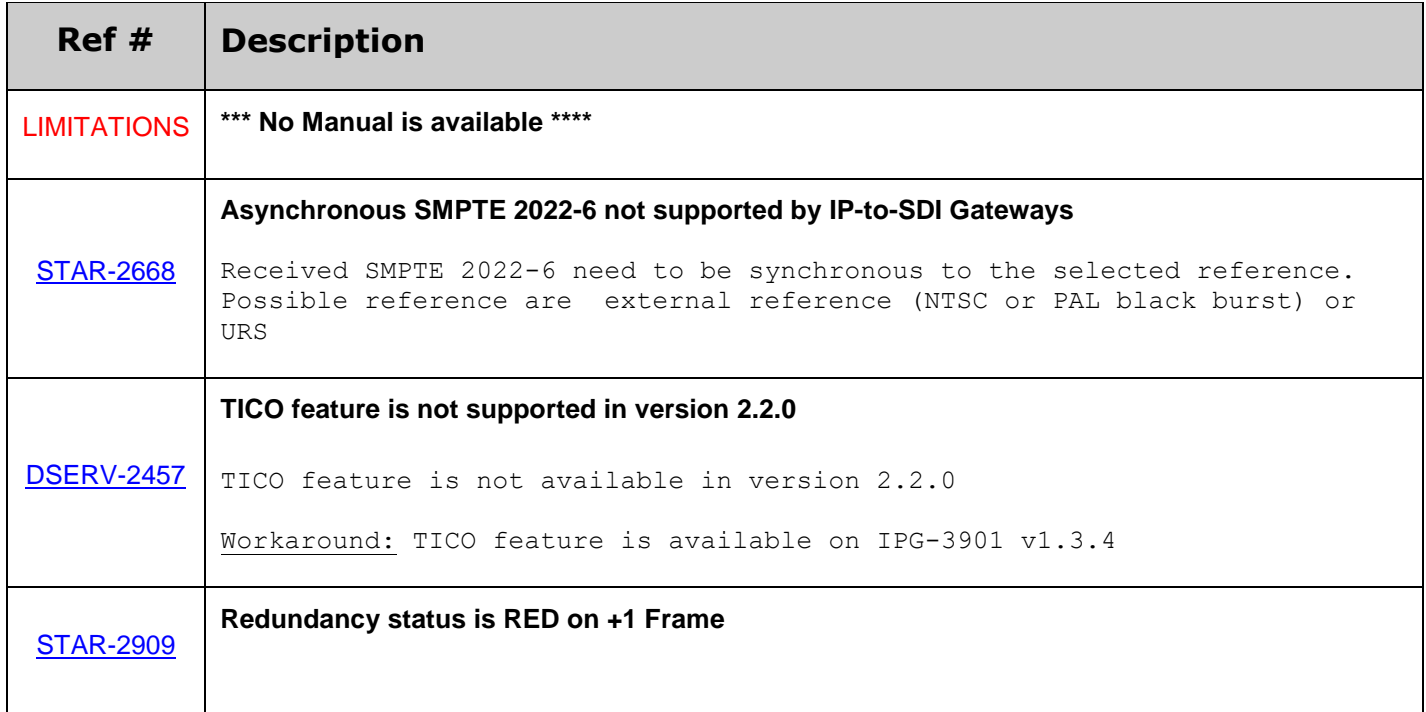

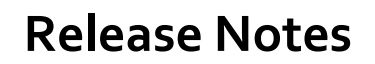

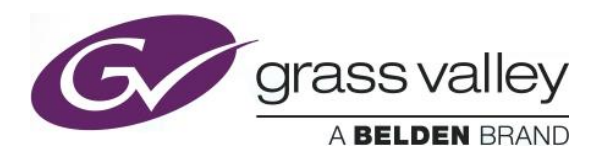

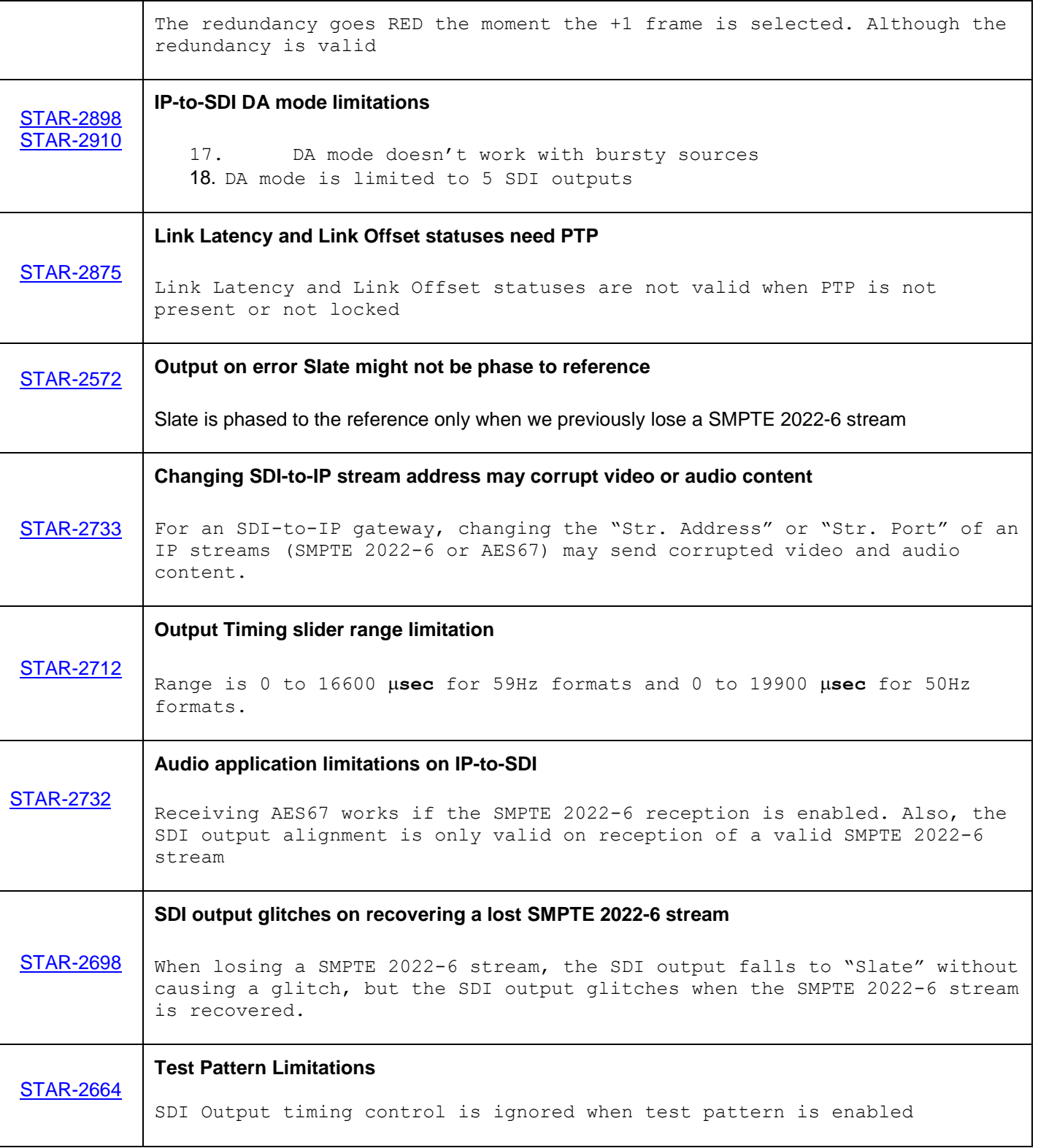

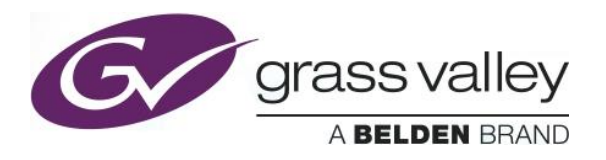

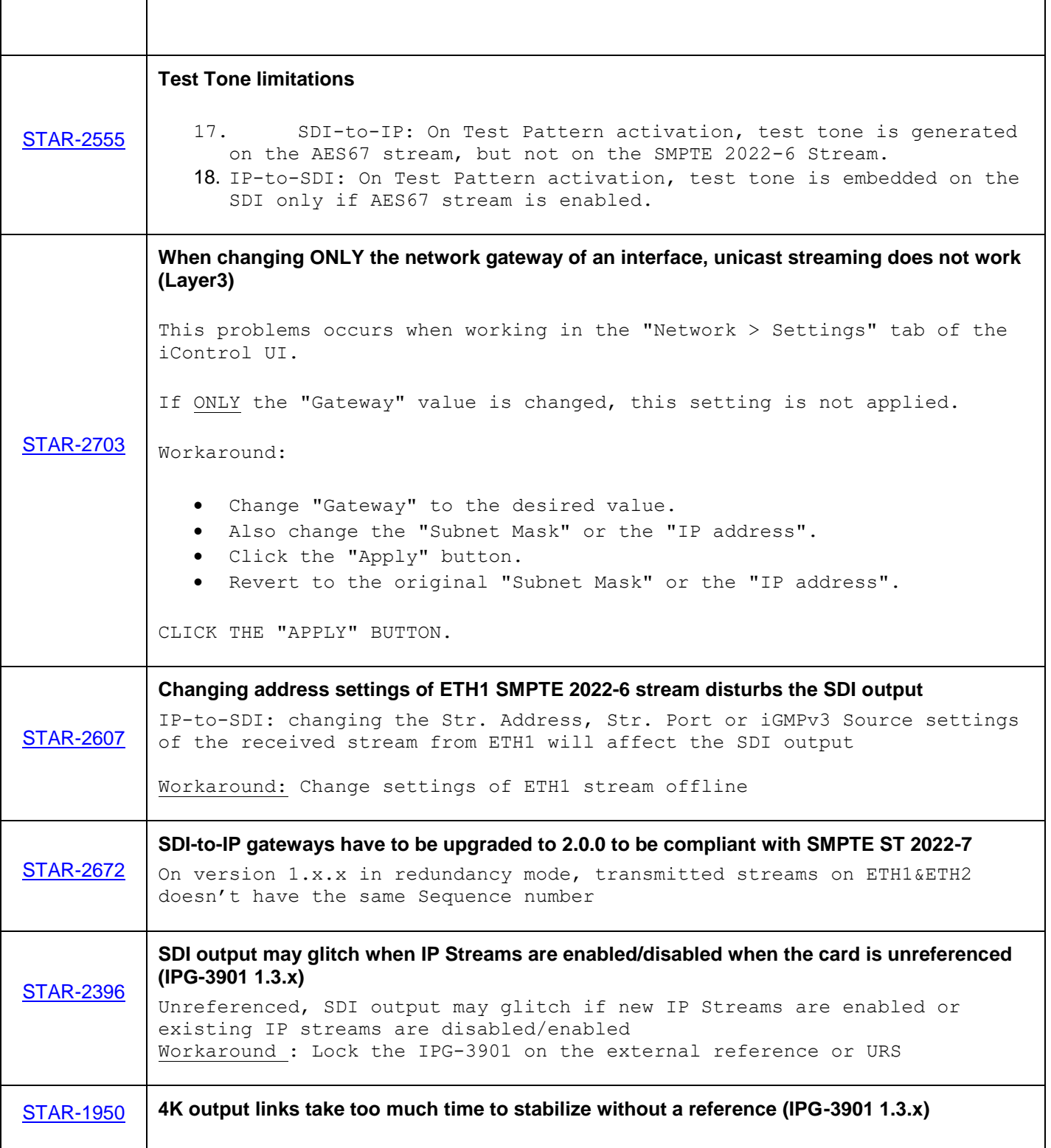

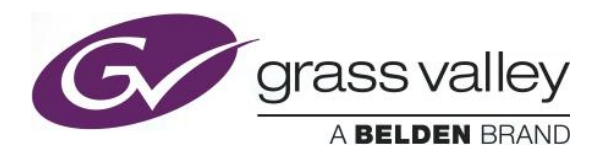

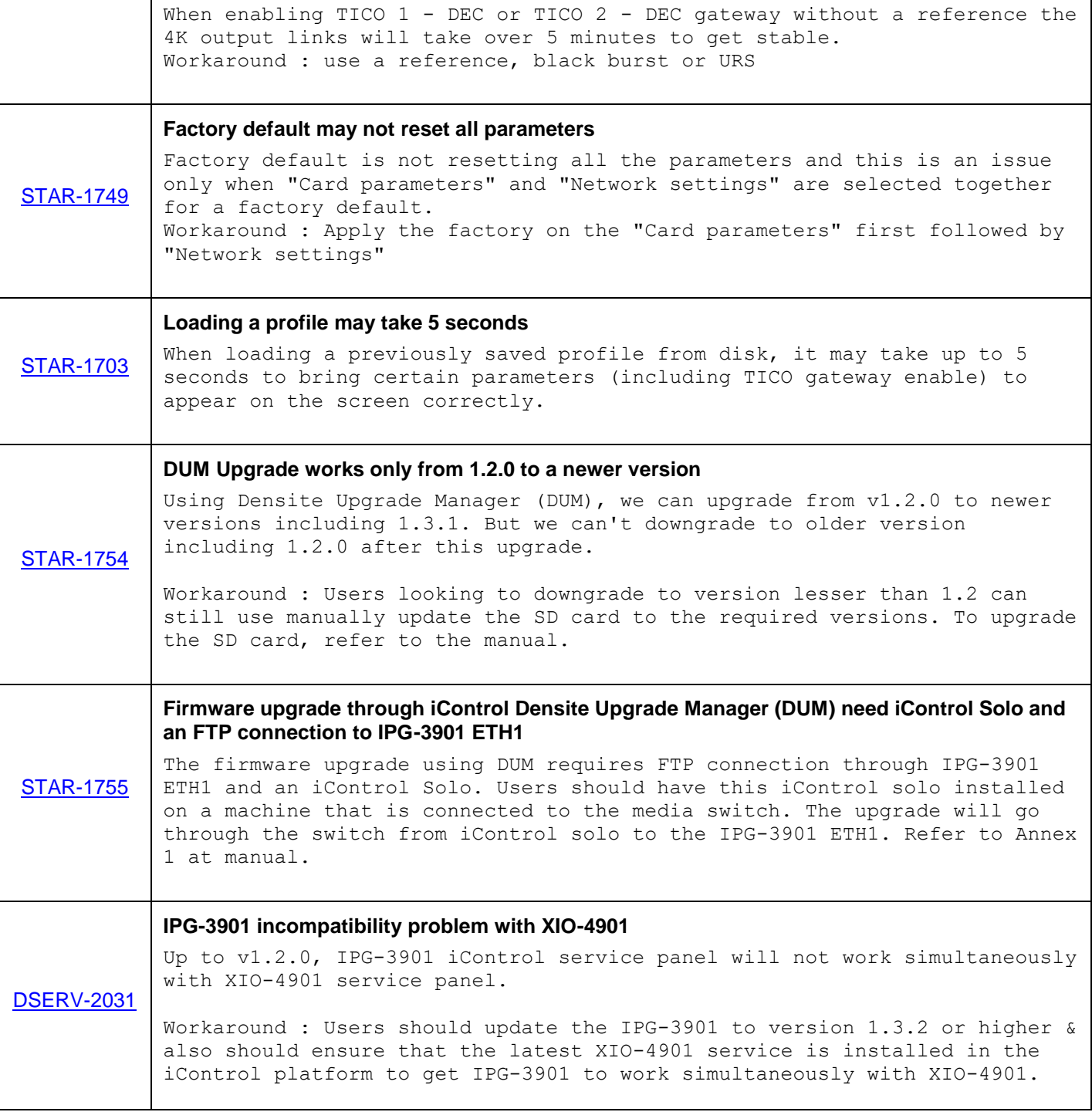

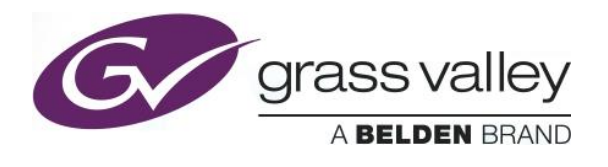

# **UPGRADE PACKAGE: 2.1.0**

**Firmware version:** 2.1.0 (CPU 4; FPGA 18)

**Release date:** 2017-03-31

**iControl compatibility:** 7.10+

**iControl Solo compatibility:** 7.10+

**RCP-200 compatibility:** NA

**Hardware compatibility:** This upgrade package applies to all existing hardware assemblies.

**Release type:** Limited functionality. See "LIMITATIONS" below.

#### **ENHANCEMENTS & NEW FEATURES**

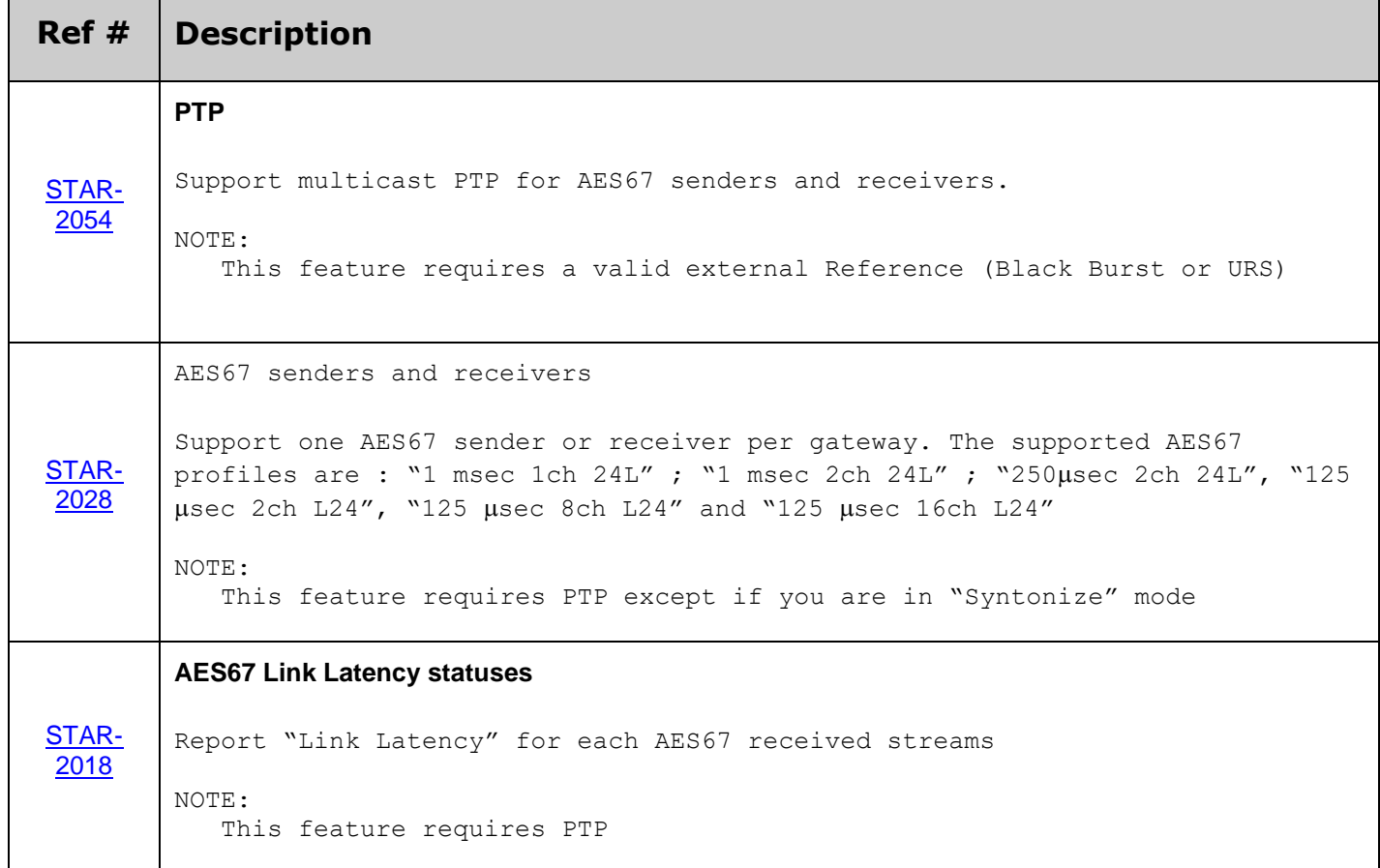

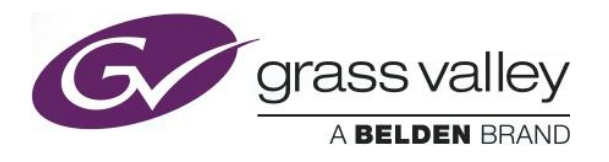

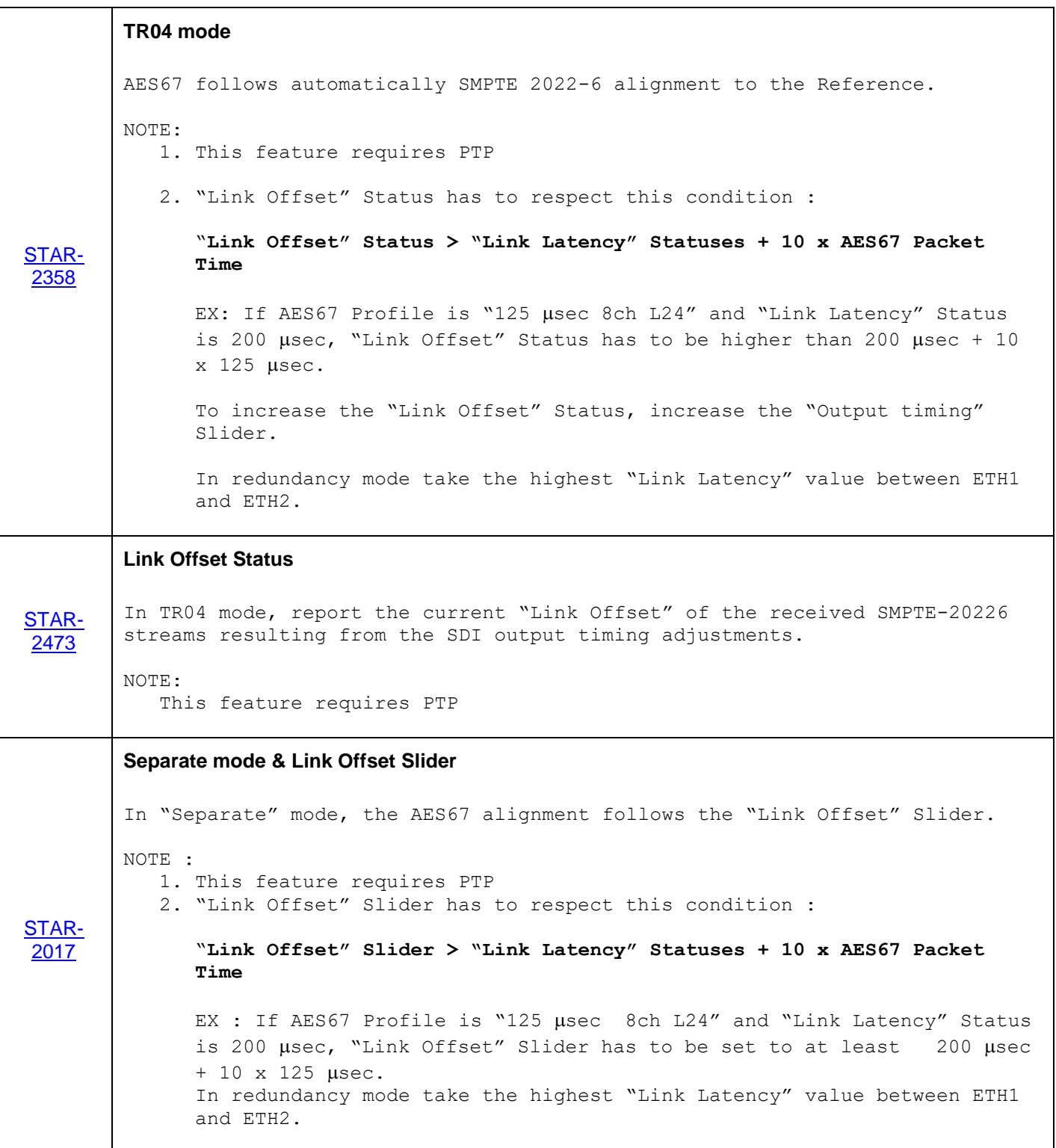

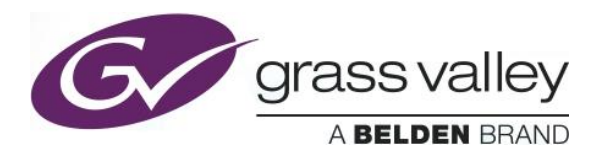

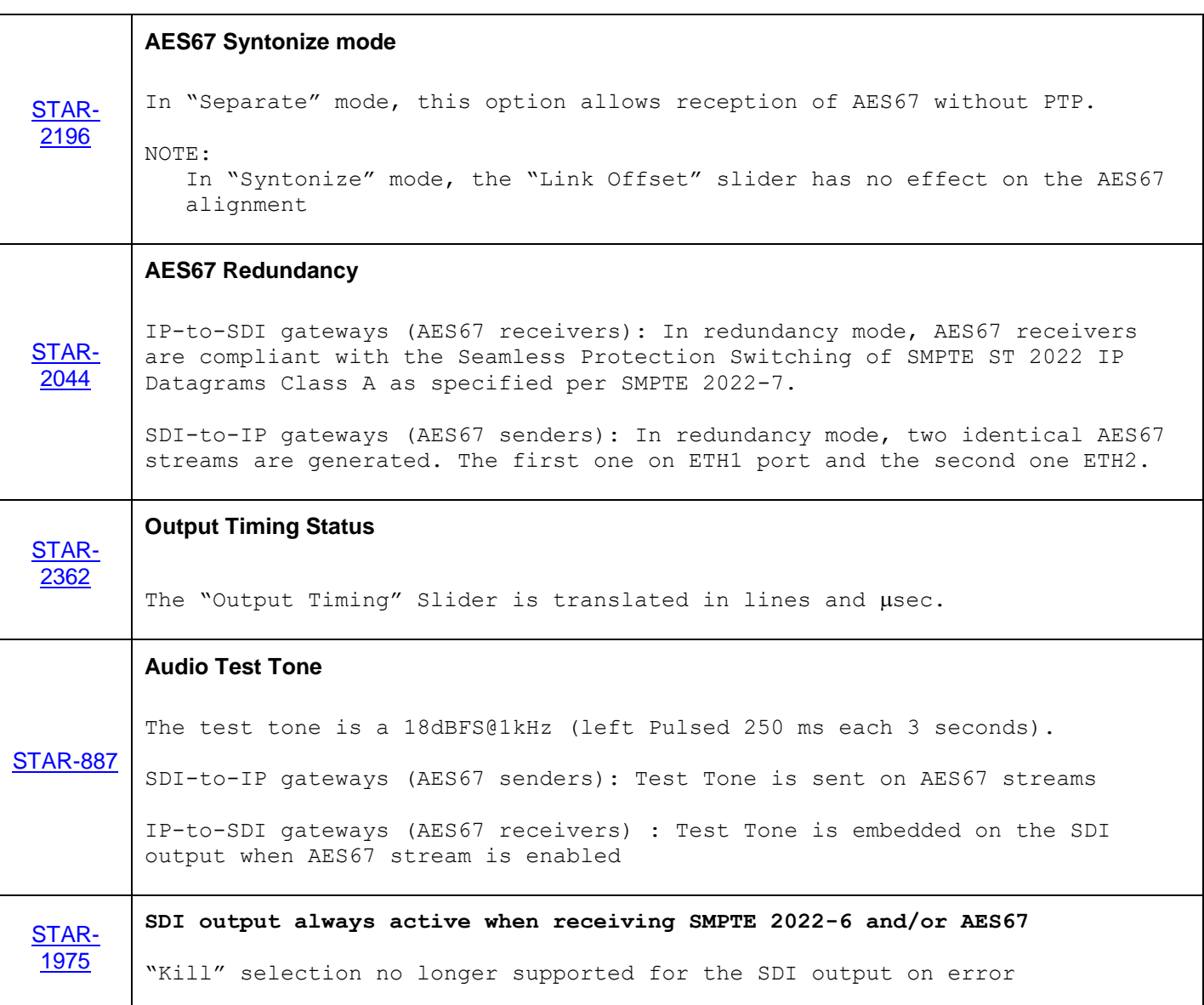

### **BUGFIXES**

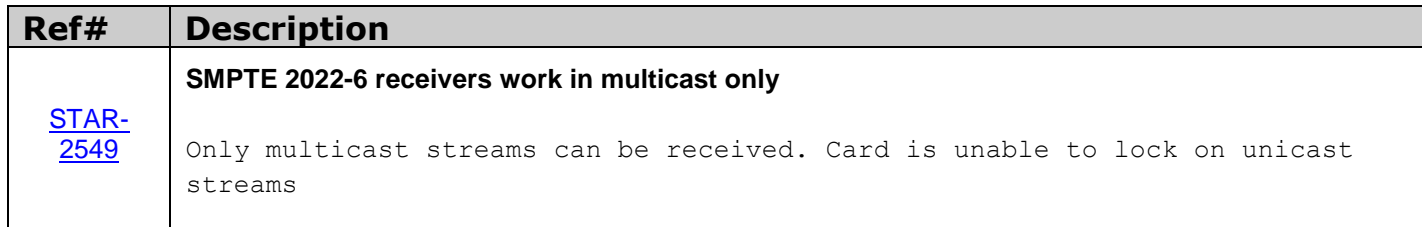

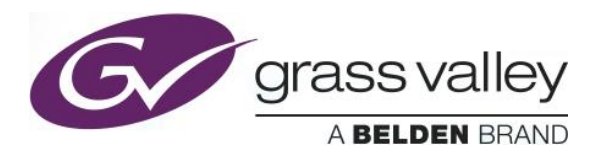

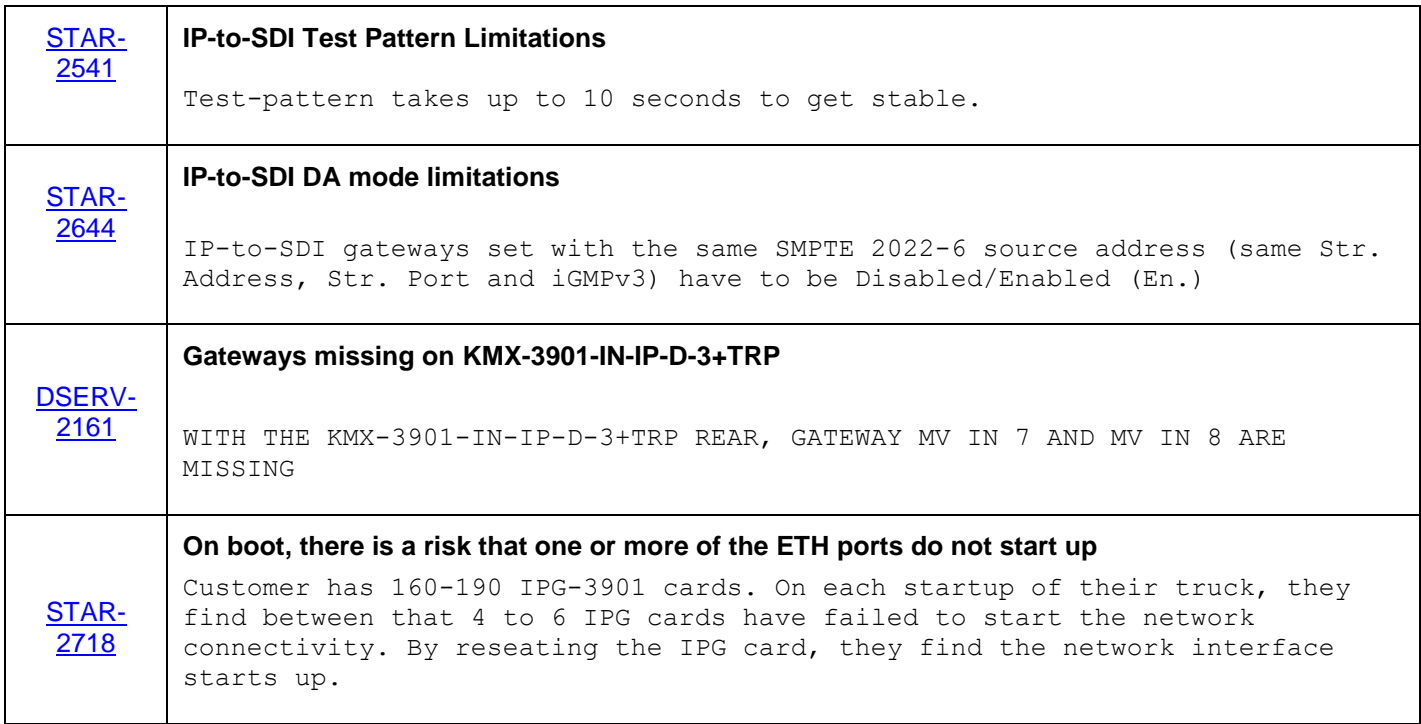

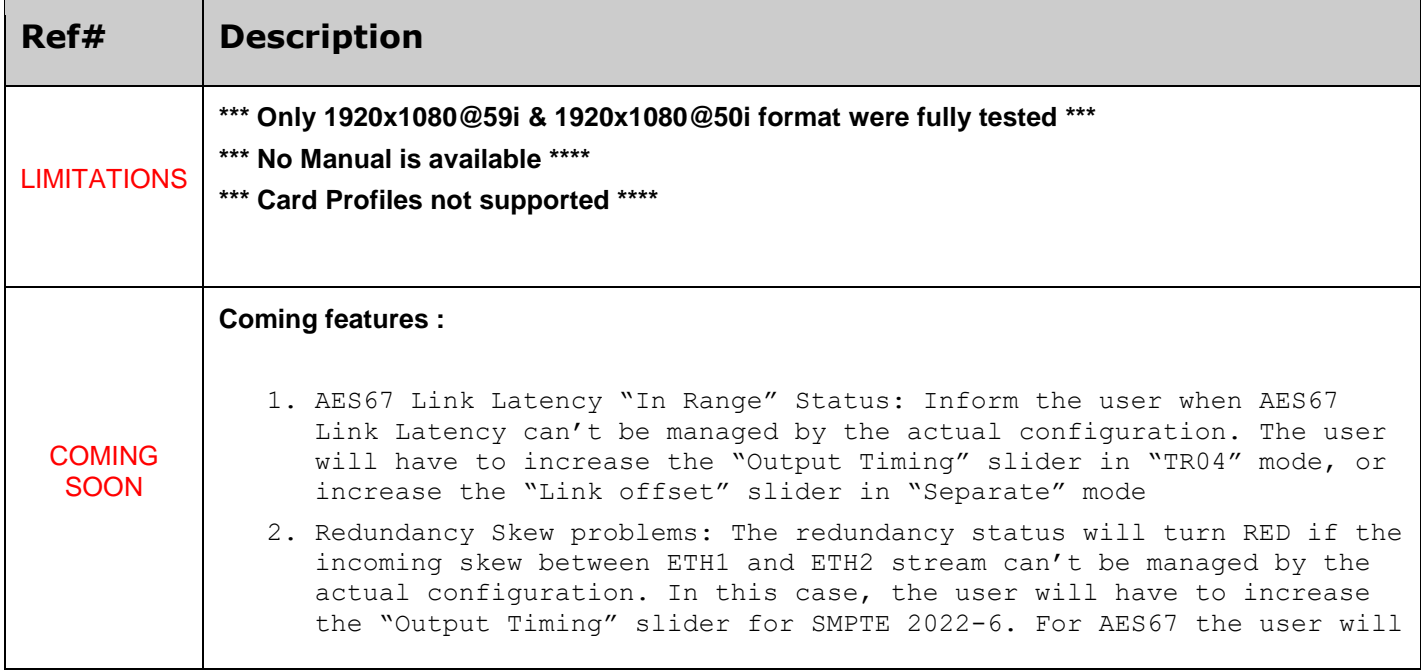

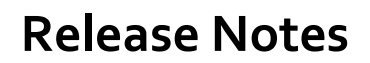

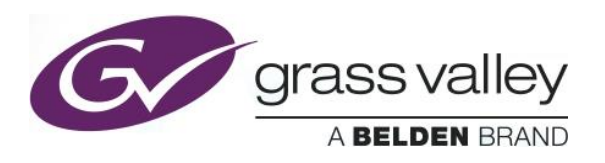

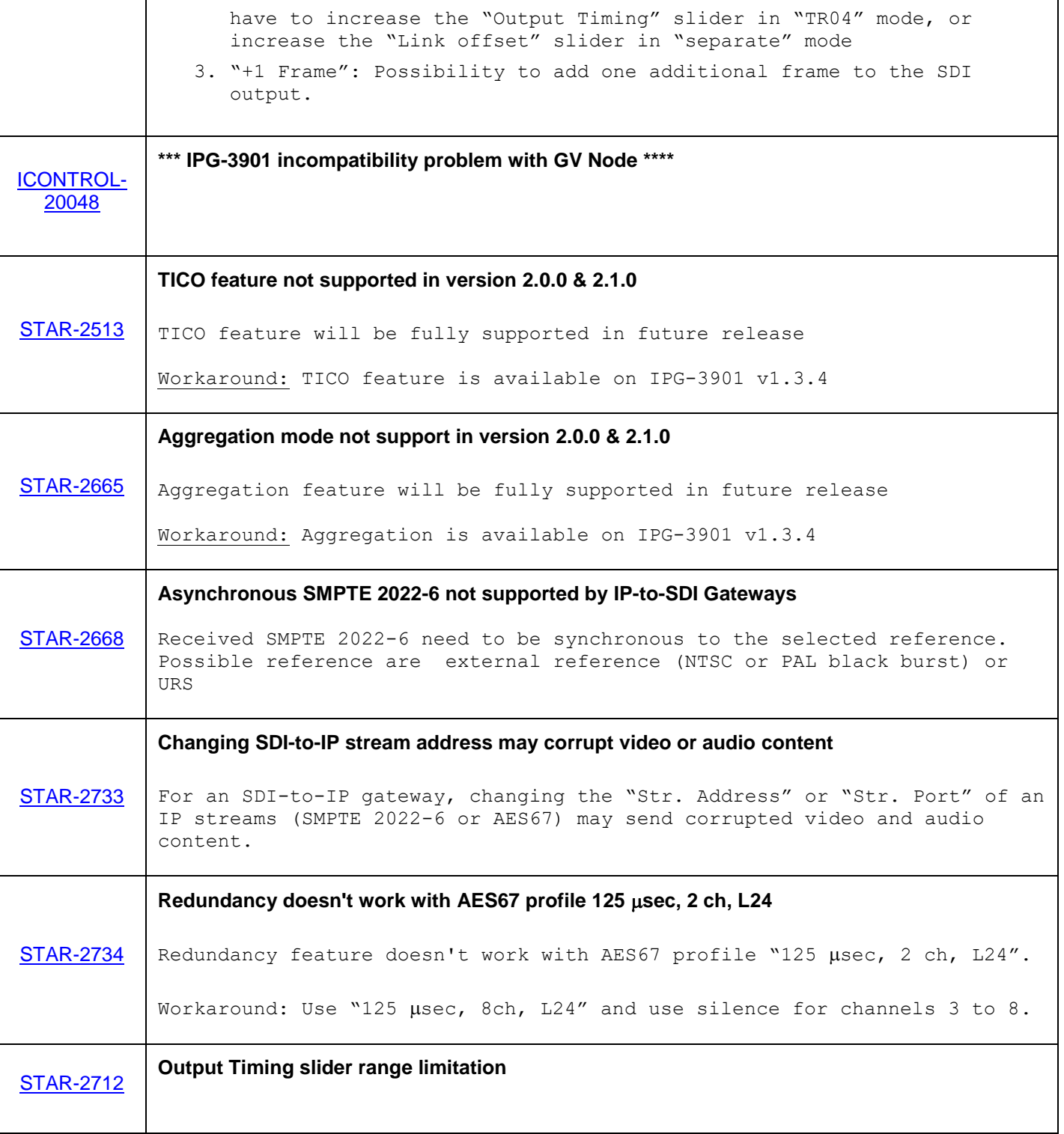

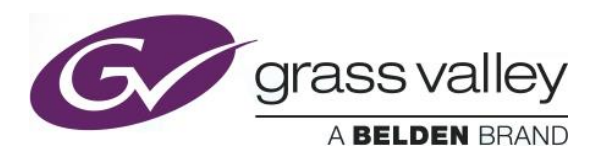

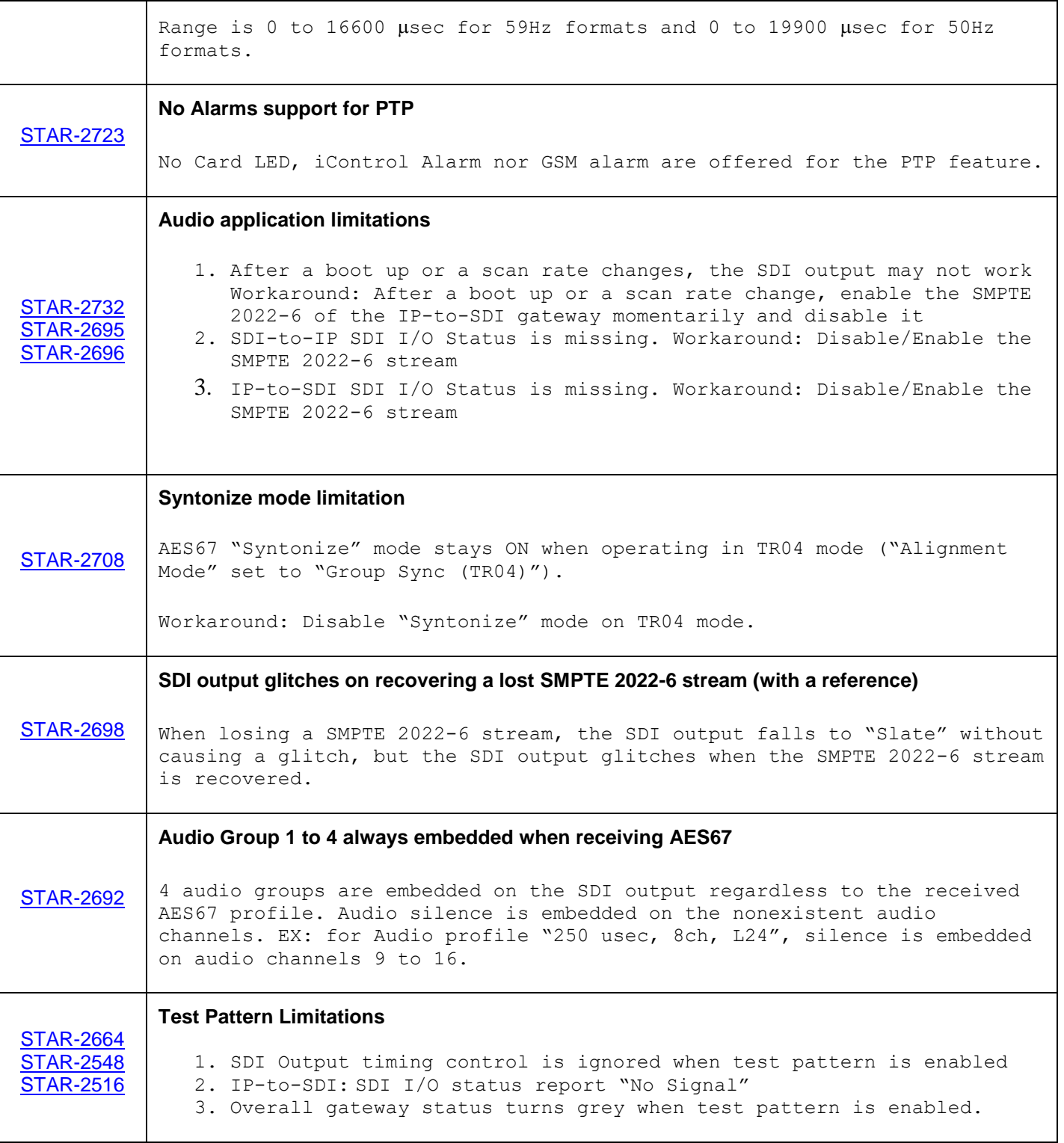

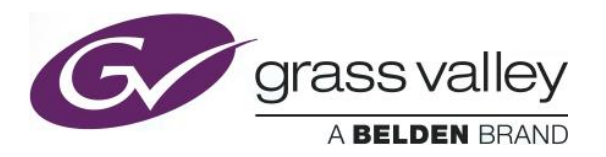

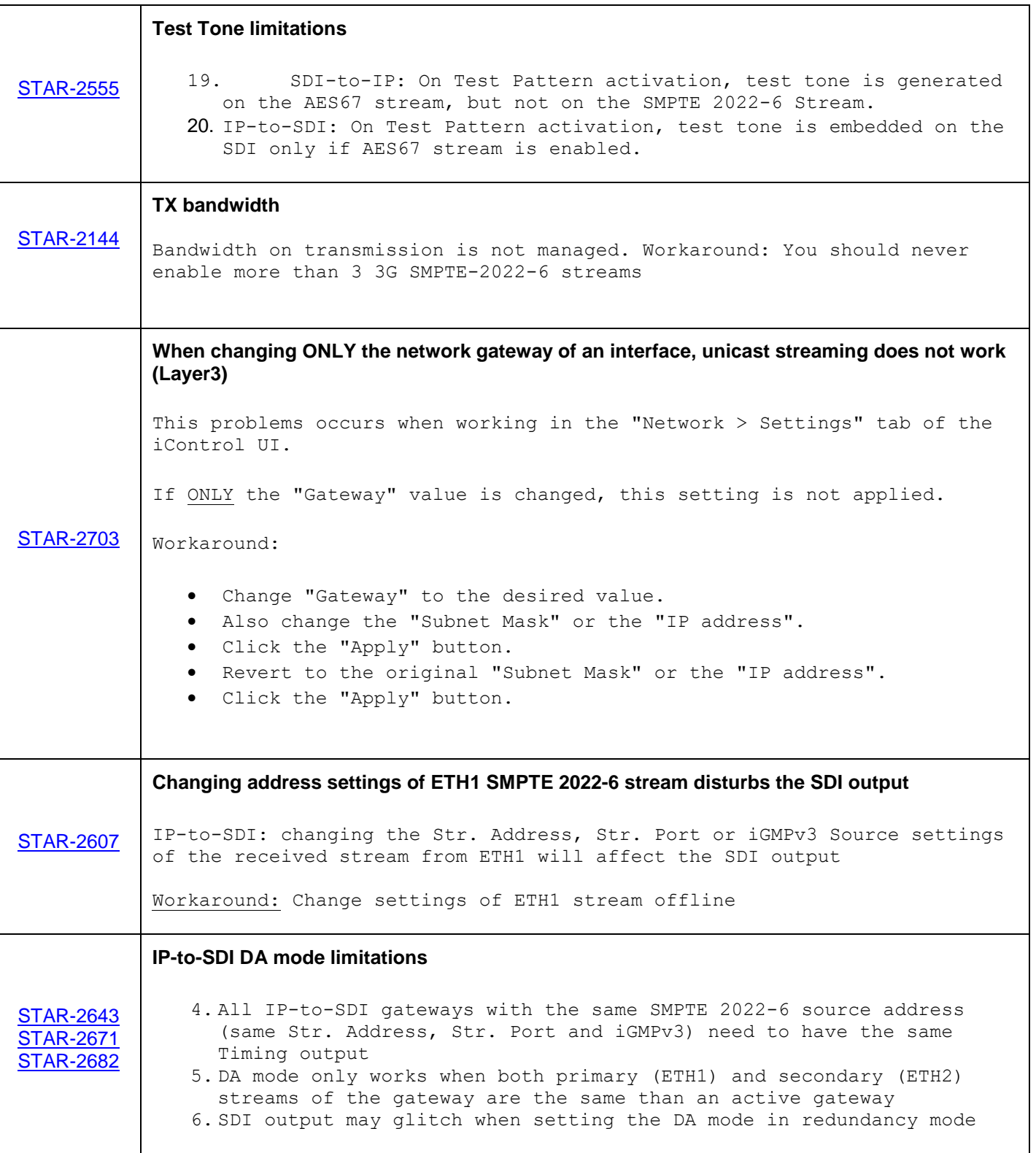

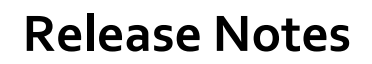

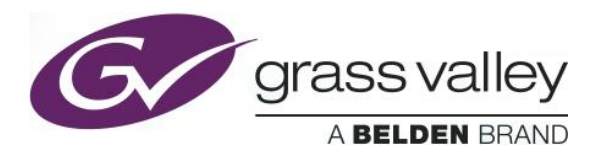

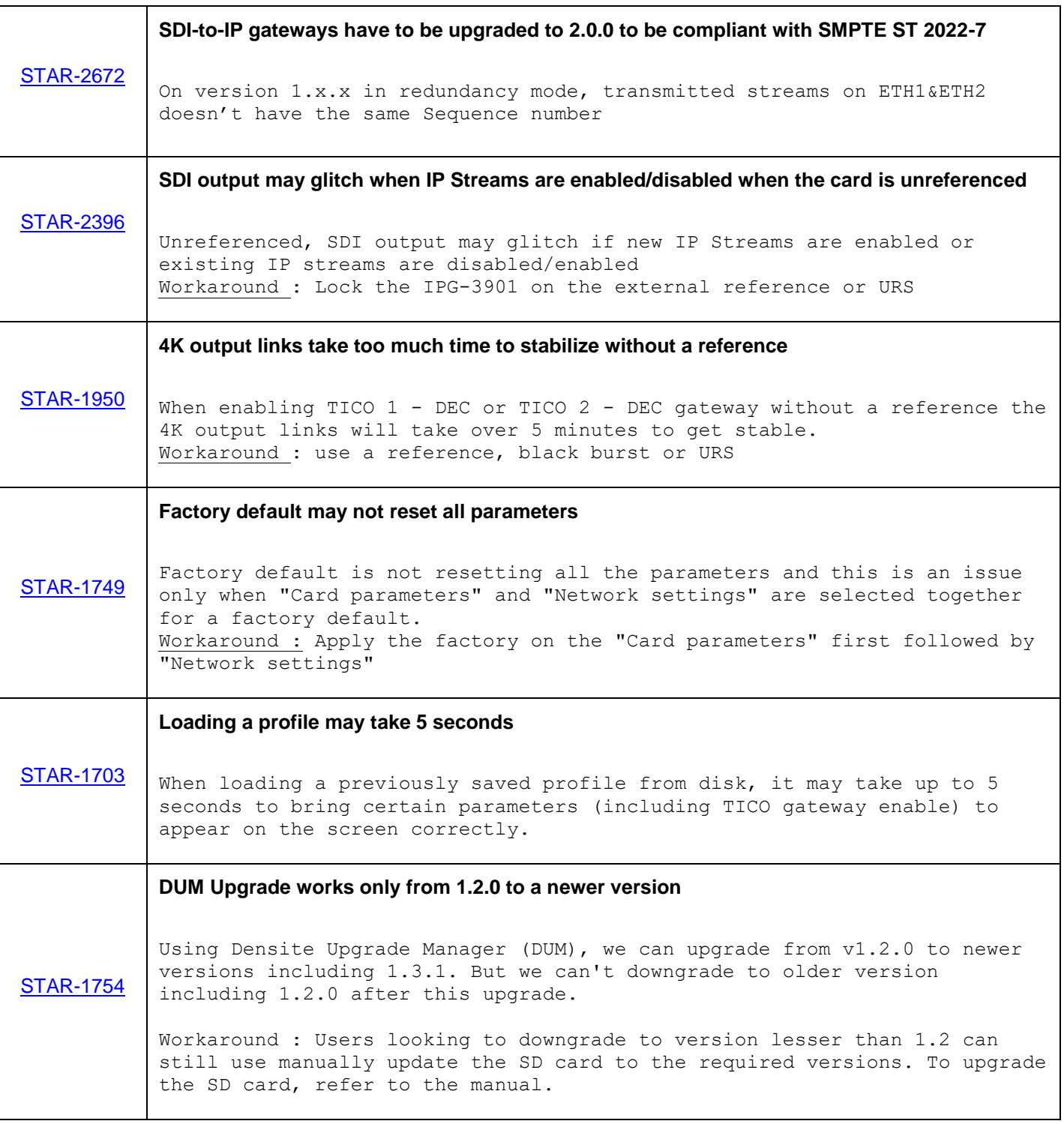

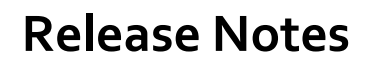

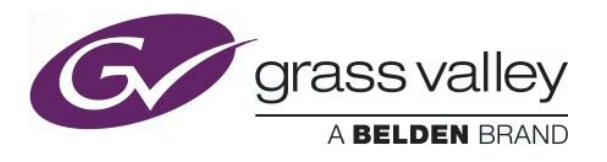

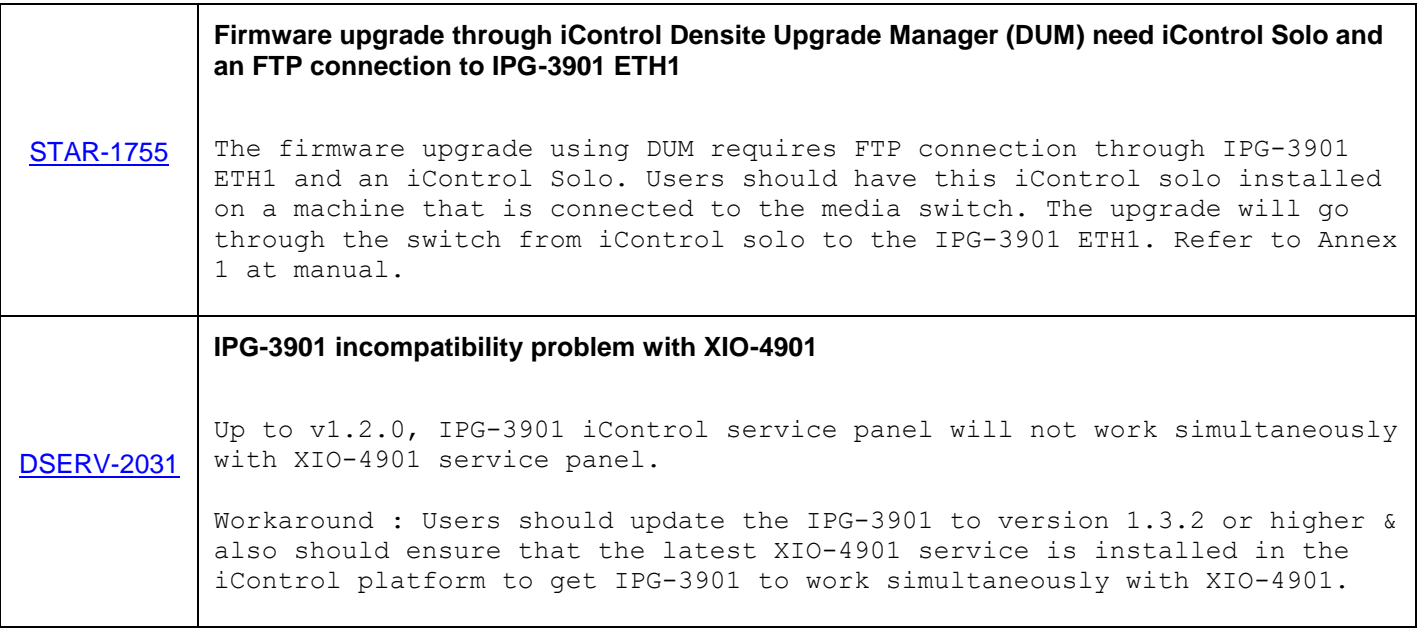

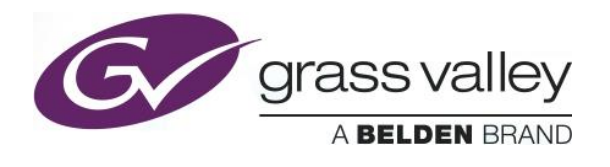

# **UPGRADE PACKAGE: 2.0.0**

**Firmware version:** 2.0.0 (CPU 3; FPGA 43)

**Release date:** 2017-02-28

**iControl compatibility:** 7.10+

**iControl Solo compatibility:** 7.10+

**RCP-200 compatibility:** NA

**Hardware compatibility:** This upgrade package applies to all existing hardware assemblies.

**Release type:** Limited functionality. See "LIMITATIONS" below.

#### **ENHANCEMENTS & NEW FEATURES**

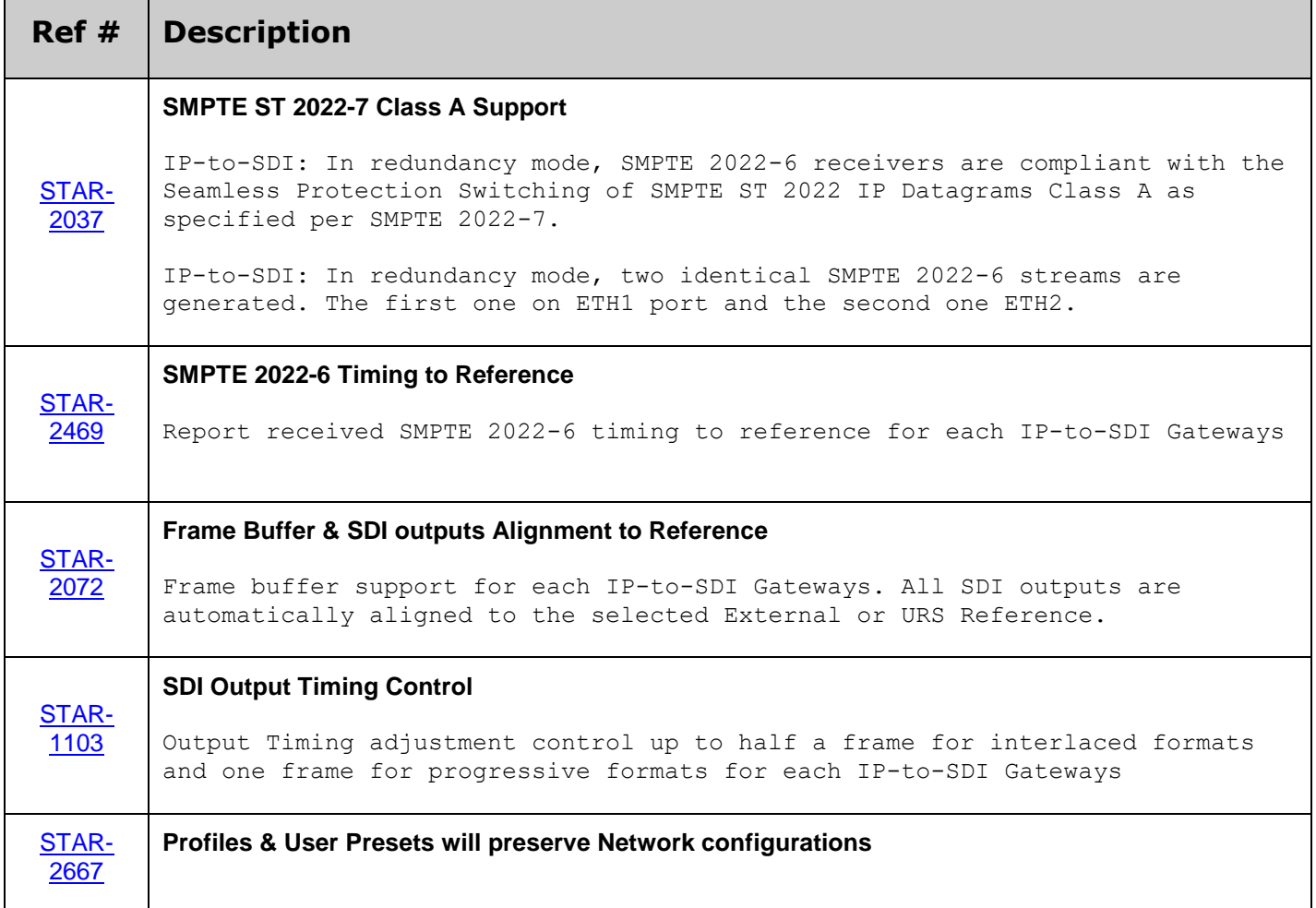

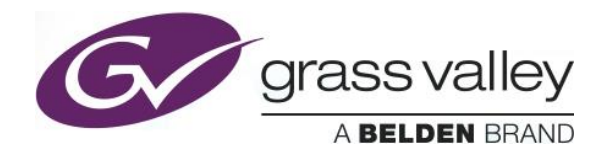

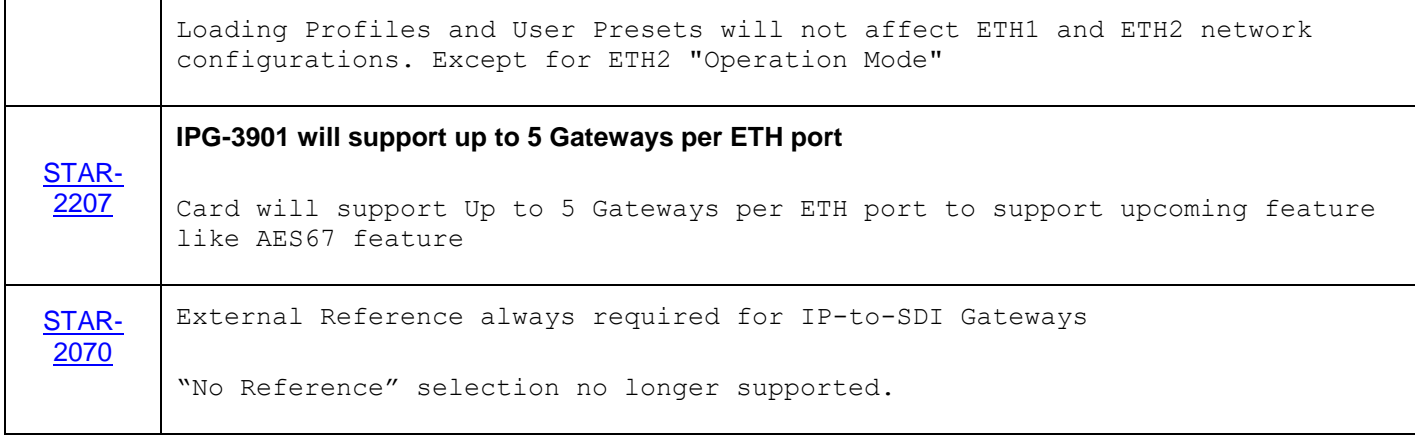

#### **BUGFIXES**

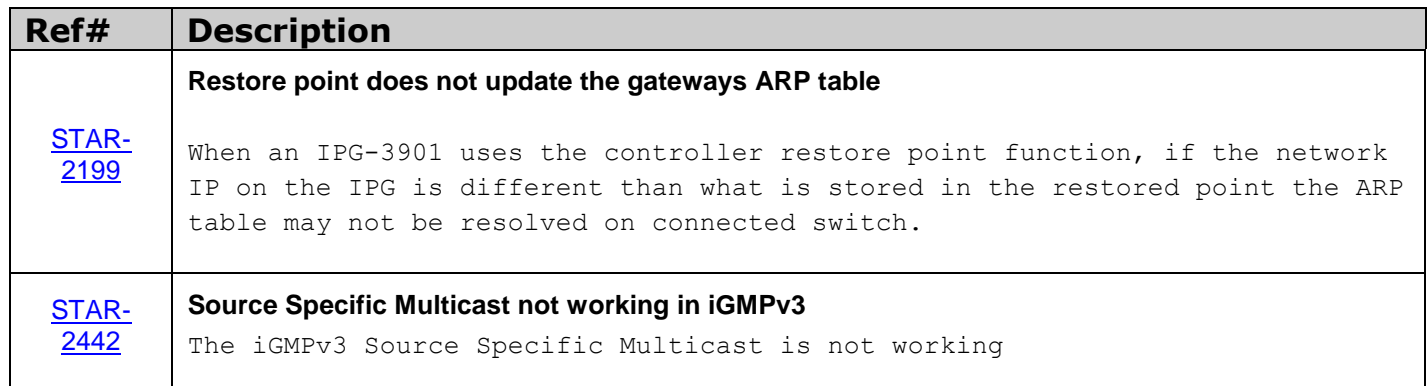

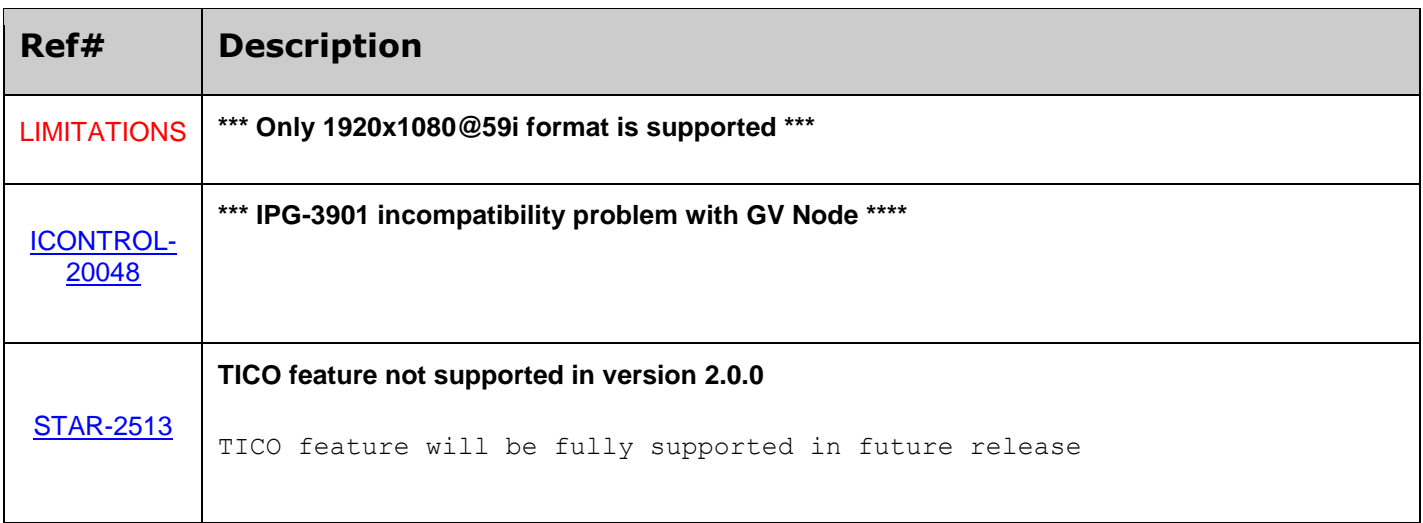

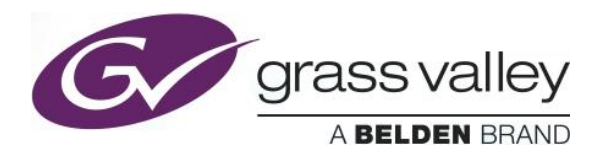

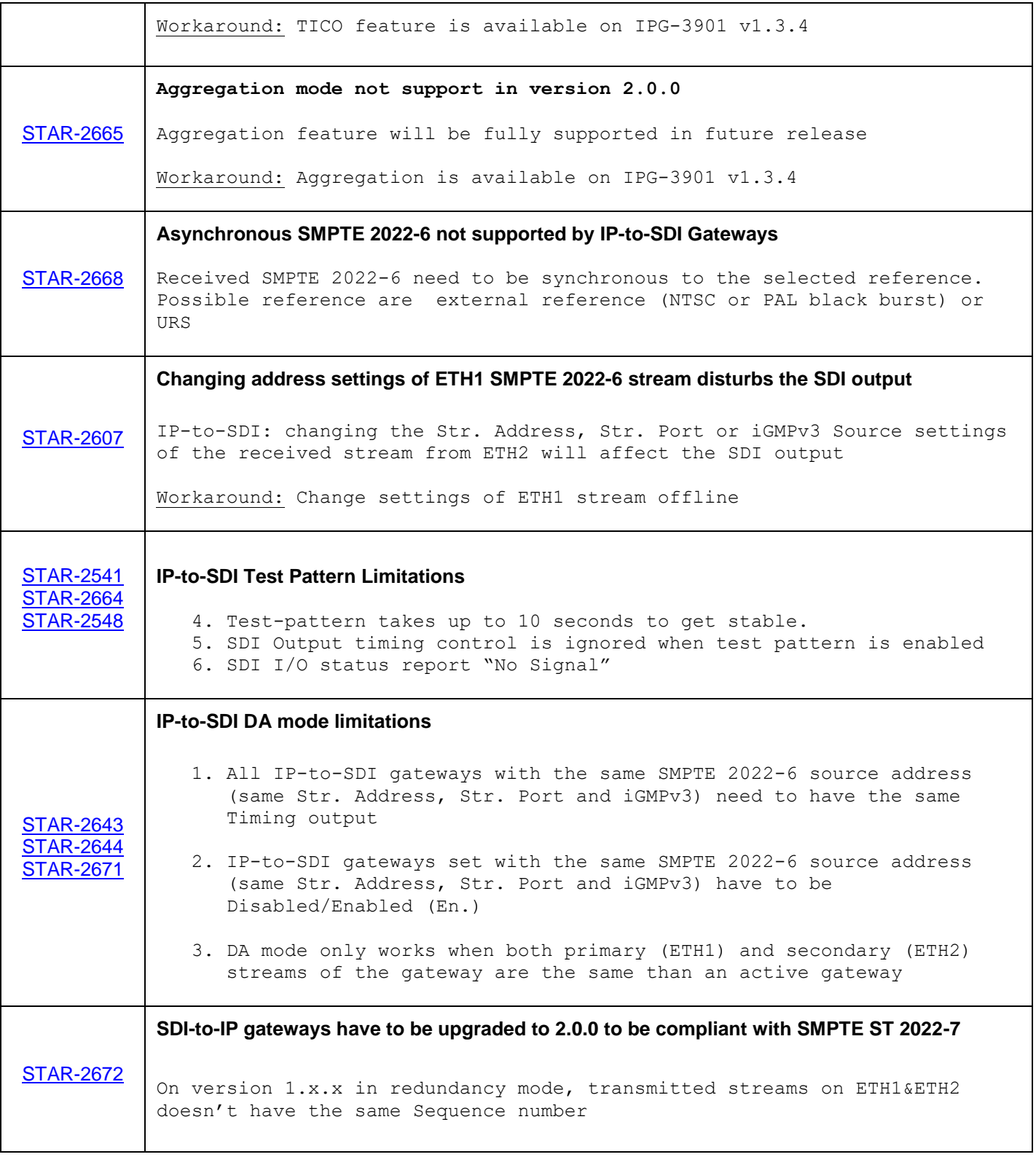

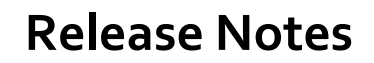

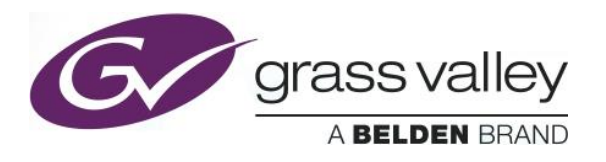

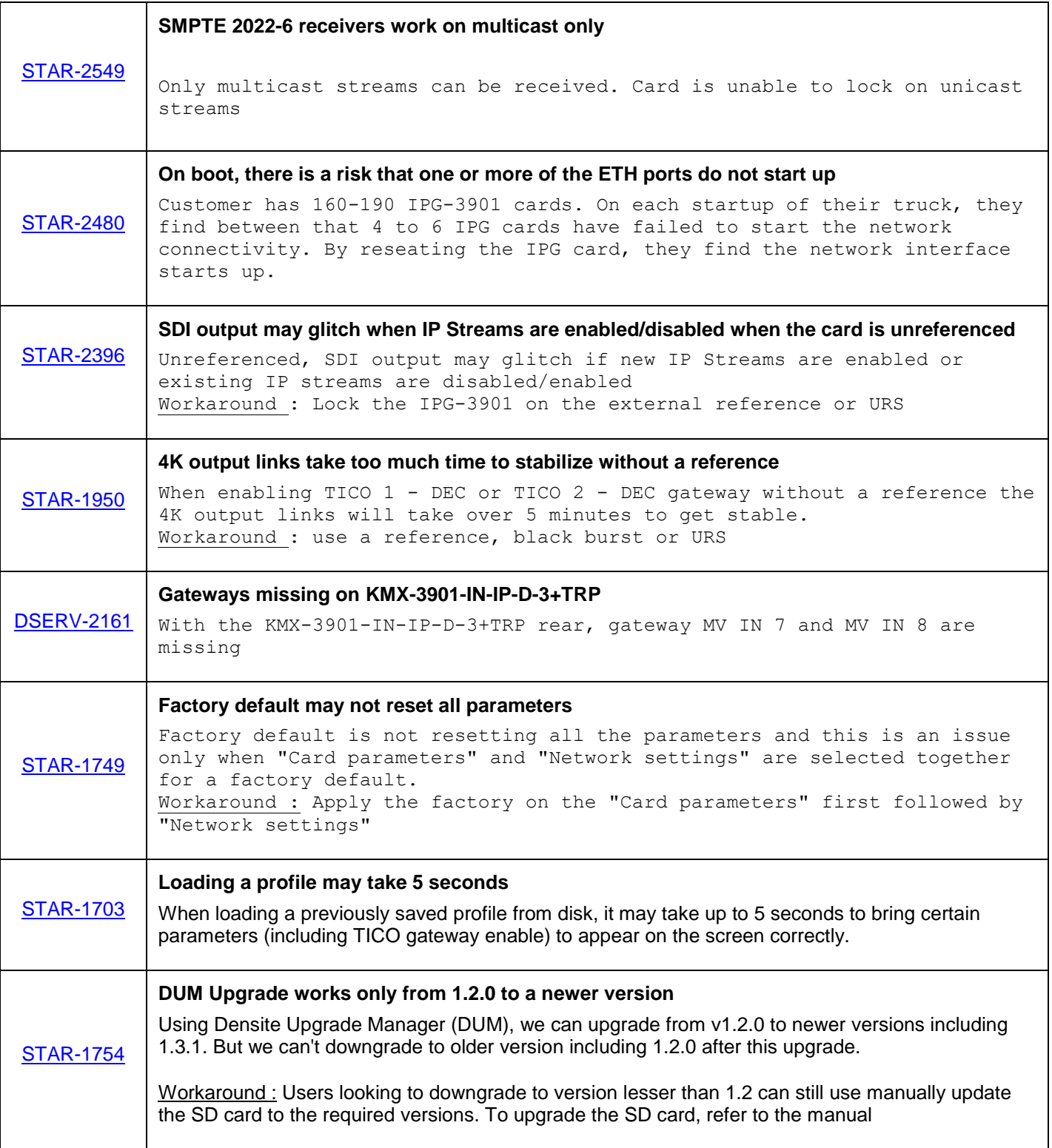

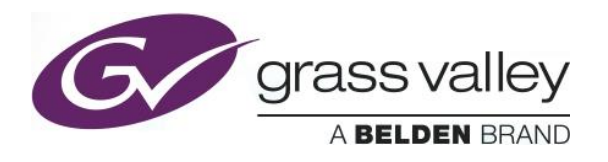

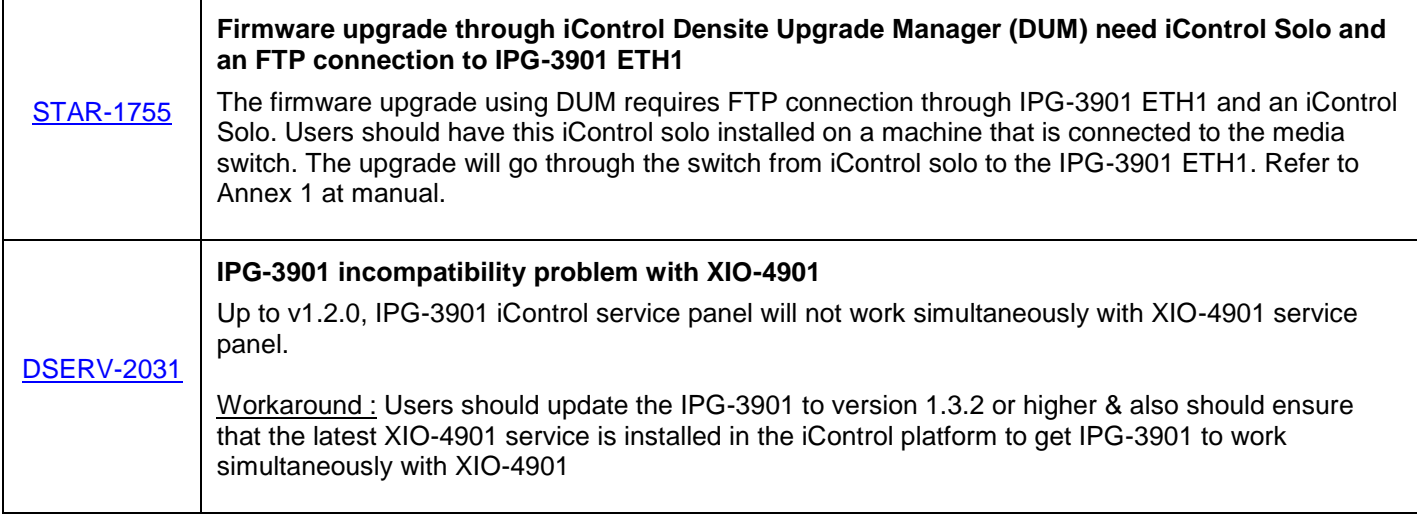
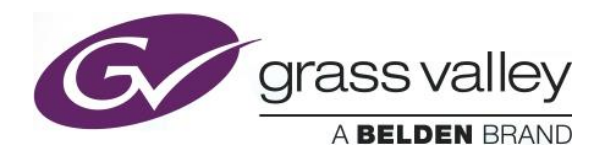

# **UPGRADE PACKAGE: 1.3.4**

**Firmware version:** 1.3.4 (CPU 33; FPGA ENC&ENC 176; FPGA DEC&DEC 181; FPGA ENC&DEC 175)

**Release date:** 2016-10-04

**iControl compatibility:** 7.10+

**iControl Solo compatibility:** 7.10+

**RCP-200 compatibility:** NA

**Hardware compatibility:** This upgrade package applies to all existing hardware assemblies.

#### **BUGFIXES**

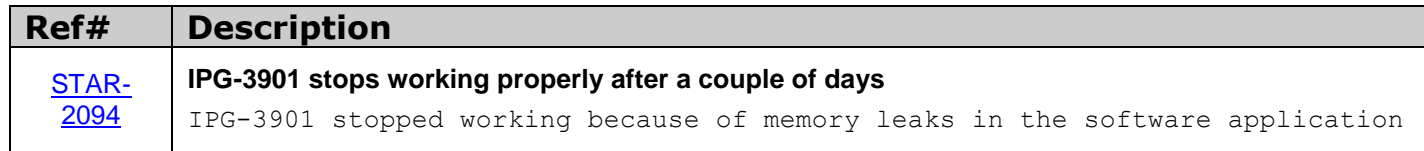

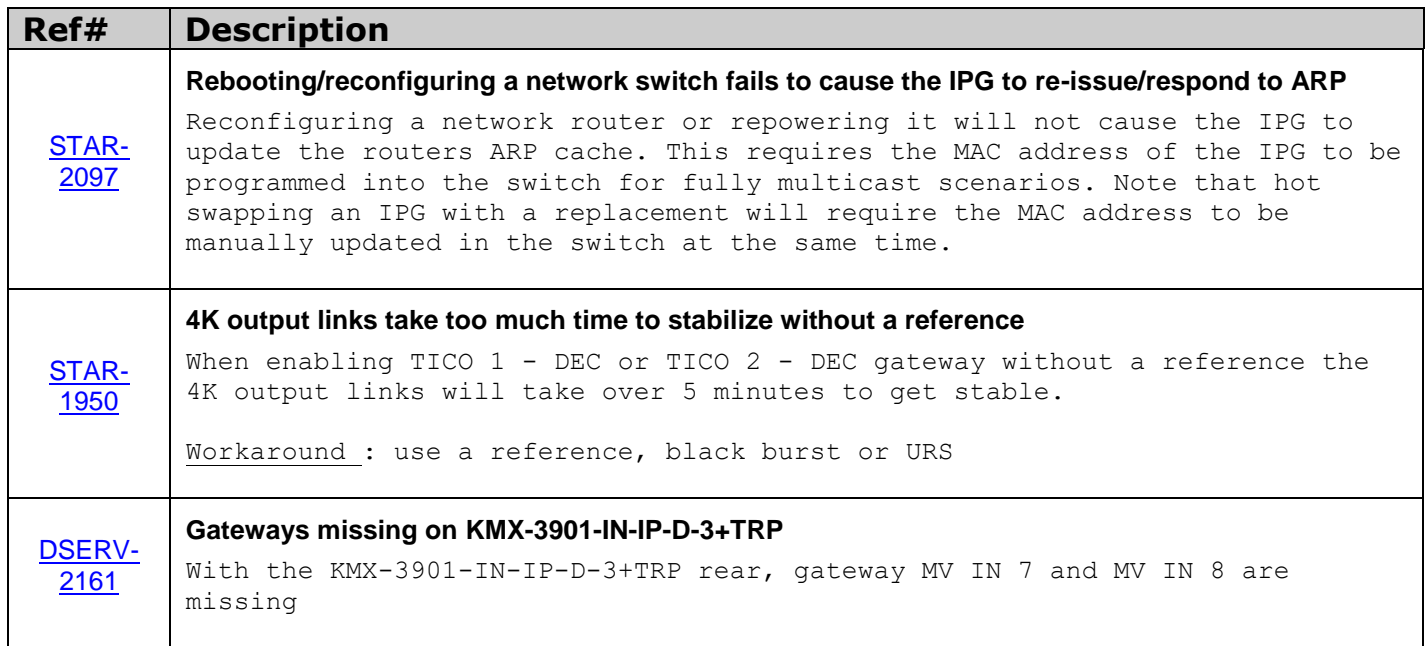

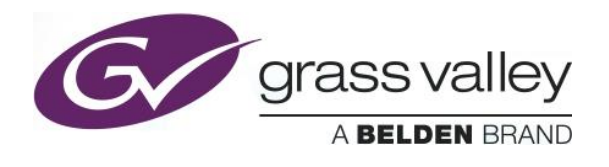

# **UPGRADE PACKAGE: 1.3.3**

**Firmware version:** 1.3.3 (CPU 27; FPGA ENC&ENC 176; FPGA DEC&DEC 181; FPGA ENC&DEC 175)

**Release date:** 2016-08-24

**iControl compatibility:** 7.10+

**iControl Solo compatibility:** 7.10+

**RCP-200 compatibility:** NA

**Hardware compatibility:** This upgrade package applies to all existing hardware assemblies.

#### **BUGFIXES**

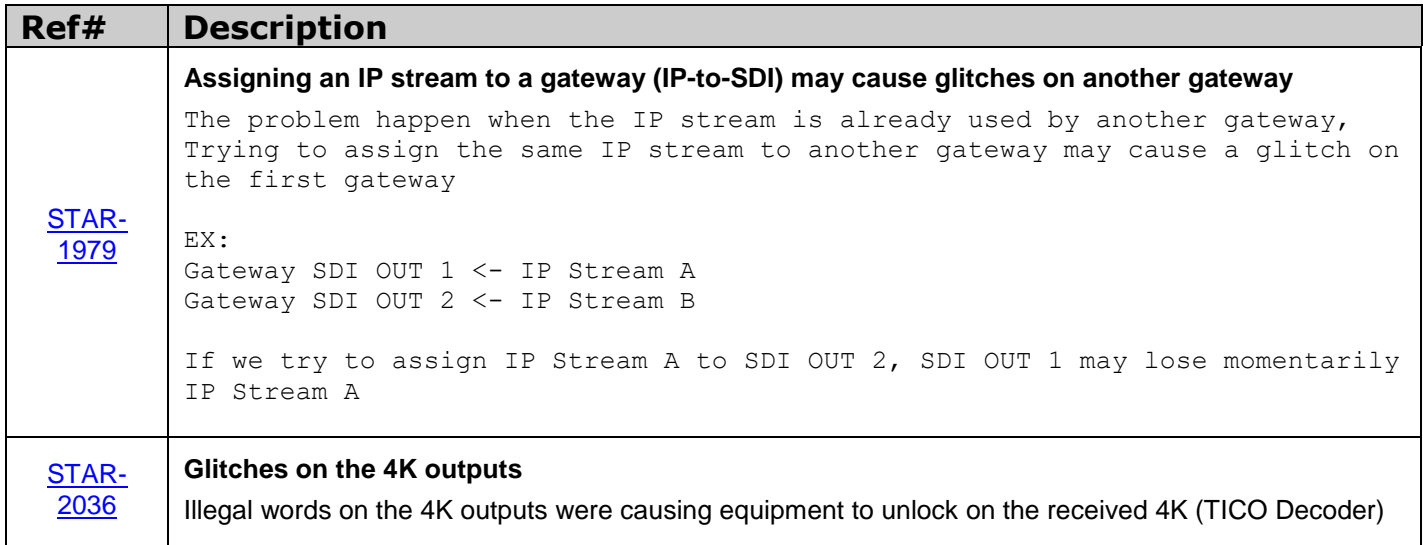

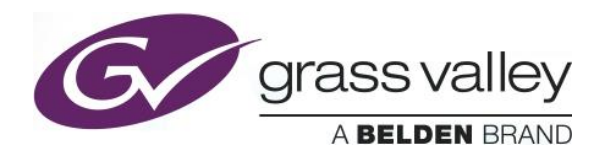

## **UPGRADE PACKAGE: 1.3.2**

**Firmware version:** 1.3.2 (CPU 23; FPGA ENC&ENC 153; FPGA DEC&DEC 156; FPGA ENC&DEC 154)

**Release date:** 2016-07-07

**iControl compatibility:** 7.10+

**iControl Solo compatibility:** 7.10+

**RCP-200 compatibility:** NA

**Hardware compatibility:** This upgrade package applies to all existing hardware assemblies.

### **ENHANCEMENTS & NEW FEATURES**

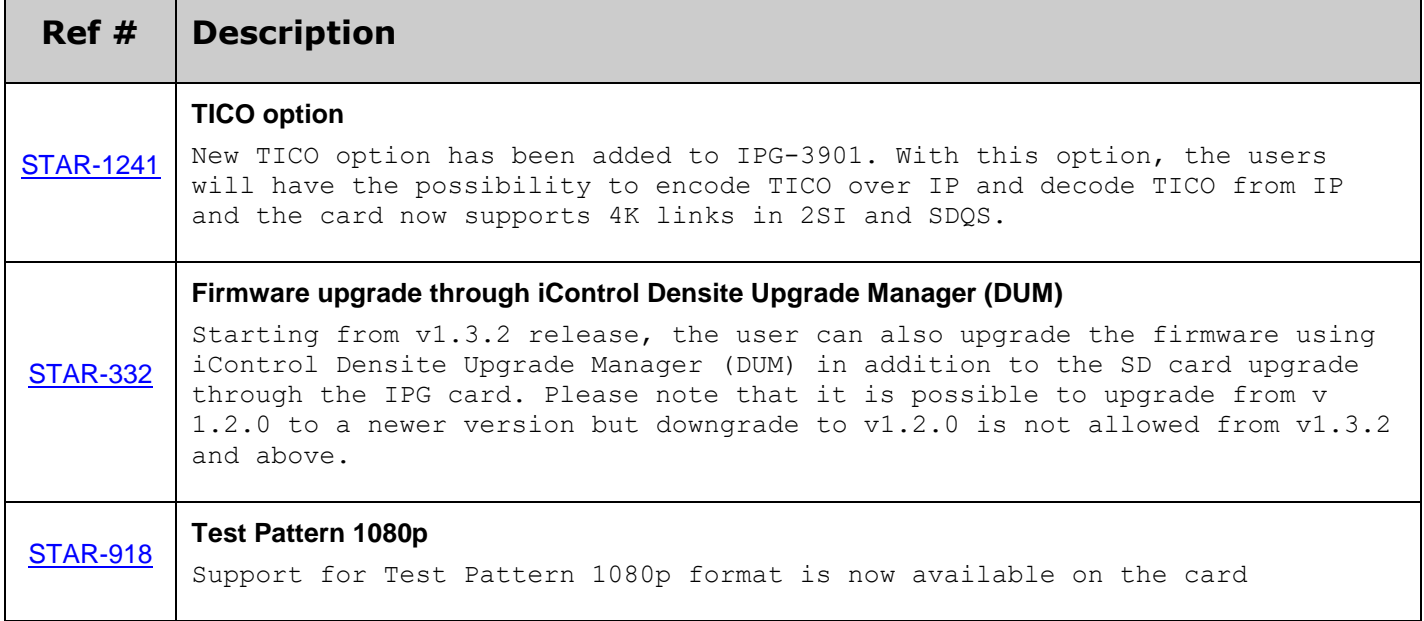

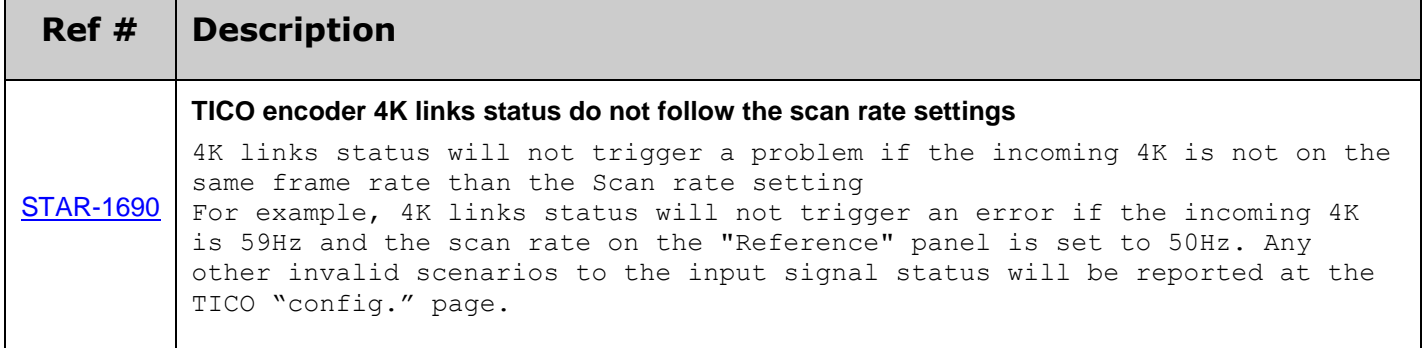

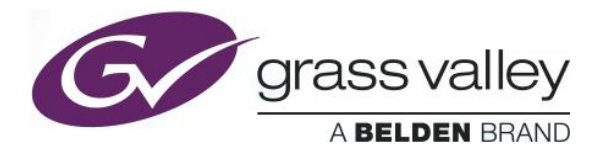

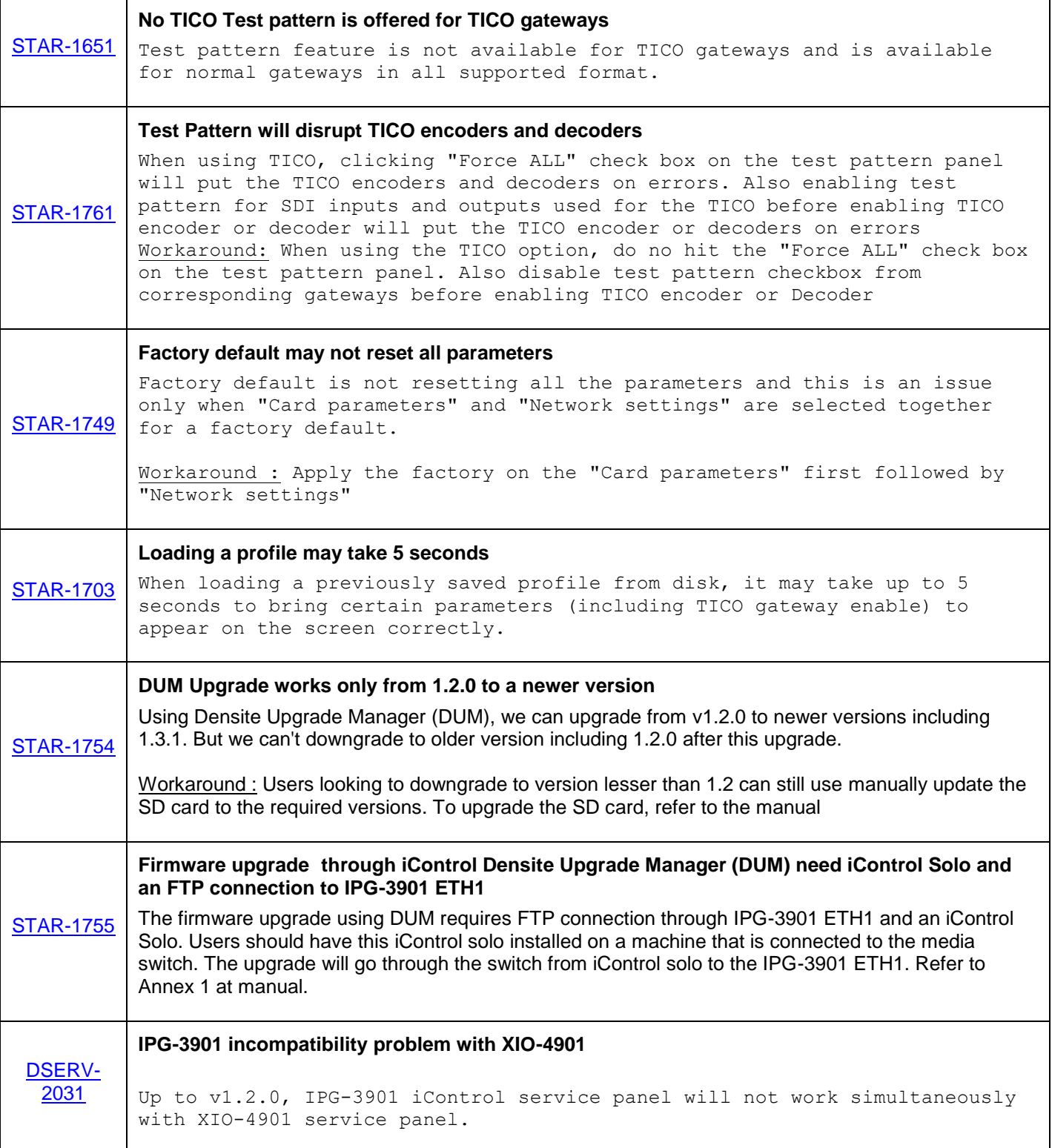

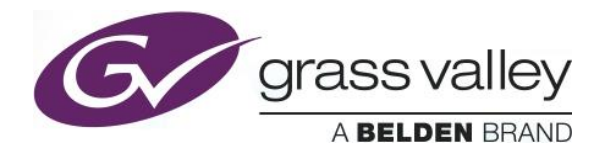

Workaround : Users should update the IPG-3901 to version 1.3.2 or higher & also should ensure that the latest XIO-4901 service is installed in the iControl platform to get IPG-3901 to work simultaneously with XIO-4901

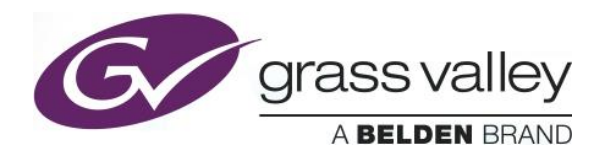

# **UPGRADE PACKAGE: 1.2.0**

**Firmware version:** 1.2.0 (CPU 16, FPGA 33)

**Release date:** 2016-04-29

**iControl compatibility:** 7.10+

**iControl Solo compatibility:** 7.10+

**RCP-200 compatibility:** NA

**Hardware compatibility:** This upgrade package applies to all existing hardware assemblies.

### **ENHANCEMENTS & NEW FEATURES**

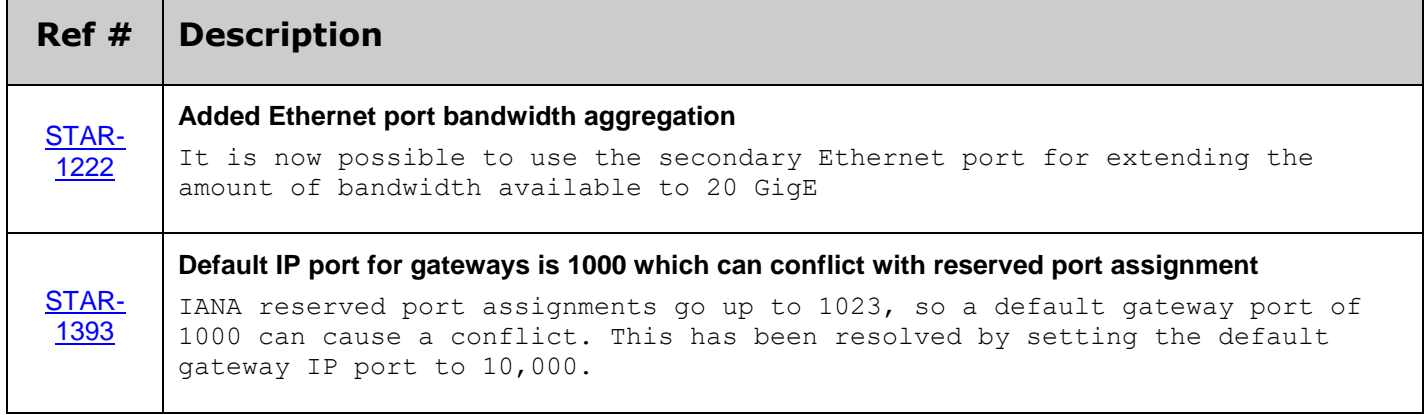

#### **BUGFIXES**

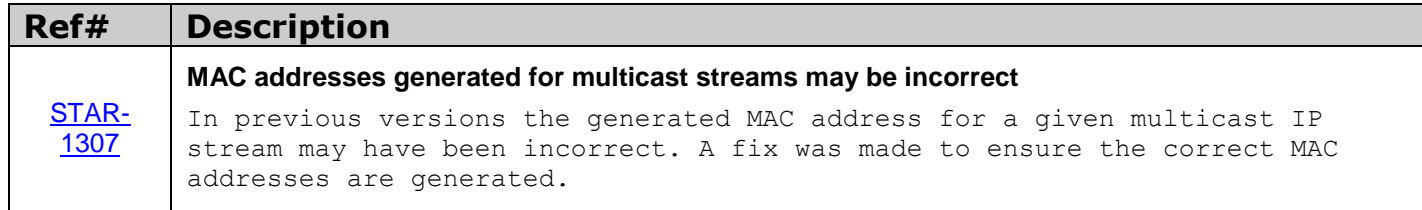

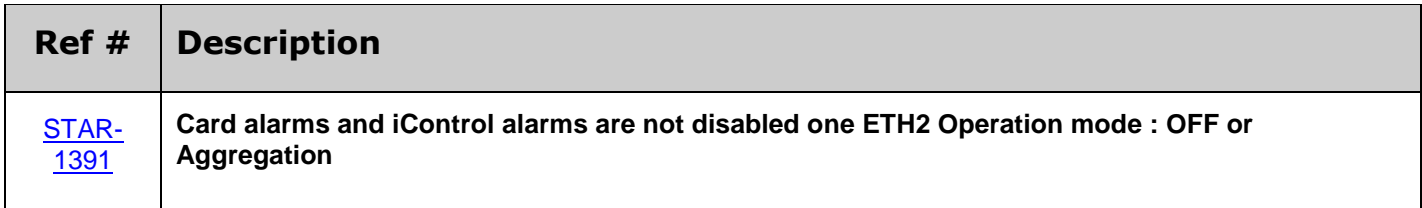

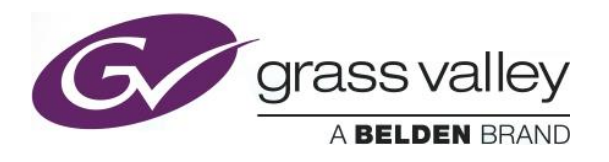

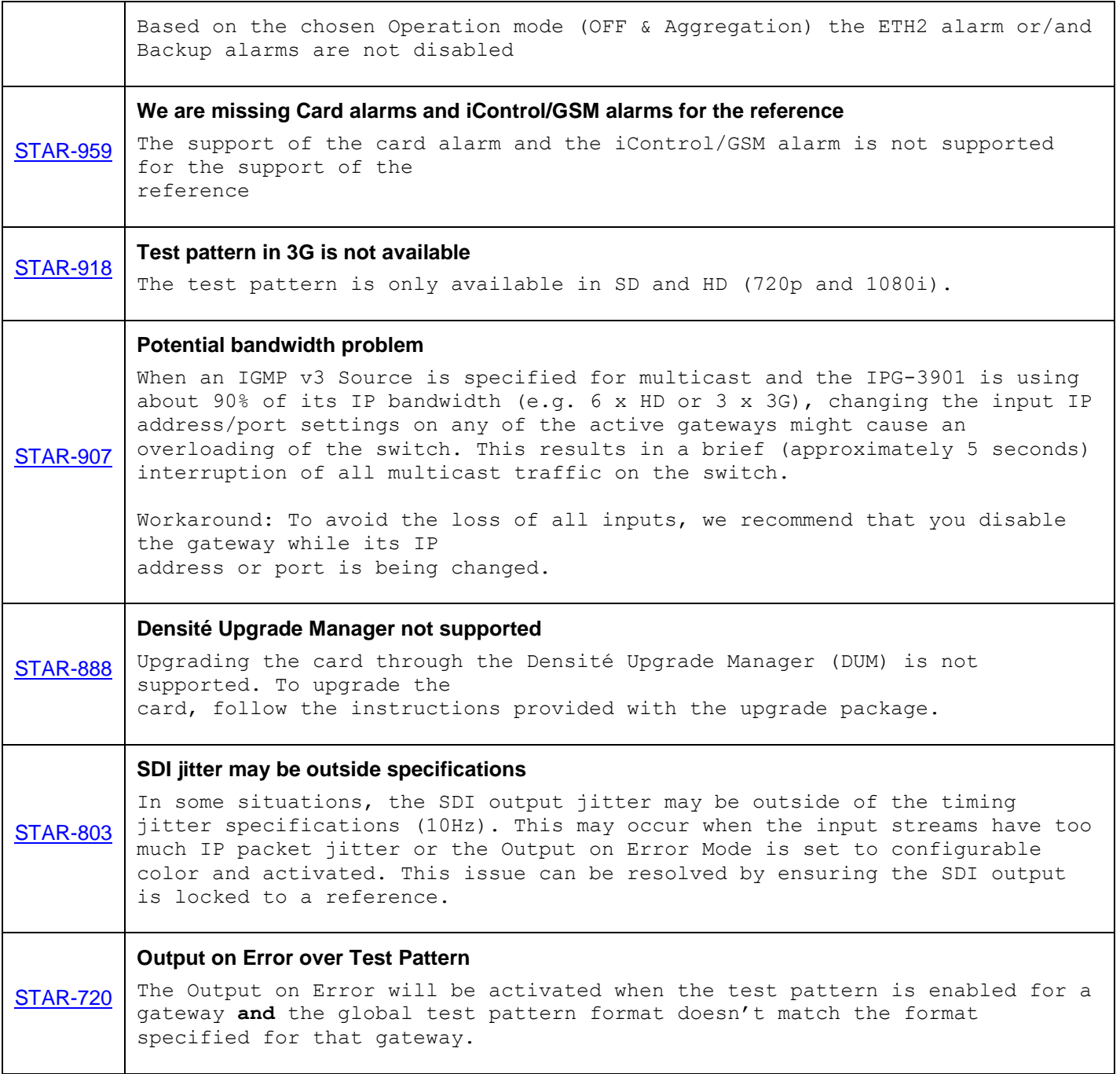

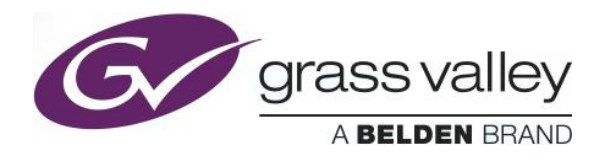

## **UPGRADE PACKAGE: 1.1.0**

**Firmware version:** 1.1.0 (CPU 20, FPGA 33)

**Release date:** 2016-02-26

**iControl compatibility:** 7.10+

**iControl Solo compatibility:** 7.10+

**RCP-200 compatibility:** NA

**Hardware compatibility:** This upgrade package applies to all existing hardware assemblies.

### **ENHANCEMENTS & NEW FEATURES**

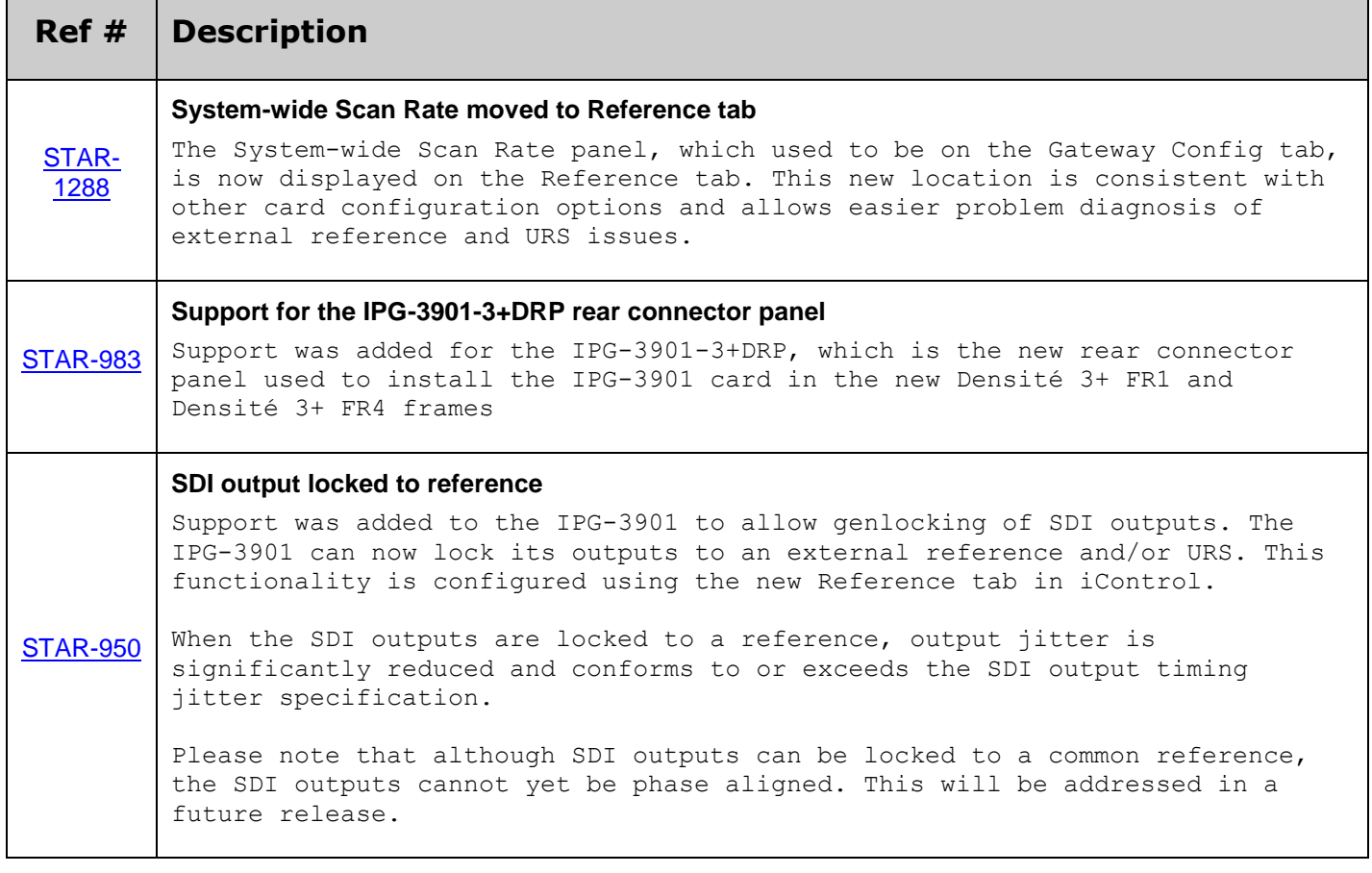

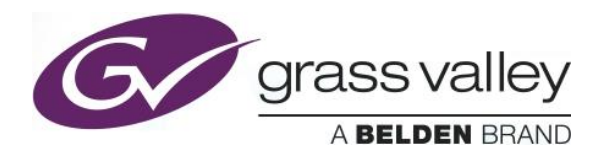

### **BUGFIXES**

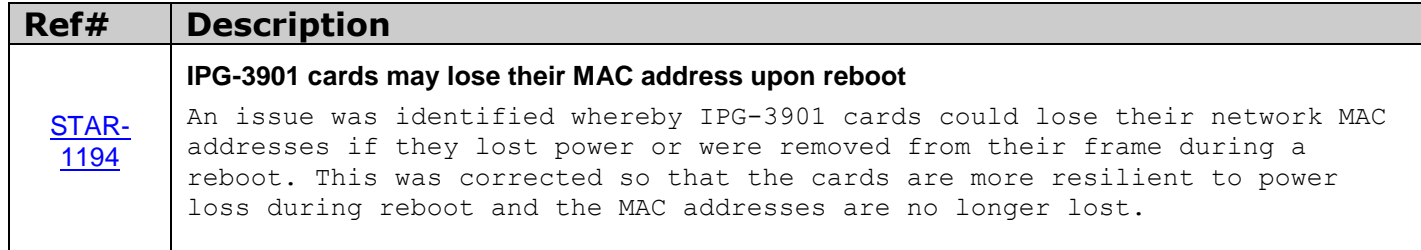

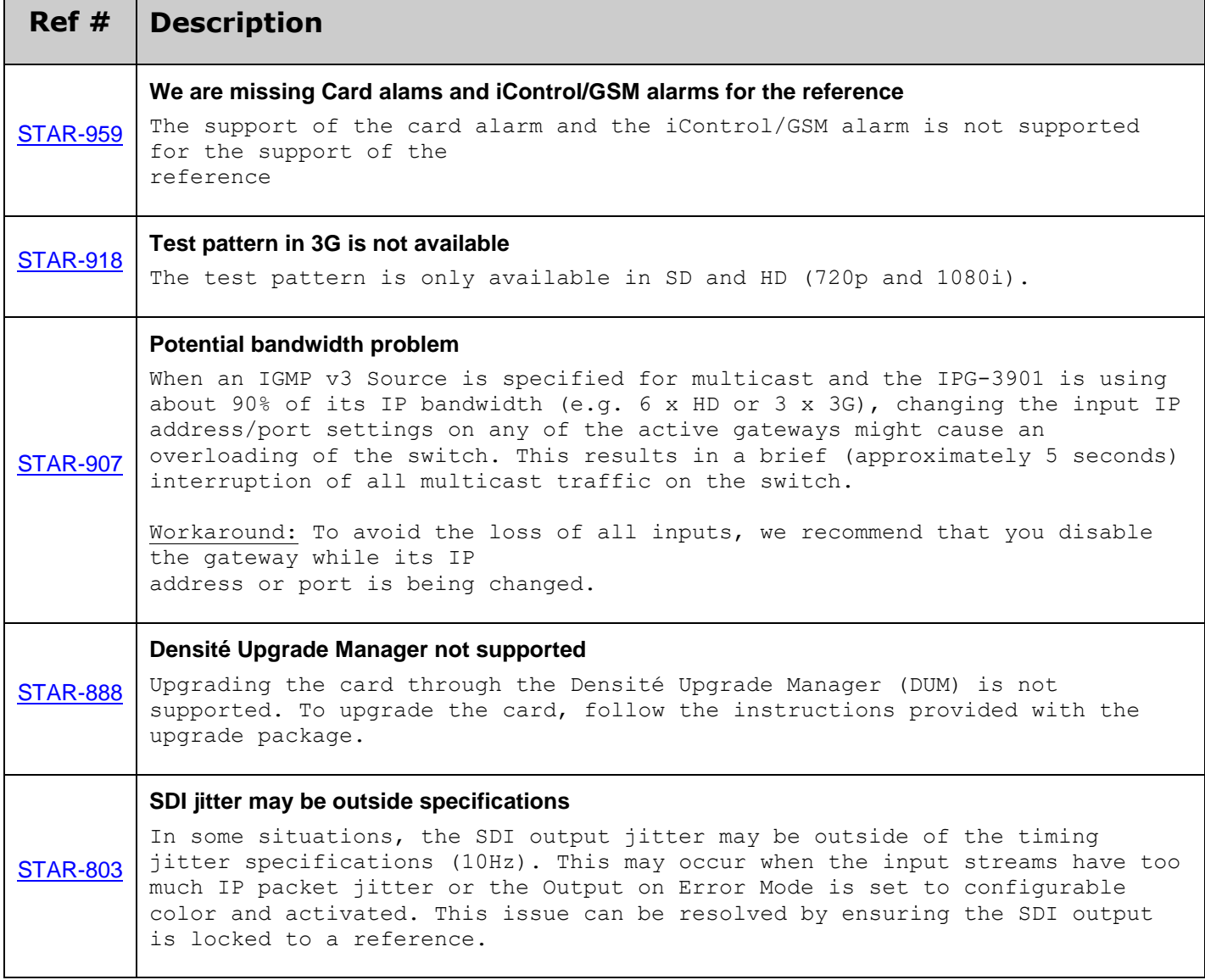

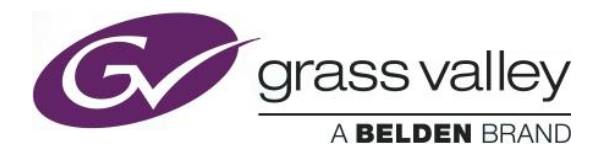

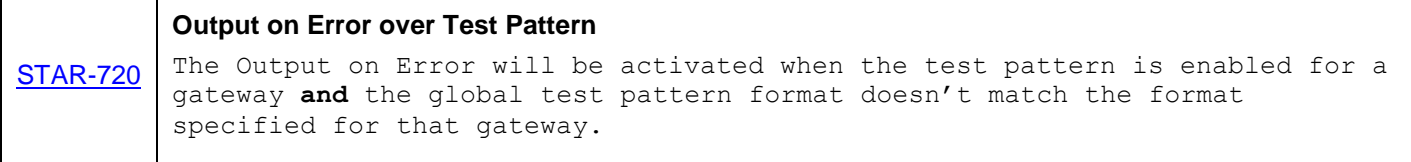